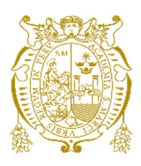

# **Universidad Nacional Mayor de San Marcos Universidad del Perú. Decana de América**  Facultad de Ingeniería de Sistemas e Informática Escuela Profesional de Ingeniería de Sistemas

# **Implementación de un sistema de inclusión financiera a través del canal de voz USSD para una entidad de telecomunicaciones**

## **TRABAJO DE SUFICIENCIA PROFESIONAL**

Para optar el Título Profesional de Ingeniería de Sistemas

## **AUTOR**

Miguel Rodrigo RIOS MENDOZA

# **ASESOR**

Javier Elmer CABRERA DIAZ

Lima, Perú

2021

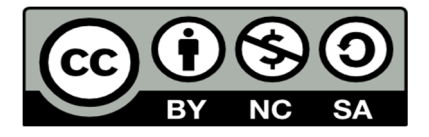

Reconocimiento - No Comercial - Compartir Igual - Sin restricciones adicionales

https://creativecommons.org/licenses/by-nc-sa/4.0/

Usted puede distribuir, remezclar, retocar, y crear a partir del documento original de modo no comercial, siempre y cuando se dé crédito al autor del documento y se licencien las nuevas creaciones bajo las mismas condiciones. No se permite aplicar términos legales o medidas tecnológicas que restrinjan legalmente a otros a hacer cualquier cosa que permita esta licencia.

### **Referencia bibliográfica**

Rios, M. (2021). *Implementación de un sistema de inclusión financiera a través del canal de voz USSD para una entidad de telecomunicaciones*. [Trabajo de suficiencia profesional de pregrado, Universidad Nacional Mayor de San Marcos, Facultad de Ingeniería de Sistemas e Informática, Escuela Profesional de Ingeniería de Sistemas]. Repositorio institucional Cybertesis UNMSM.

### **Metadatos complementarios**

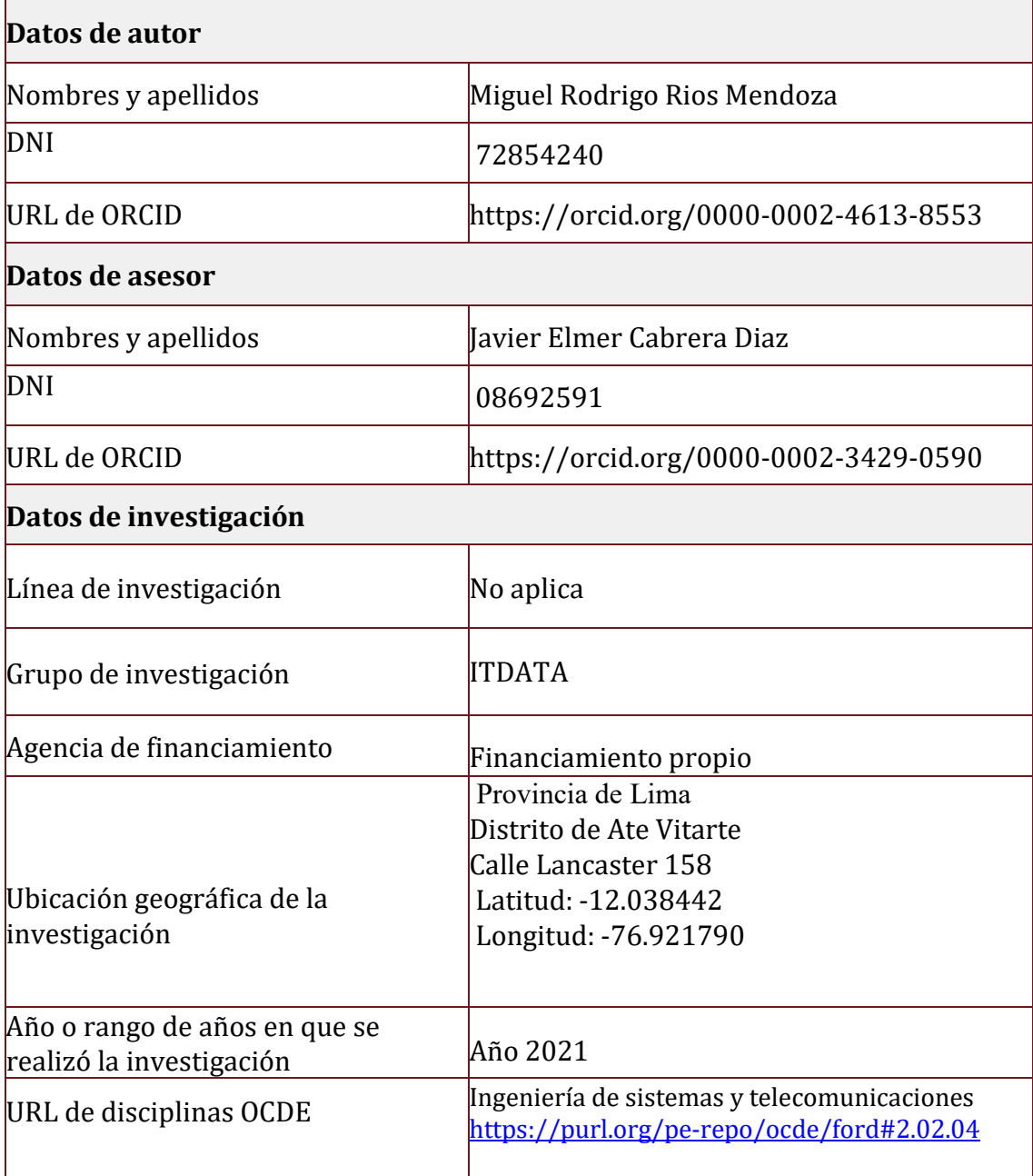

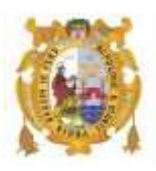

### *UNIVERSIDAD NACIONAL MAYOR DE SAN MARCOS FACULTAD DE INGENIERÍA DE SISTEMAS E INFORMÁTICA Escuela Profesional de Ingeniería de Sistemas*

### *Acta Virtual de Sustentación del Trabajo de Suficiencia Profesional*

*Siendo las 20:00 horas del día 23 de julio del año 2021, se reunieron virtualmente los docentes designados como Miembros de Jurado del Trabajo de Suficiencia Profesional, presidido por el Ing. Enríquez Maguiña William Martin (Presidente), Mg. Piedra Isusqui José Cesar (Miembro) y el Mg. Cabrera Díaz Javier (Miembro Asesor), usando la plataforma Meet (https://meet.google.com/ado-qfhh-emv), para la sustentación virtual del Trabajo de Suficiencia Profesional intitulado: " IMPLEMENTACIÓN DE UN SISTEMA DE INCLUSIÓN FINANCIERA A TRAVÉS DEL CANAL DE VOZ USSD PARA UNA ENTIDAD DE TELECOMUNICACIONES.", por el Bachiller Rios Mendoza Miguel Rodrigo; para obtener el Título Profesional de Ingeniero de Sistemas.* 

*Acto seguido de la exposición del Trabajo de Suficiencia Profesional, el Presidente invitó al Bachiller a dar las respuestas a las preguntas establecidas por los miembros del Jurado.* 

*El Bachiller en el curso de sus intervenciones demostró pleno dominio del tema, al responder con acierto y fluidez a las observaciones y preguntas formuladas por los señores miembros del Jurado.* 

*Finalmente habiéndose efectuado la calificación correspondiente por los miembros del Jurado, el Bachiller obtuvo la nota de 18 DIECIOCHO.*

*A continuación, el Presidente de Jurados el Ing. Enríquez Maguiña William Martin, declara al Bachiller Ingeniero de Sistemas.* 

*Siendo las 21.05 horas, se levantó la sesión.* 

*Presidente Ing. Enríquez Maguiña William Martin* 

*Mg. Piedra Isusqui José Cesar Mg. Cabrera Díaz Javier* 

*Miembro Miembro Asesor* 

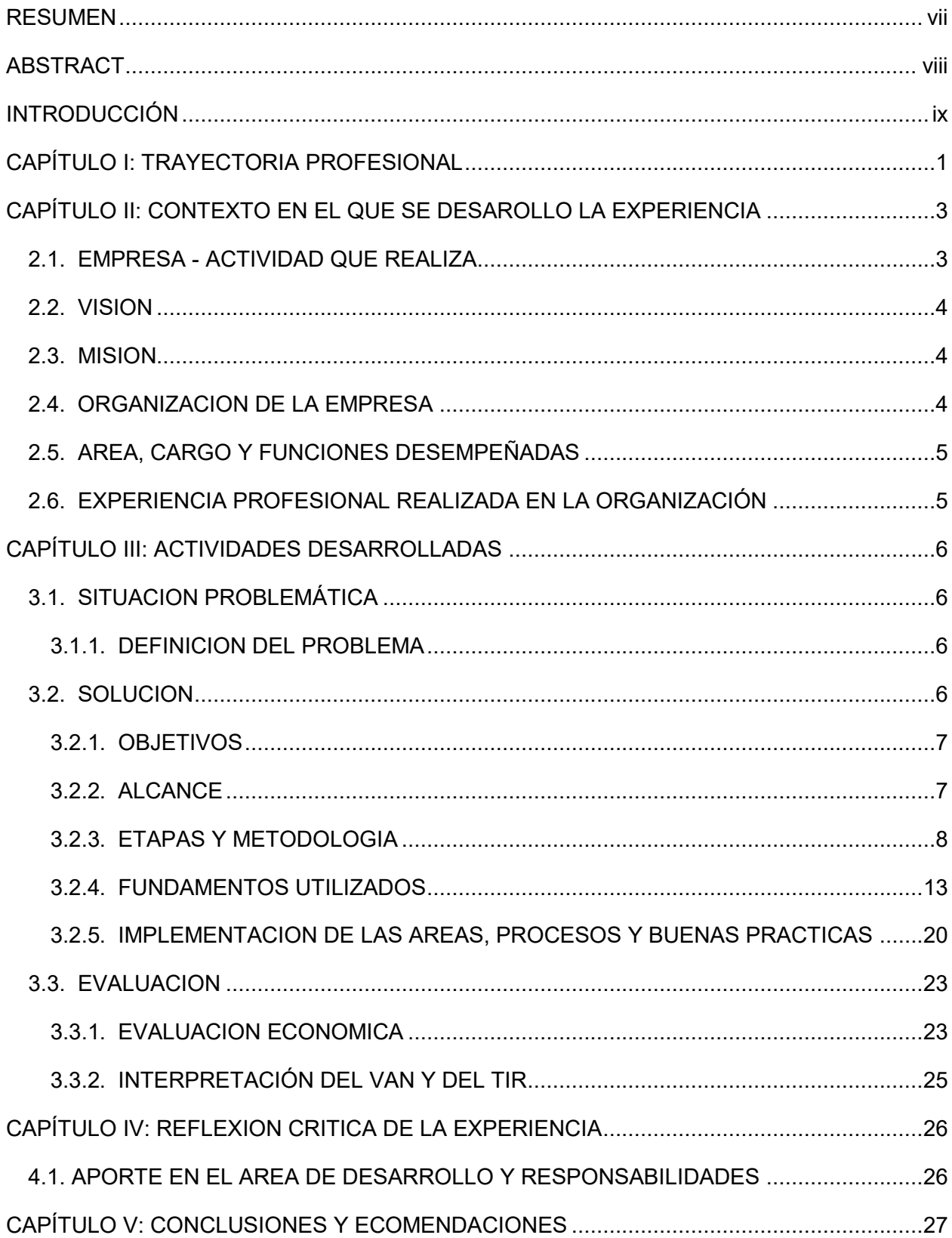

# ÍNDICE

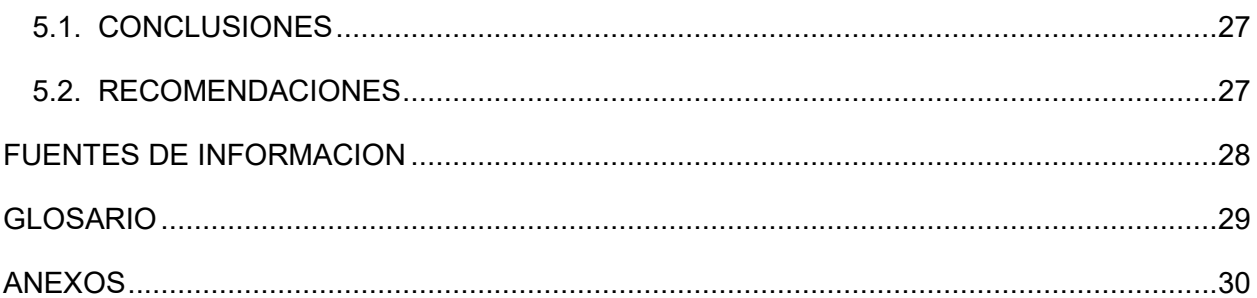

# ÍNDICE DE FIGURAS

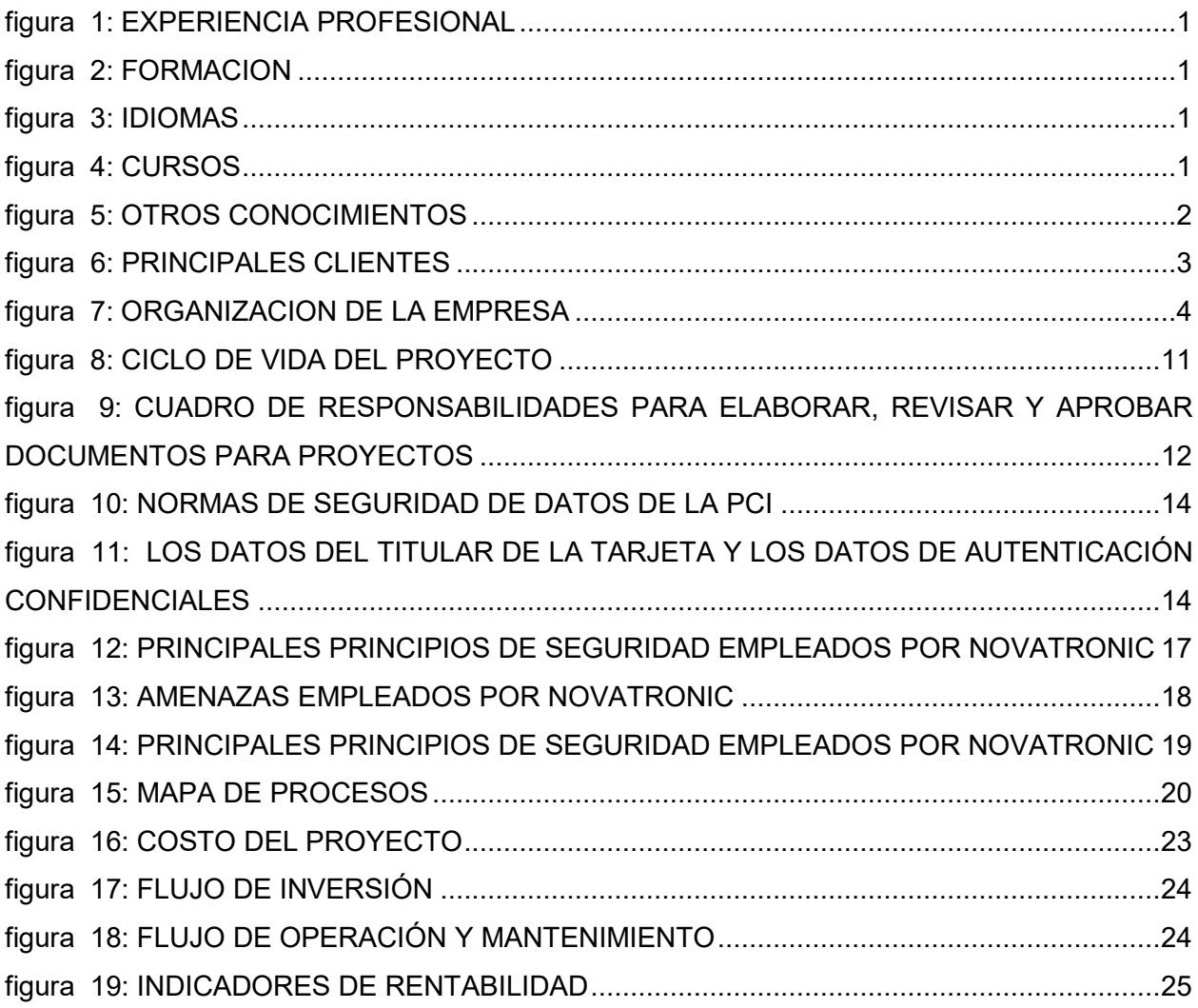

### **FICHA CATALOGRÁFICA**

IMPLEMENTACIÓN DE UN SISTEMA DE INCLUSIÓN FINANCIERA A TRAVÉS DEL CANAL DE VOZ USSD PARA UNA ENTIDAD DE TELECOMUNICACIÓN.

AUTOR: MIGUEL RODRIGO RIOS MENDOZA

ASESOR: JAVIER ELMER CABRERA DIAZ

LIMA - PERÚ, 2021

Título Profesional/Grado Académico: Título Profesional de Ingeniero de Sistemas.

Área/Programa/Línea de Investigación: Ingenierías / Tecnología de Información y Comunicación / Gestión de Sistemas Informáticos y de Información.

Pregrado: Universidad Nacional Mayor de San Marcos - Facultad de Ingeniería de Sistemas e Informática - Escuela Profesional de Ingeniería de Sistemas.

Formato 28 x 20 cm

Páginas: 75

## **DEDICATORIA**

El siguiente trabajo está dedicado a mi familia y personas que estuvieron a mi lado.

A mi padre Rodrigo y a mi madre Norma por su apoyo, aliento y enseñanza constante.

A mis hermanas Marilyn y Delia, cada día son un ejemplo a seguir para mí.

A mi hermano Christian, para quien soy el ejemplo que siempre seguí y comprenderme.

A todos los que me rodearon y formaron quien soy, gracias por todo.

# AGRADECIMIENTO

A la familia Novatronic por darme la oportunidad de ser parte de ellos, por los retos, metas logradas, los buenos y malos momentos.

A mi asesor por su dedicación tiempo y comprensión sobre todo.

Agradezco a mis compañeros de estudio, por el trabajo en equipo y darme el último aliento en los últimos ciclos.

#### **UNIVERSIDAD NACIONAL MAYOR DE SAN MARCOS FACULTAD DE INGENIERÍA DE SISTEMAS E INFORMÁTICA ESCUELA PROFESIONAL DE INGENIERÍA DE SISTEMAS**

**Implementación de un sistema de inclusión financiera a través del canal de voz USSD para una entidad de telecomunicaciones**

**Autor: Miguel Rodrigo Rios Mendoza** 

**Asesor: Javier Elmer Cabrera Diaz** 

**Título: Trabajo de Suficiencia Profesional para optar el Título Profesional de Ingeniera de Sistemas** 

**Fecha: Mayo de 2021** 

## RESUMEN

<span id="page-10-0"></span>El presente trabajo de suficiencia profesionaldescribe el Proyecto de Implementación de una solución de inclusión financiera a través del canal USSD siguiendo las normativas y estándares aplicados por Novatronic S.A.C.

El problema se identificó para una entidad de telecomunicaciones en el año 2018, detectaba el aún no incluir a sus usuarios sin acceso a internet a través de sus dispositivos móviles.

 Ante la problemática contrató de los servicios de Novatronic para adoptar una solución que pueda incluir a sus usuarios sin una conexión a internet constante.

*Palabras claves: USSD, CMMI, Telecomunicaciones* 

#### **NATIONAL UNIVERSITY OF SAN MARCOS FACULTY OF SYSTEMS AND COMPUTER ENGINEERING PROFESSIONAL SCHOOL OF SYSTEMS ENGINEERING**

**Implementation of a financial inclusion system through the USSD voice channel for a telecommunications entity** 

**Author: Miguel Rodrigo Rios Mendoza** 

**Advisor: Javier Elmer Cabrera Diaz** 

**Title: Professional Sufficiency Work Report to choose the Professional Title of Systems Engineer** 

<span id="page-11-0"></span>**Date: May 2021** 

# ABSTRACT

Thisprofessionalsufficiencywork describes theImplementation Project of a financialinclusionsolutionthroughthe USSD channel, followingtheregulations and standardsappliedbyNovatronic S.A.C.

Theproblemwasidentifiedfor a telecommunicationsentity in 2018, itdetectedthatitstilldidnotincludeitsuserswithout internet accessthroughtheirmobiledevices.

Facedwiththeproblem, ithiredNovatronicservicestoadopt a solutionthat can includeitsuserswithout a constant internet connection.

*Keywords: USSD, CMMI, Telecommunications* 

# INTRODUCCIÓN

<span id="page-12-0"></span>A mediados del año 2014, Novatronic lanzó su primera solución utilizando el canal de voz USSD, para brindar servicios en todo tipo de teléfono celular sin ser necesario una suscripción activa a un plan de datos, el cual resultó ideal para su aplicación en la bancarización. En la actualidad es utilizado por distintas entidades de telecomunicaciones para dar servicios a gran variedad de clientes y agentes relacionadas a entidades financieras.

Durante el 2016 se lanzó el proyecto de BIM por el canal de voz USSD, la campaña realizada no alcanzó el mismo mercado de usuarios como en agentes de Otras entidades y Cajas Municipales, por lo cual se pospuso el avance del proyecto hasta la fecha actual.

La solución CONÉCTATE YA! se implementó a inicios del 2018 por parte deNovatronic, la cual utilizó canales de voz USSD y aplicaciones móvilespara realizar diversastransacciones como por ejemplo, operaciones para la autenticación biométrica dactilar, sin requerir de cobertura de datos;con la finalidad de brindar servicios en el 100% de la cobertura de telefonía móvilen el Perú<sup>1</sup>

-

<sup>1</sup> http://www.novatronic.com/

# CAPÍTULO I: TRAYECTORIA PROFESIONAL

<span id="page-13-0"></span>La trayectoria profesional se desarrolla a continuación:

### **figura 1: EXPERIENCIA PROFESIONAL**

<span id="page-13-1"></span>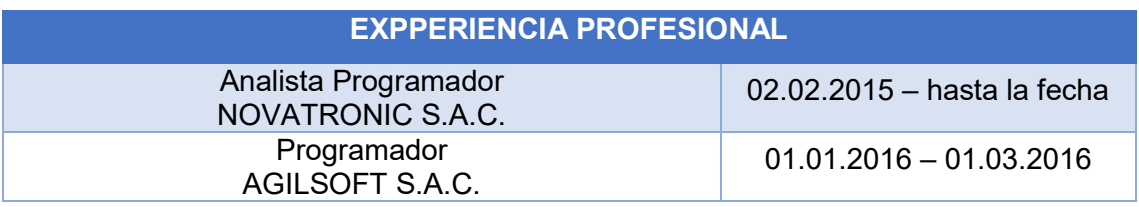

### **figura 2: FORMACION**

<span id="page-13-2"></span>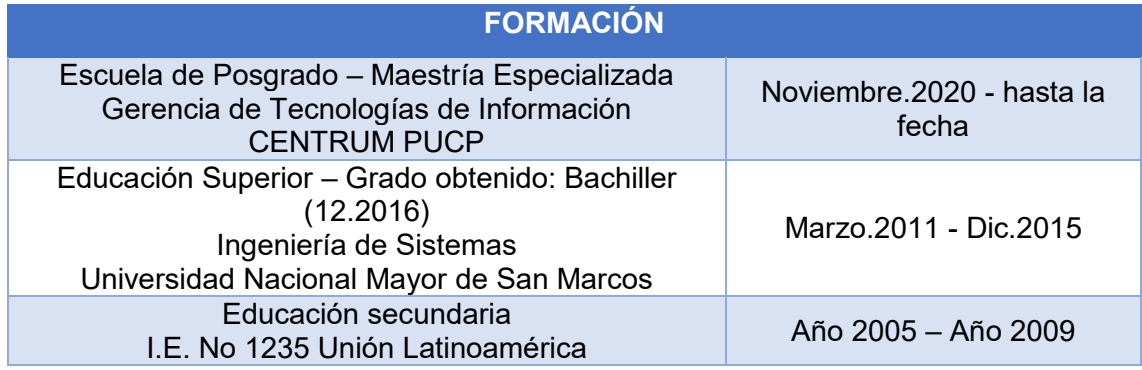

### **figura 3: IDIOMAS**

<span id="page-13-3"></span>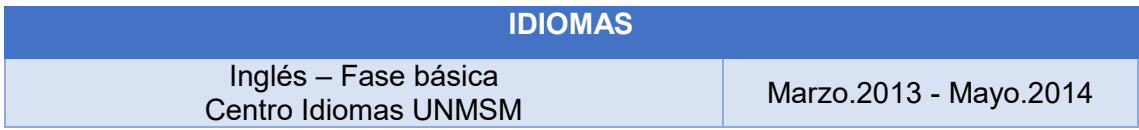

### **figura 4: CURSOS**

<span id="page-13-4"></span>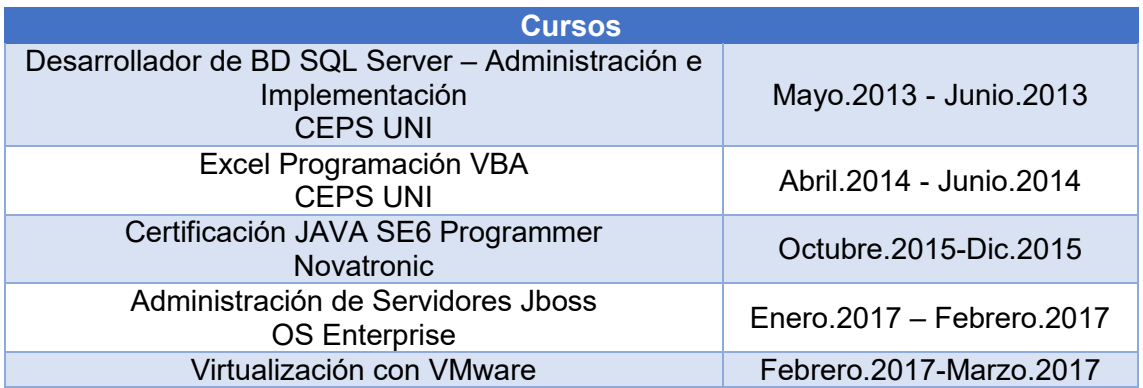

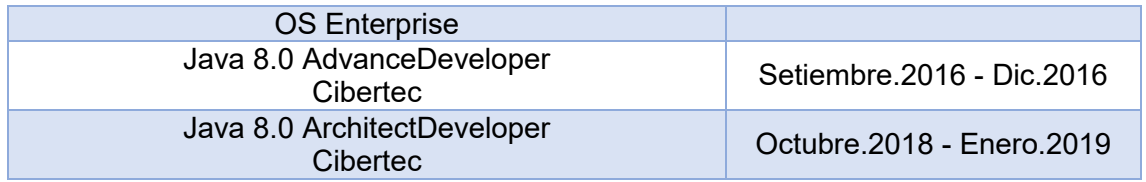

### **figura 5: OTROS CONOCIMIENTOS**

<span id="page-14-0"></span>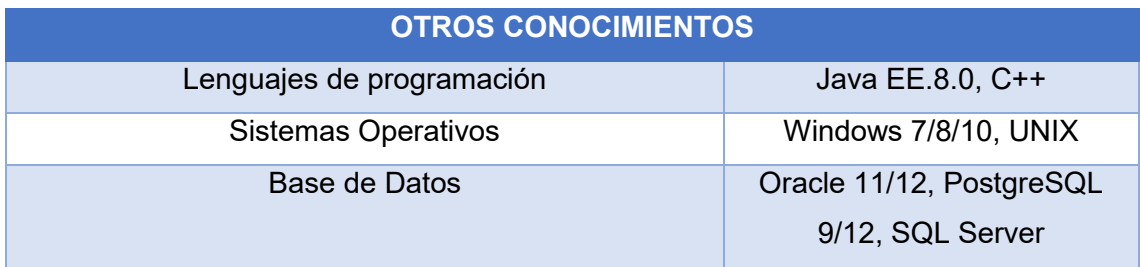

# <span id="page-15-0"></span>CAPÍTULO II: CONTEXTO EN EL QUE SE DESAROLLO LA EXPERIENCIA

## <span id="page-15-1"></span>2.1. EMPRESA - ACTIVIDAD QUE REALIZA

Novatronic, es una empresa peruana fundada en 1988, especializada en soluciones y servicios BPO para pagos digitales y seguridad en los sectores de banca, telecomunicaciones, comercio, gobierno, entre otros.

"El conocimiento y experiencia adquirida, así como la permanente labor de investigación y desarrollo que ha venido realizando a lo largo de los años, le han permitido brindar soluciones innovadoras y servicios para pagos digitales, con un alto grado de seguridad, autenticación e integración, diseñadas para el manejo de altos volúmenes y contando con un gran nivel de confiabilidad." (NOVATRONIC, s.f.)

Datos de Empresa: Razón Social: NOVATRONIC S.A.C

Domicilio Legal: Avenida José Gálvez Barrenechea 1094 URB. Corpac - San Isidro - Lima - Lima

Teléfono: (+51) 415-2400

RUC: 20101705839

<span id="page-15-2"></span>Principales Clientes:

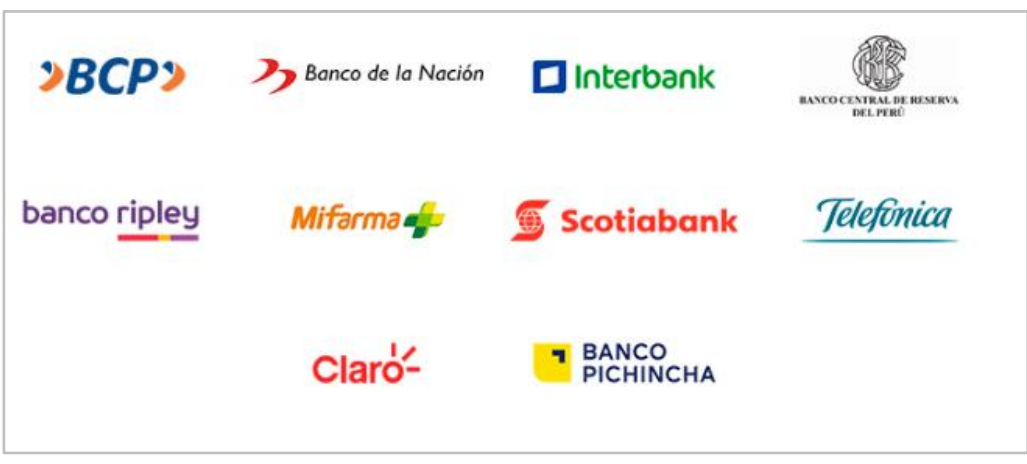

### **figura 6: PRINCIPALES CLIENTES**

(htt1)

### <span id="page-16-0"></span>2.2. VISION

"Ser empresa líder de pagos digitales y servicios financieros en Latinoamérica, con soluciones sencillas, seguras y confiables, que faciliten la vida de las personas".

### <span id="page-16-1"></span>2.3. MISION

"Buscamos que todas las personas tengan acceso al sistema financiero, innovando los pagos digitales con soluciones y servicios TIC especializados".

### <span id="page-16-2"></span>2.4. ORGANIZACION DE LA EMPRESA

<span id="page-16-3"></span>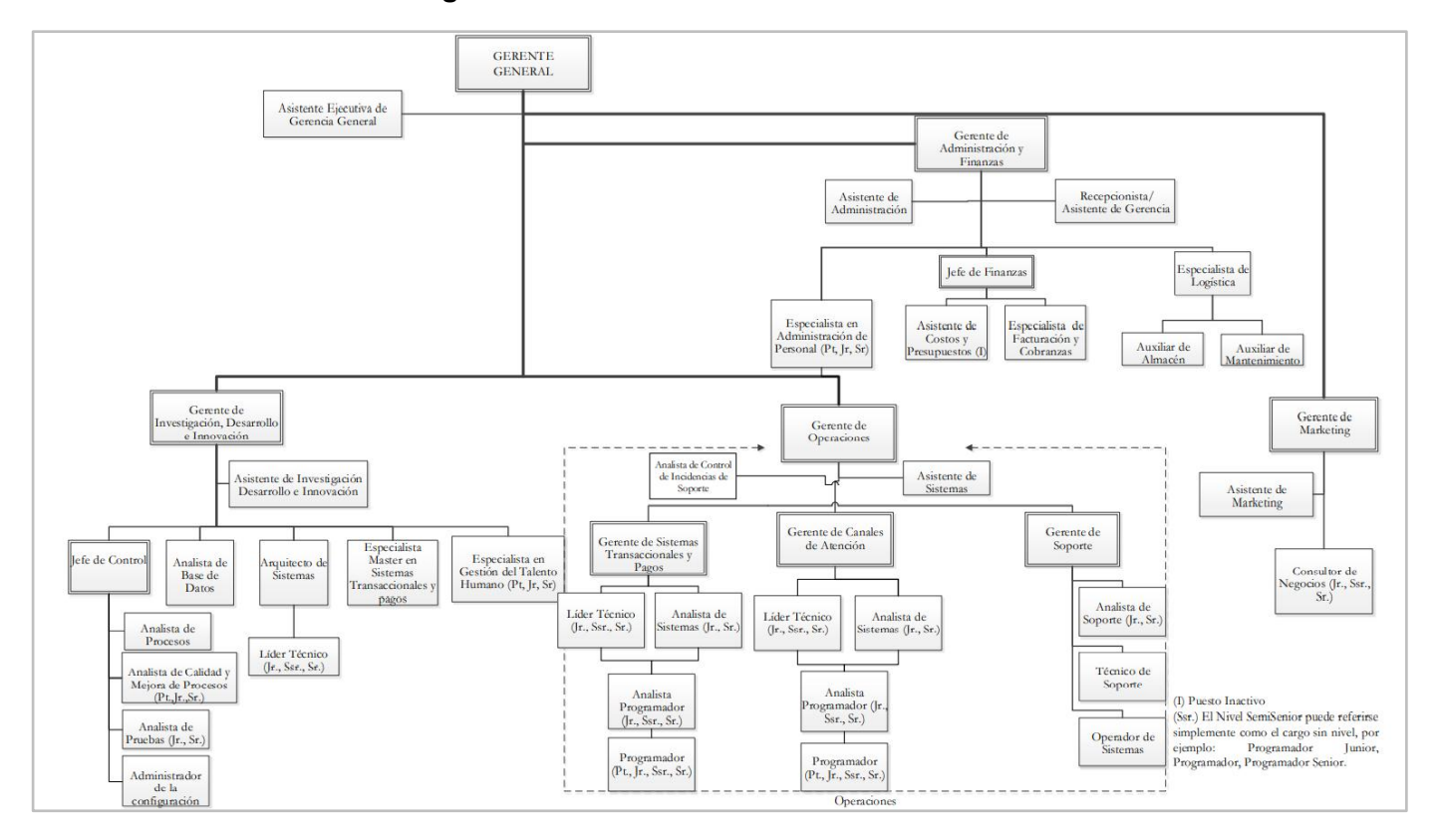

### **figura 7: ORGANIZACION DE LA EMPRESA**

### <span id="page-17-0"></span>2.5. AREA, CARGO Y FUNCIONES DESEMPEÑADAS

El autor de este trabajo de Experiencia Profesional, se desempeñócomo Analista Programador en el área de Operaciones asumiendo roles como jefe de Proyecto en ocasiones.

### <span id="page-17-1"></span>2.6. EXPERIENCIA PROFESIONAL REALIZADA EN LA ORGANIZACIÓN

Funciones realizadas en la participación de la solución:

- Participar en el planeamiento detallado de las tareas por las cuales va a adquirir responsabilidades.
- Elaboración y revisión de entregables requeridos en cada etapa del proyecto.
- Reportar al equipo del Proyecto los resultados generados y obtenidos, el avance de sus tareas y solicitar la aprobación de cada responsable del proceso.
- Documentar continuamente y según sea requerida, la ejecución y el avance de sus tareas asignadas a fin de facilitar el control y seguimiento de las mismas.
- Llevar a cabo las actividades de evaluación y pruebas en caso de ser encomendadas.
- Ejecutar las tareas que se le asignen en las distintas etapas del proyecto.

# <span id="page-18-0"></span>CAPÍTULO III: ACTIVIDADES DESARROLLADAS

### <span id="page-18-1"></span>3.1. SITUACION PROBLEMÁTICA

### <span id="page-18-2"></span>3.1.1. DEFINICION DEL PROBLEMA

En el Perú, miles de personas viven en lugares muy alejados de difícil acceso, lo que les impide recibir servicios de información y no pueden realizar sus operaciones cotidianas o transacciones, debido a que no llega la cobertura del internet, sin embargo, muchas personas tienen acceso a una línea de celular de dispositivos móviles de diferentes gamas, por lo que se debe buscar ofrecer una alternativa factible para estos usuarios.

En el contexto del año 2017, año en el que se evaluaba la posibilidad de implementar el proyecto, como reporta el Instituto Nacional de Estadística e Informática (INEI) "informó que en el tercer trimestre julio-agosto-setiembre de 2017, en el 90.6% de los hogares del país existe al menos un miembro que tiene teléfono celular, registrándose un incremento de 1,4 puntos porcentuales, respecto al similar trimestre del año 2016." (INFORMATICA, s.f.)

Además en el cierre del primer trimestre del 2020, el Instituto Nacional de Estadística e Informática (INEI)realizó una evaluacióndonde el 40.1% de los hogares peruanos disponen de por lo menos una forma de conexión a Internet, según, lo cual para el período enero-marzo del 2019representa un incremento de 3.4 puntos porcentuales (pp).

### <span id="page-18-3"></span>3.2. SOLUCION

La ejecución del proyecto de Implementación de una solución de inclusión financiera a través del canal USSD, se llevó a cabo para una entidad de Telecomunicaciones que requirió los servicios de Novatronic.

Esta entidad de telecomunicaciones solicitaba una solución para que los usuarios de sus líneas móviles correspondiente, puedan acceder al servicio de operaciones financieras que eran brindadas por los agentes de la entidad financiera.

Dado que el Canal de voz USSD es un medio disponible en todos los equipos celulares (2G, 3G, 4G) en el mercado peruano y es un canal que no necesita disponer de conexión a internet ni mucho menos una intensidad de señal con la tecnología 4G (basta con disponer del 2G), era posible llegar a ese 90.6% de hogares (2016) que disponen de un teléfono celular.

Por lo cual se usarían las antenas de comunicación de dicha entidad para lograr la conexión entre los usuarios, la entidad proveedora (Novatronic), y a través de esta última conectarse a los sistemas de la entidad autorizadora, cumpliendo con los requisitos mínimos de seguridad tal como ya lo venían trabajando.

### <span id="page-19-0"></span>3.2.1. OBJETIVOS

#### **OBJETIVO GENERAL**

El objetivo es implementar una solución de inclusión financiera a través del canal USSD, para que pueda ser accesible a zonas remotas que no cuentan con un dispositivo inteligente, y además no cuentan con una conexión "óptima" del servicio de internet disponible, para acceder a los distintos tipos de usuarios de una entidad de telecomunicaciones.

#### **OBJETIVOS ESPECIFICOS**

- Identificar las disposiciones de los distintos tipos de usuarios en zonas centrales y remotas del país.
- Analizar variables transaccionales y demográficas en clientes con una cuenta bancaria.
- Implementar una solución a través del canal más efectivo para las operaciones financieras.

• Validar la efectividad del sistema a implementar.

### <span id="page-19-1"></span>3.2.2. ALCANCE

#### **ALCANCE DEL PROYECTO**

El alcance del proyecto consideró las siguientes actividades:

a) Definir los sistemas y protocolos de comunicación entre las entidades involucradas.

- b) Definir con la entidad autorizadora, la secuencia de mensajes y operaciones involucradas.
- c) Planificar la implementación de la solución y pruebas integrales requeridas según los estándares de seguridad financiera.
- d) Realizar el constante monitoreo al producto y evaluar las métricas para plantear futuras mejoras.

### **ALCANCE DEL PRODUCTO**

El producto principal que implementó Novatronic, tuvo en consideración los siguientes aspectos:

- a) Poder Conectarse a los sistemas del Gateway USSD de la entidad de telecomunicaciones correspondiente.
- b) Establecer una conexión segura a la entidad autorizadora a través de una red privada.
- c) Mostrar las pantallas en formato compatible al Gateway USSD para enviar losmensajes a los usuarios.
- d) Solicitar los datos necesarios a los usuarios según la operación financiera requerida.
- e) Manejar un sistema de encriptación para el PIN de los usuarios, dado que se solicitará en caso de estar afiliado al servicio.
- f) Enviar un SMS de confirmación por los servidores SMSC de la entidad de telecomunicacióna través del protocolo SMPP.

### <span id="page-20-0"></span>3.2.3. ETAPAS Y METODOLOGIA

La metodología que utiliza Novatronic, se basa en el concepto de ciclo de vida del proyecto y en las actividades que deben realizarse en cada uno de los procesos, asimismo se han considerado los puntos de control que aseguren la calidad de los productos elaborados por la empresa.

El proyecto se desarrollará por fases, cada fase refiere una iteración la cual comprenderá el desarrollo de los siguientes procesos:

- $\checkmark$  Iniciación:
	- $\div$  En la Primera Fase se debe definir claramente todos los requerimientos del cliente y lo que se realizará en las siguientes fases.
	- Se elaborará el cronograma del proyecto en su totalidad, en cada fase se actualizará el cronograma de ser requerido.
- $\checkmark$  Análisis y Diseño
	- En la Primera Fase se debe obtener la arquitectura del sistema como una primera versión.
	- Es en la Primera Fase en la que se definirán los propósitos que tendrán las siguientes fases del proyecto, esto en relación a la programación del sistema.
	- Cada fase estará relacionada con una funcionalidad del sistema.
- $\checkmark$  Programación e Integración
	- Los ejecutables generados por cada fase suponen el desarrollo y termino de cada una de las funcionalidades. Estos ejecutables deben ser evaluados mediante las pruebas a ser realizadas por el área de Control.
- $\checkmark$  Implementación
	- Al final de cada fase se entrega una versión del software en relación a sus funcionalidades desarrolladas.
	- El cliente, si lo solicita, podrá evaluar el software de cada fase y proponer las mejoras y ajustes que sean necesarios. Estos ajustes serán realizados en dicha fase o serán tomados en cuenta dentro de la siguiente fase, según acuerdo con el Cliente.
		- La duración de cada fase del proyecto será determinada por cada Gerente de Proyecto en coordinación con el Sponsor. Como referencia cada fase debe tener una duración entre 4 y8 semanas.
		- Cada proyecto puede tener varias fases, las cuales deben ser definidas por el Gerente de Proyecto y el Sponsor. Como referencia un proyecto puede tener de 2 a 4 fases.
		- El propósito de la metodología iterativa, es la de poder generar entregables luego de finalizada cada fase, así estos entregables podrán ser probados e implementados por el cliente. Esta metodología permite la retroalimentación y revisión constante previa a la obtención producto final.

Roles en la organización de los proyectos:

- Comité de Operaciones
- Gerente de Operaciones
- Sponsor
- Gerente de Área
- Gerente de Proyecto
- Comités de Desarrollo
- Equipo de Trabajo
	- o Analista programador
	- o Analista de Sistemas
	- o Líder Técnico
	- o Administrador de Datos del Proyecto
	- o Administrador de la Configuración del Proyecto
- Equipo de Control
	- o Administrador de la Configuración
	- o Analista de Calidad
	- o Analista de Soporte
	- o Analista de Pruebas

Disponibilidad oportuna del personal requerido:

- Disponibilidad del responsable del proyecto por parte del cliente para las coordinaciones de los recursos.
- Disponibilidad de personal de soporte técnico del cliente referente a sistema operativo Unix, Windows, base de datos Oracle, comunicaciones para la instalación de los diversos módulos del sistema.
- Disponibilidad de personal técnico familiarizado con las aplicaciones que están involucradas en la atención de las transacciones implementadas, para atender las consultas del personal de Novatronic.
- Disponibilidad de personal técnico familiarizado con los sistemas Autorizadores del cliente para el soporte al personal de Novatronic.
- Disponibilidad de personal de Soporte Técnico de Base de Datos del cliente para los accesos, registro de claves, medición de performance, etc.

#### **Ciclo de Vida del Proyecto**

El ciclo de vida del proyecto está conformado por procesos que se encuentran subdivididos por tareas, con la finalidad de permitir que éstos sean controlados. Para ello se realizan evaluaciones del cumplimiento de los objetivos trazados. A continuación, se describe de manera general la realización del ciclo de vida.

<span id="page-23-0"></span>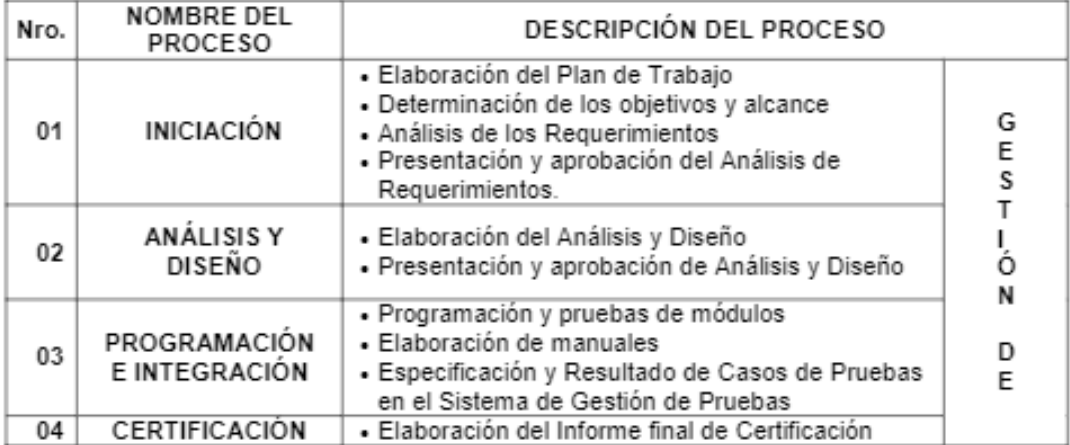

**figura 8: CICLO DE VIDA DEL PROYECTO** 

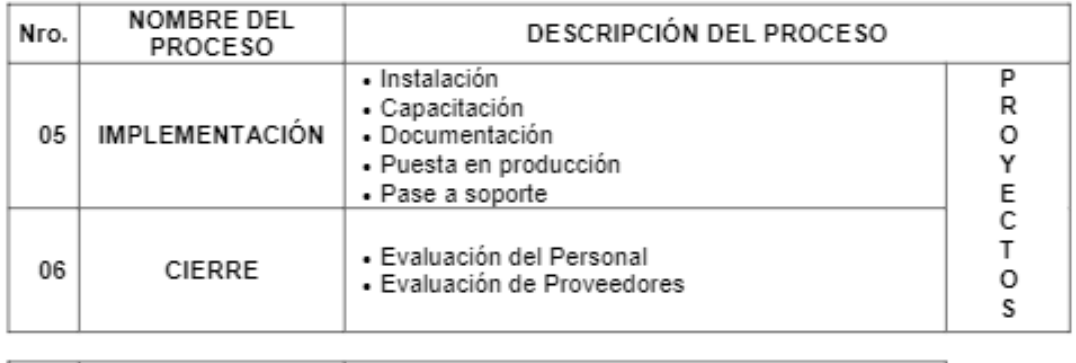

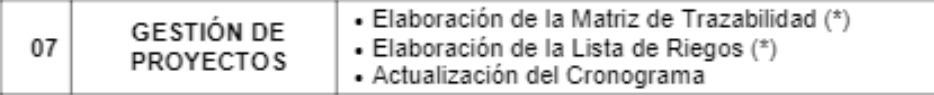

Donde:

 $(*)$ : En caso aplique.

#### <span id="page-24-0"></span>**figura 9: CUADRO DE RESPONSABILIDADES PARA ELABORAR, REVISAR Y APROBAR DOCUMENTOS PARA PROYECTOS**

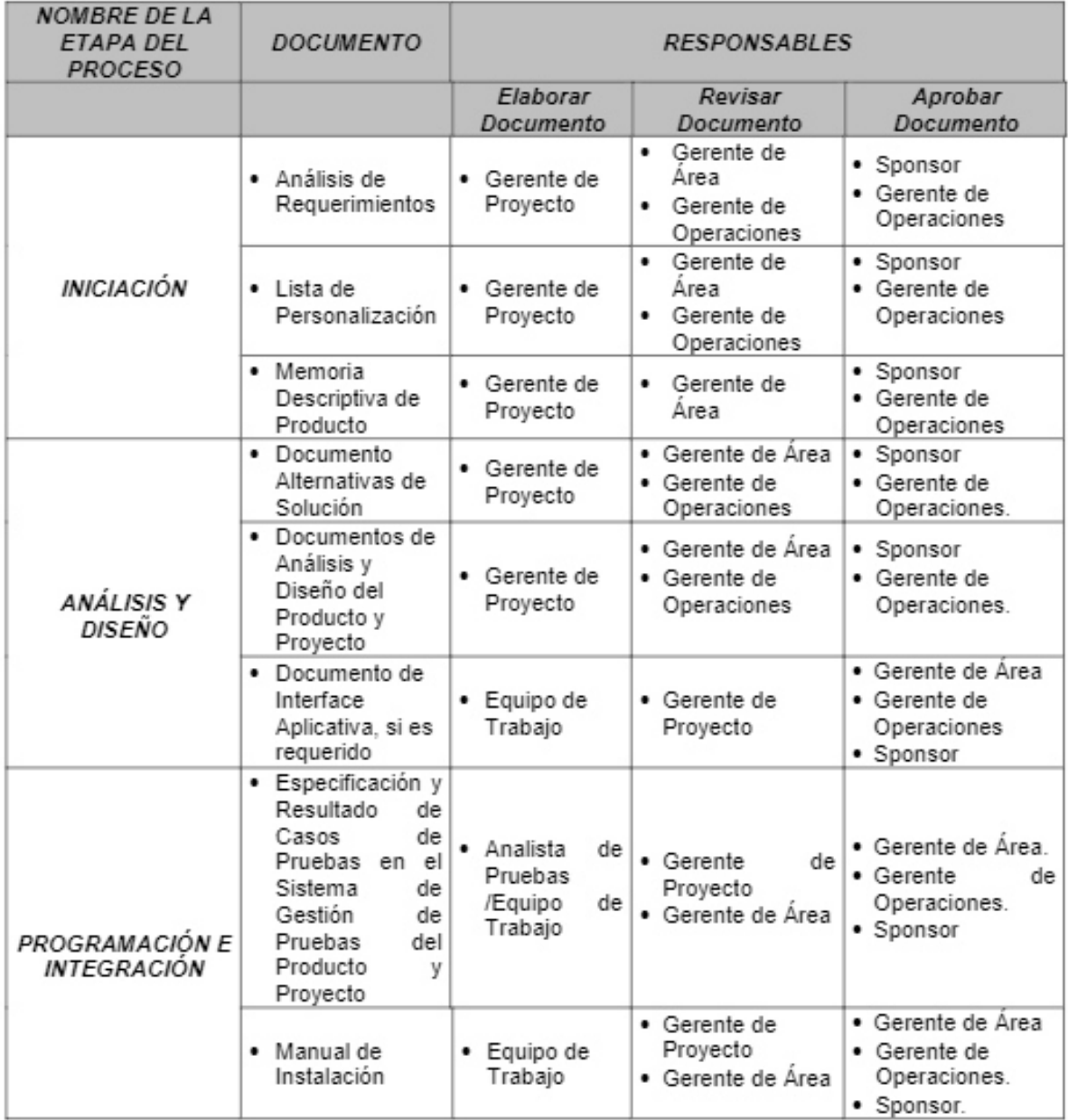

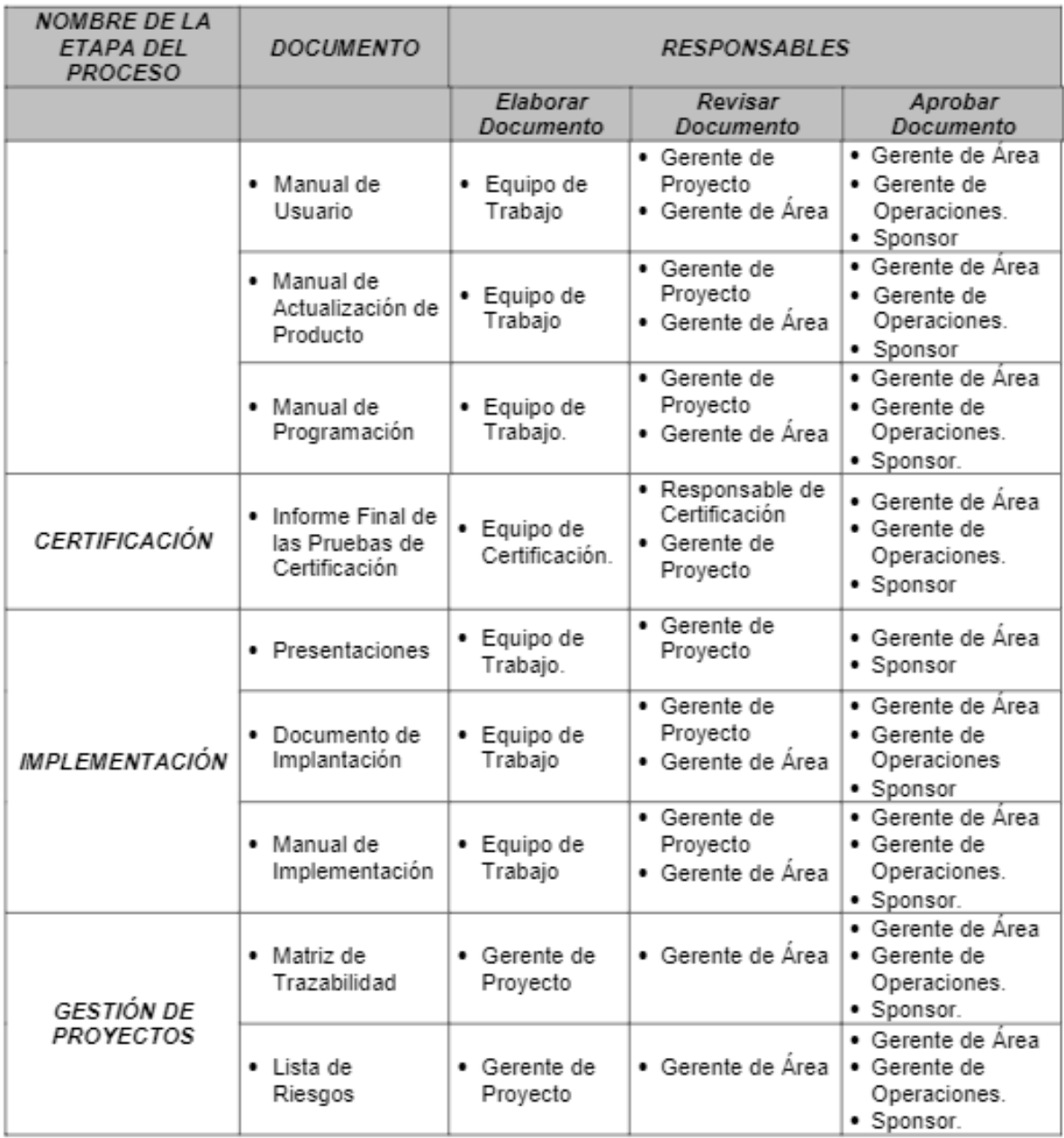

### <span id="page-25-0"></span>3.2.4. FUNDAMENTOS UTILIZADOS

Los fundamentos utilizados para el ciclo de vida del proyecto son los siguientes:

### **PC-DSS: Normas de Seguridad de Datos de la Industria de Tarjetas de Pago**

Novatronic utiliza los principios por PCI DSS (Normas de seguridad de datos de la industria de tarjetas de pago) la cualtiene como principal funciónasegurar la integridad de los datos del titular de la tarjeta y estandarizar la adopción de medidas de seguridad uniformes para todas las entidades a nivel global(Counsil, s.f.). La PCI DSS proporciona un marco de requisitos técnicos y operativos implementados para proteger los datos de los usuariospara aquellas entidades que registran, procesan o transmiten datos del titular de la tarjeta (CHD) y/o datos personales de autenticación (SAD). En la siguiente tabla se detallan 12 principios de las DSS de la PCI:

<span id="page-26-0"></span>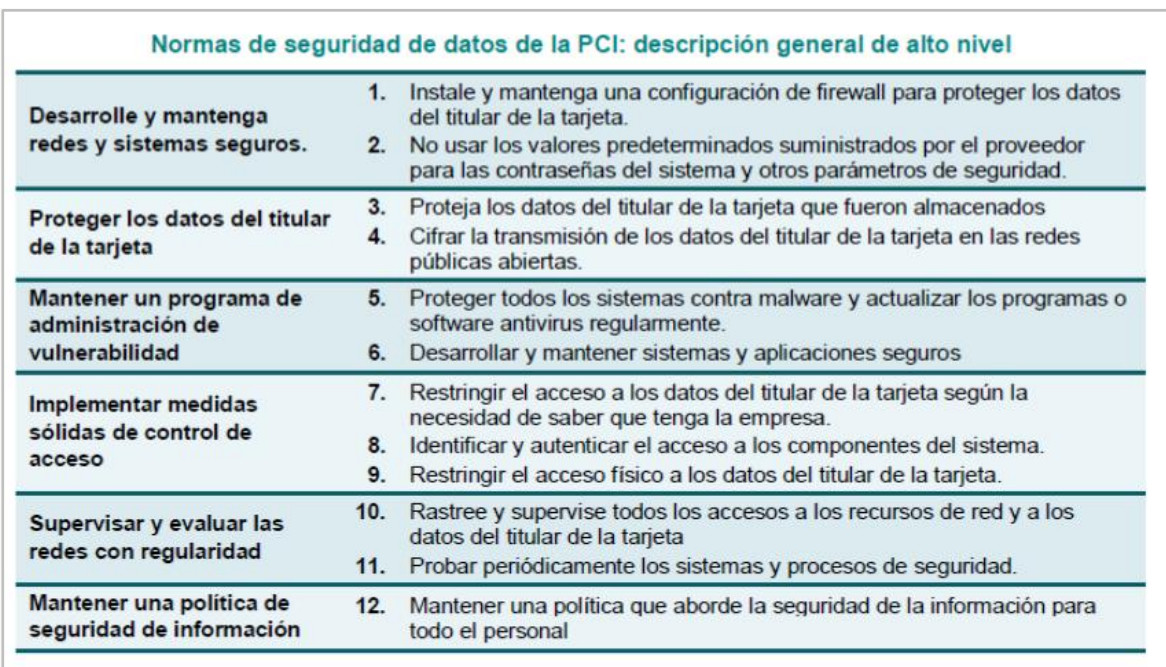

### **figura 10: NORMAS DE SEGURIDAD DE DATOS DE LA PCI**

Los datos del titular de la tarjeta y los datos de autenticación sensibles se describen a continuación:

### <span id="page-26-1"></span>**figura 11: LOS DATOS DEL TITULAR DE LA TARJETA Y LOS DATOS DE AUTENTICACIÓN CONFIDENCIALES**

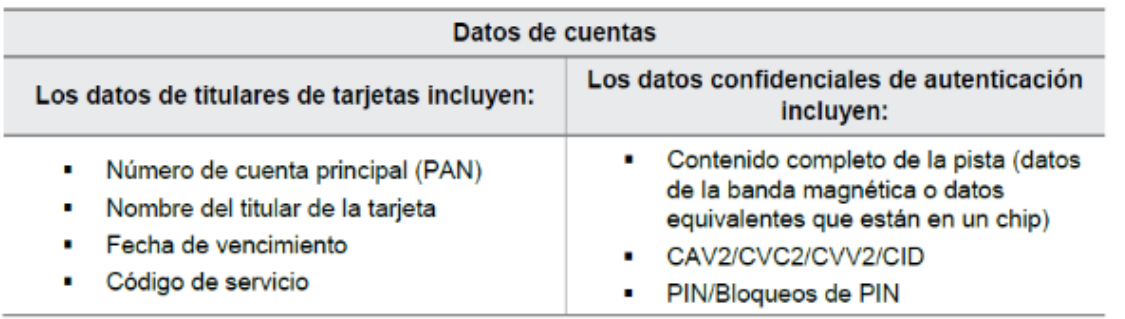

El PAN (primaryaccountnumber) es el factor que identifica al propietario y del titular de la tarjeta. Si el nombre del titular de tarjeta, mes/año de vencimiento y/o código de servicio se registran, procesan o transmiten junto con el PAN o se encuentran presentes de algún otro modo en el requerimiento, se deben proteger de acuerdo a la conformidad con los requisitos aplicables de la PCI DSS. (htt3)

#### **Envío de tramas con el formato ISO8583-1**

La comunicación con la entidad financiera, se realiza a través de tramas de comunicación, por el protocolo TCP/IP, estas tramas siguen de acuerdo al formato estándar internacional ISO-8583 en su versión 1.

Este estándar nos indica la forma, tamaño y estructura de transmitir cada dato para hacer una efectiva operación financiera, administrativa y entre otras más. La especificación del estándar se detalla en la parte final del presente documento, anexos.

#### **Estándar de herramientas y nomenclatura de términos de base de datos**

El estándar de nomenclatura se utilizó para las Base de DatosPostgreSQL.Comprende desde la nomenclatura de campos, tablas, triggers, constraints, secuencias,índices y vistas, hasta la nomenclatura de procedimientos y/o paquetes. Este estándar se aplica en Novatronic de forma obligatoria por los desarrolladores de programas de base de datos de la empresa, así como también los trabajos realizados por Terceros.

De acuerdo al desarrollo de los productos, estos fueron desarrollados en su lenguaje de programación PL/SQL, por lo cual se define:

 $\circ$  Herramienta de creación de objetos de base de datos, mantenimientos de scripts y lenguaje de programación de base de datos PL/SQL.

#### **SQLDeveloper**

Esta herramienta libre se utilizó para los DDL y DML como la creación de tablas, índices, relaciones, funciones, procedimientos, packages, triggers (usando el lenguaje de programación PL/SQL) y siguiendo los estándares de ANSI SQL

o Herramienta de desarrollo de modelamiento de datos relacional

#### **SQLDeveloper Data Modeler**

Esta herramienta se utilizó para el desarrollo del modelo de datos lógico, físico y en la generación DDL para lo cual se seleccionó la base de datos sobre el cual se genera los scripts respectivos (DB Oracle, SQL Server, PostgreSQL o DB2)

#### **Estándar de seguridad para aplicaciones web**

Si fuéramos a revisar y analizar los temas de seguridad más cruciales entre muchas aplicaciones Web, veríamos un mismo patrón de problemas. Organizando estos problemas en categorías, podemos atacarlos sistemáticamente. Estas áreas problema son las categorías de las vulnerabilidades de nuestra aplicación.

Las recomendaciones empleadas porNovatronic están basadas en principios de seguridad que han sido probados en el tiempo. La seguridad, como muchos aspectos de la Ingeniería de Software, emplea un enfoque basado en principios, donde los principios centrales pueden ser aplicados a cualquier tecnología de implementación o escenario de aplicación. Los principales principios de seguridad y amenazas empleados por Novatronicson resumidos en las siguientes tablas:

### <span id="page-29-0"></span>**figura 12: PRINCIPALES PRINCIPIOS DE SEGURIDAD EMPLEADOS POR NOVATRONIC**

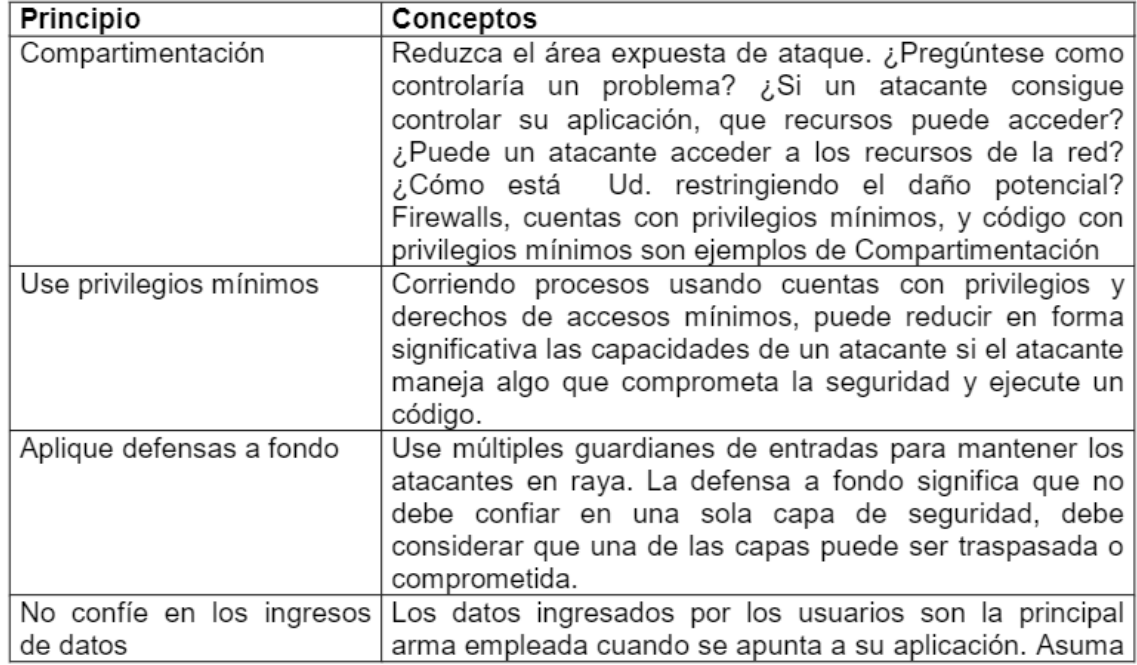

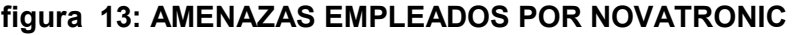

<span id="page-30-0"></span>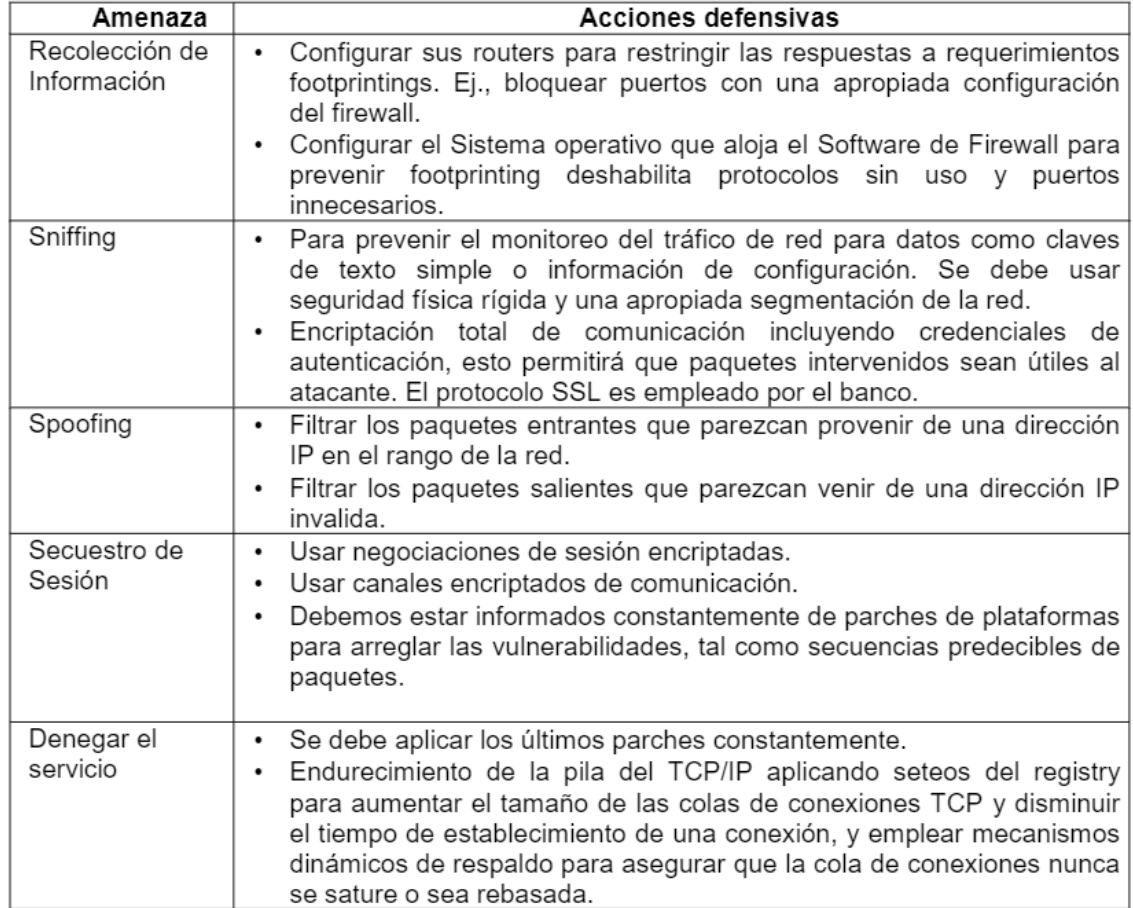

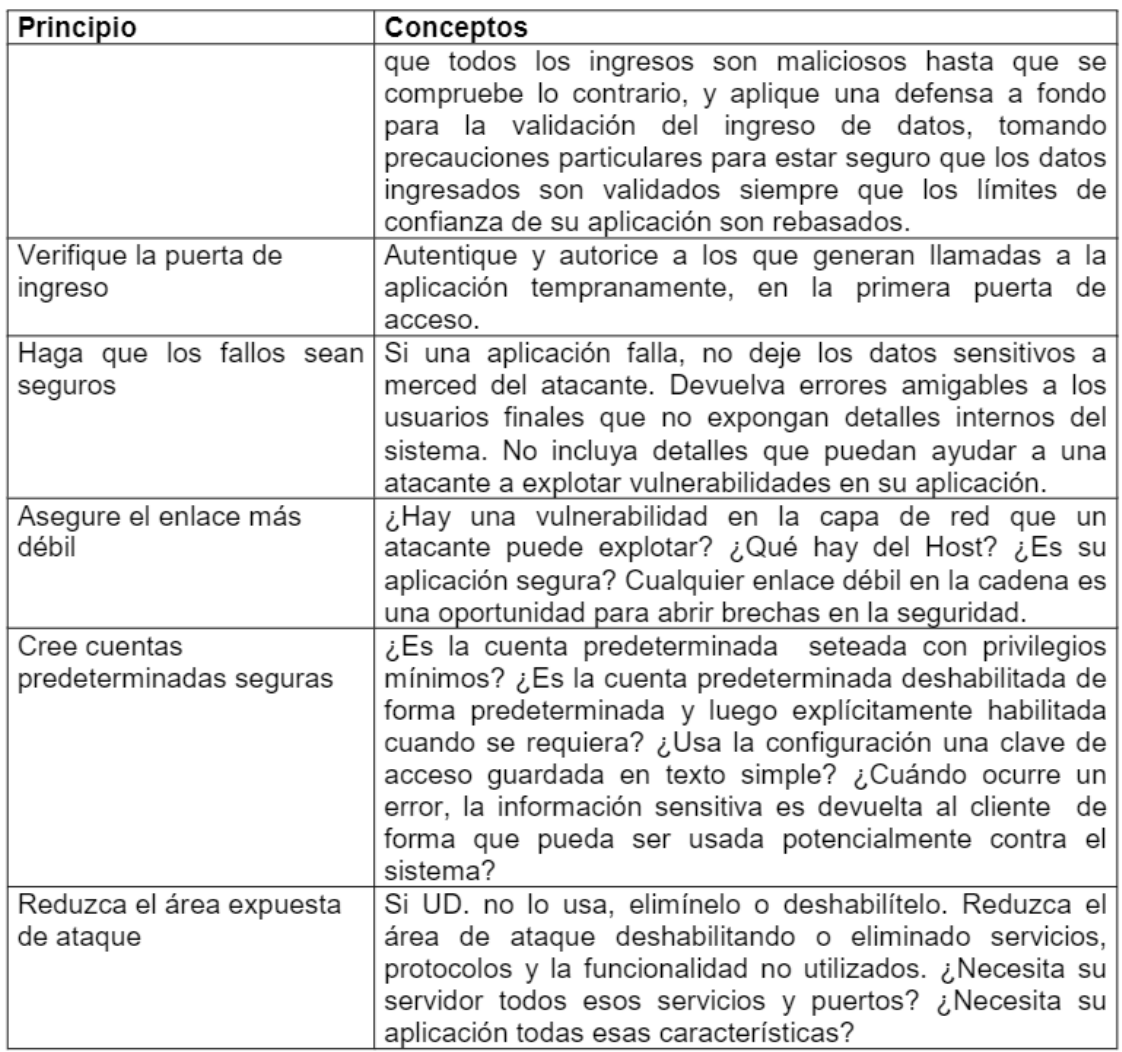

### <span id="page-31-0"></span>**figura 14: PRINCIPALES PRINCIPIOS DE SEGURIDAD EMPLEADOS POR NOVATRONIC**

# <span id="page-32-0"></span>3.2.5. IMPLEMENTACION DE LAS AREAS, PROCESOS Y BUENAS PRACTICAS

Novatronic cuenta con una estructura por procesos, la cual consta de tres (3) grupos de

<span id="page-32-1"></span>procesos (Procesos Estratégicos, Provisión Clave y Procesos de Apoyo)

### **figura 15: MAPA DE PROCESOS**

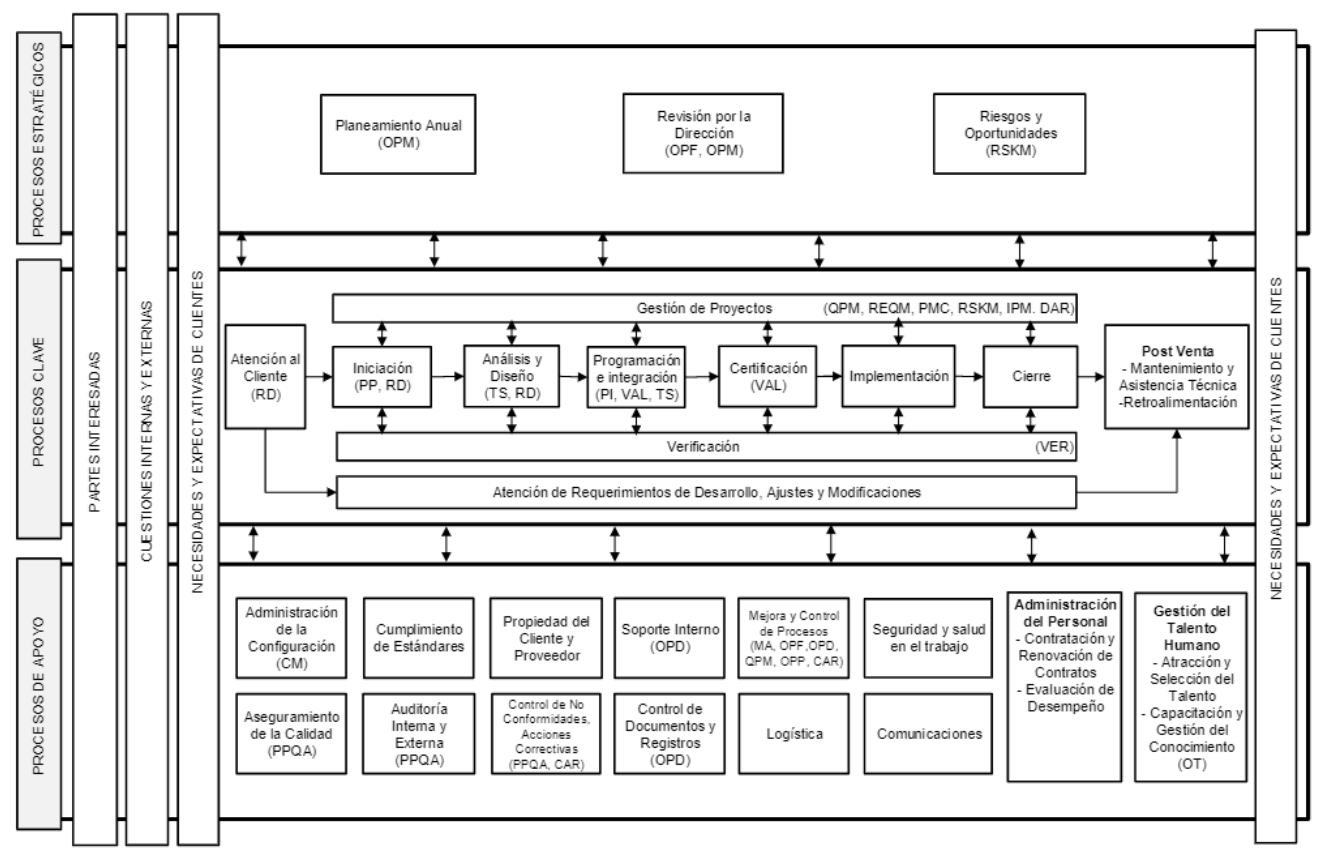

#### **MAPA DE PROCESOS**

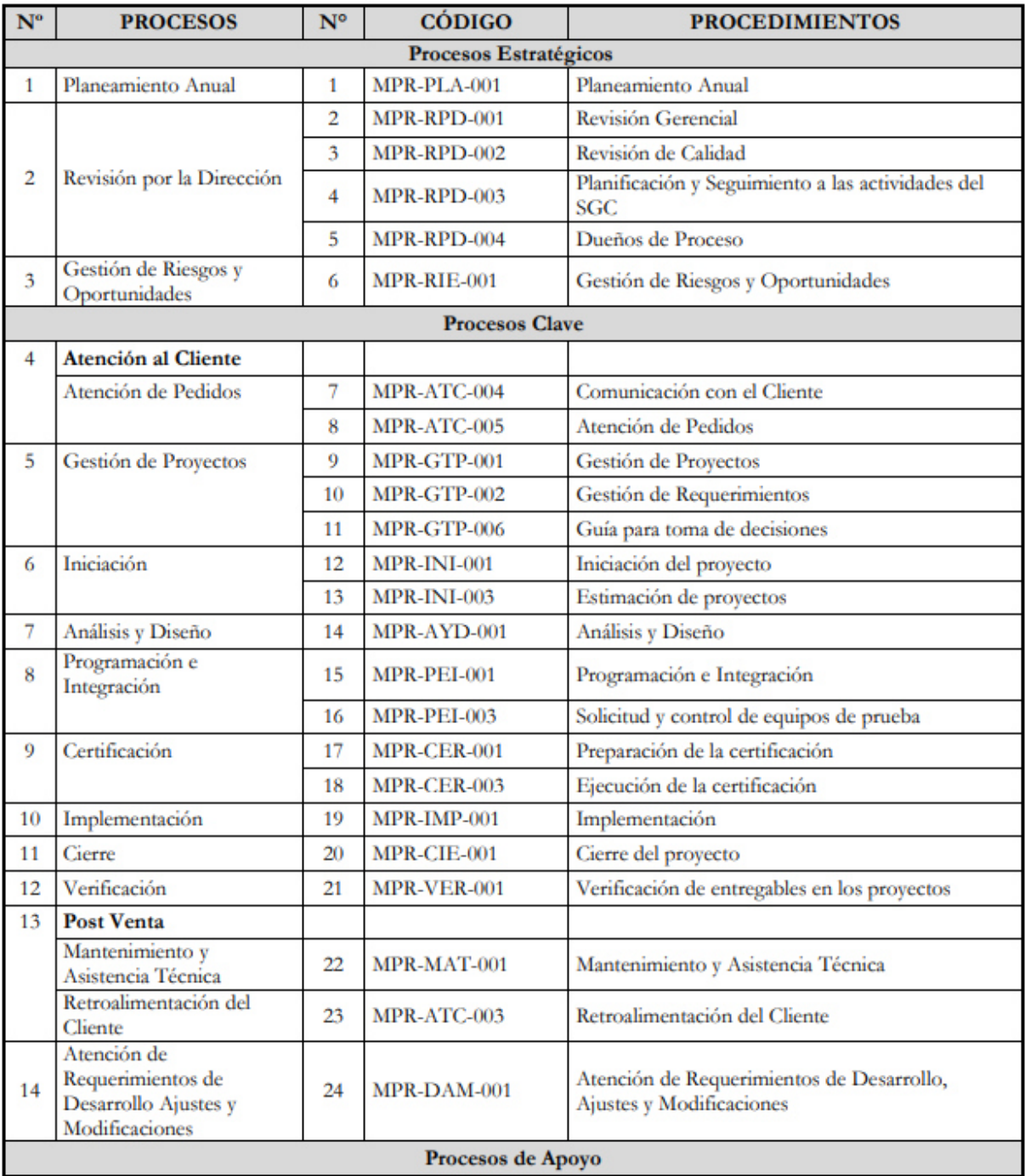

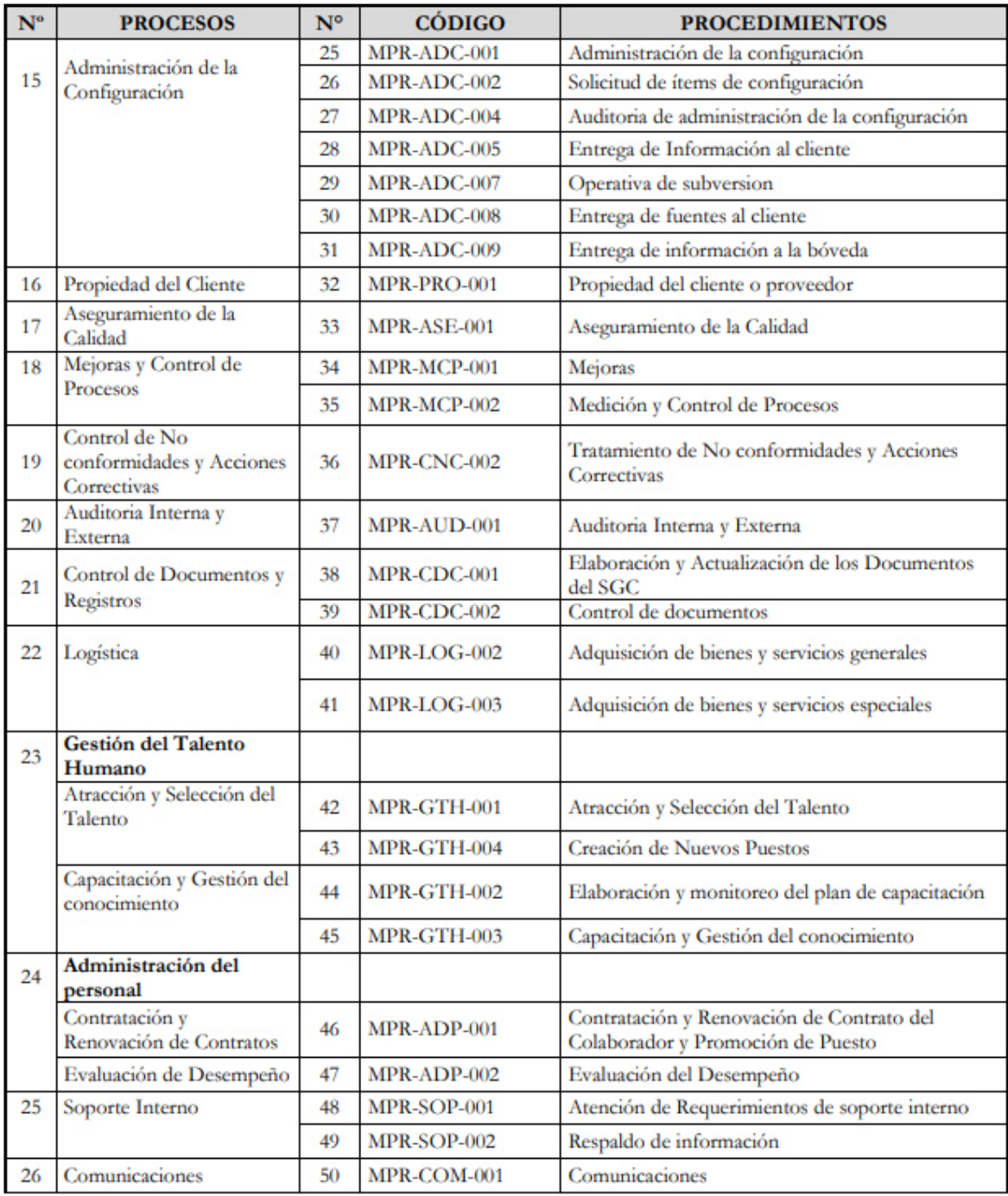

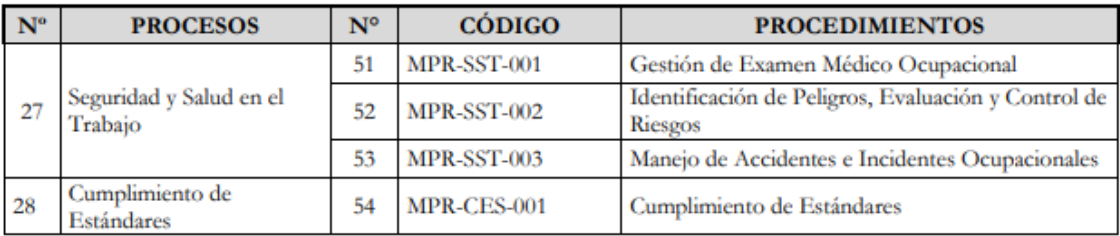

## <span id="page-35-0"></span>3.3. EVALUACION

### <span id="page-35-1"></span>3.3.1. EVALUACION ECONOMICA

#### **a) Costos**

En la siguiente figura se detallan los costos mensuales requeridos para la estimación de costos de los flujos de caja de la implementación del proyecto:

<span id="page-35-2"></span>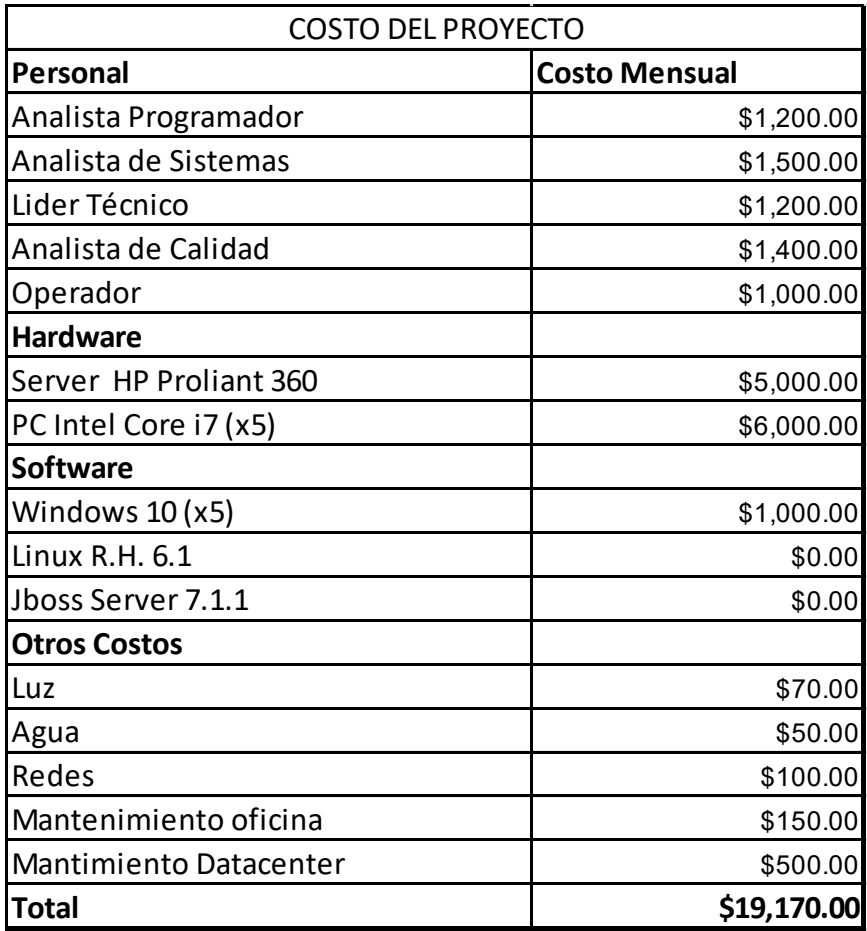

### **figura 16: COSTO DEL PROYECTO**
### **b) Flujos de Caja**

En la siguiente figura se detallan los montos de inversión requeridos para la implementación del proyecto durante la segunda mitad del año 2018:

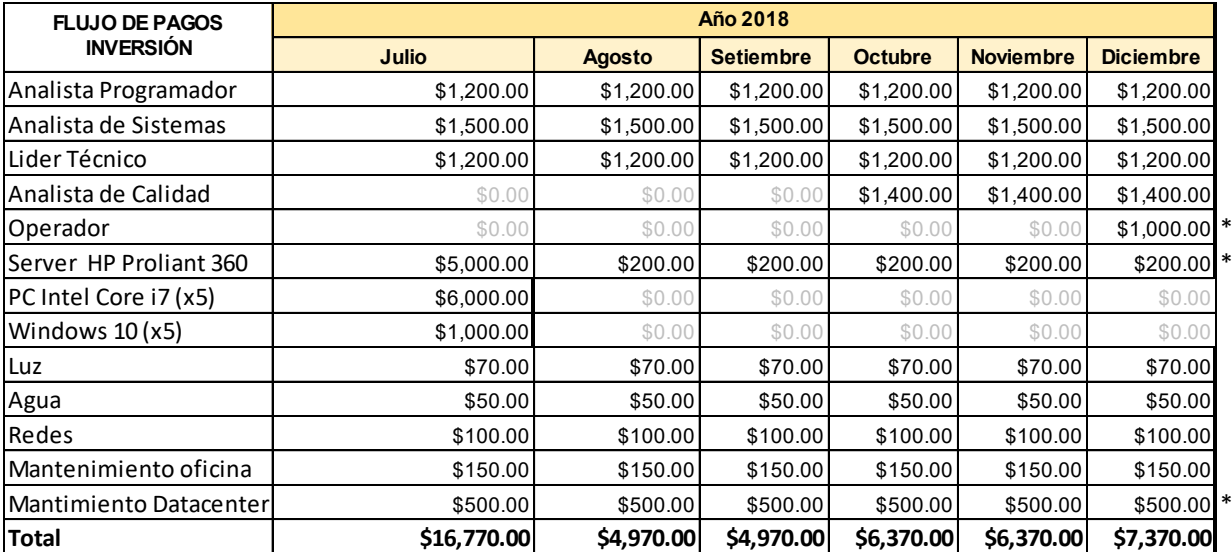

### **figura 17: FLUJO DE INVERSIÓN**

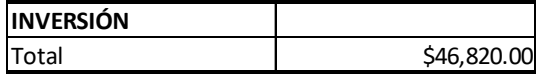

\*Pagos Constantes en adelante

En la siguiente figura se describen los flujos del proyecto de ingreso y salida mensualmente, para los años 2019 y2020

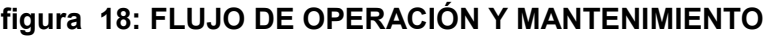

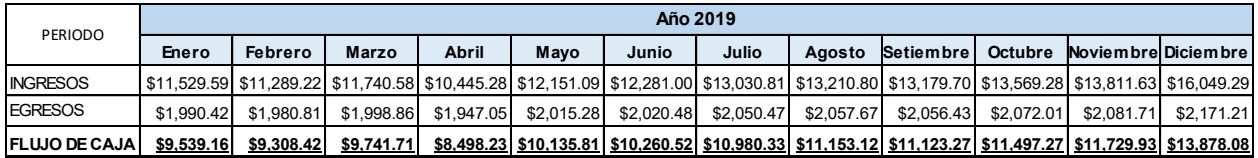

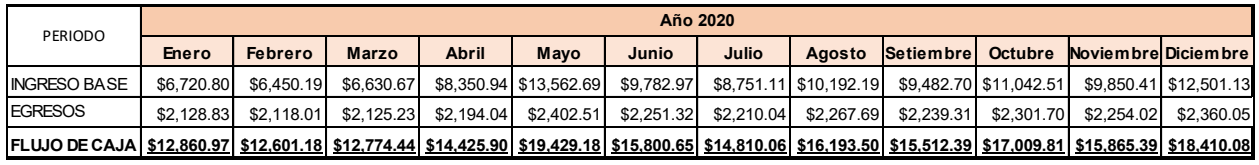

### **c) Tasa de descuento**

La Tasa de descuento, que se aplica para determinar el valor presente del flujo de caja de un proyecto, es el coste de oportunidad del capital que el inversionista estima recibir como mínimo por la ejecución del dicho proyecto. Una metodología más sofisticada es la aplicación de métodos o modelos de valoración de activos financieros que sistematizan la relación entre rentabilidad como el CAPM y el WACC<sup>2</sup>. Para la presente investigación se utilizó como referencia la investigación de "Modelos de cálculo de las betas a aplicar en el Capital AssetPricing" que aplica la metodología de CAPM $^{\rm 3}$  a una muestra de compañías del sector de telecomunicaciones que realizaron una cotización en el mercado de valores para un estudio entre los años 2010 y 2012; a partir lo cual se obtuvo una tasa de descuento de 20%, que se utiliza para la evaluación de los indicadores VAN y TIR de los flujos del presente trabajo.

## 3.3.2. INTERPRETACIÓN DEL VAN Y DEL TIR

La estimación del VAN del proyecto considera la actualización de los flujos mensuales de inversión y operación y mantenimiento del proyecto de inclusión financiera para una entidad de telecomunicación de Novatronic S.A.C según la tasa de descuento del 20%. Se obtuvo un VAN positivo de \$ 4,909.51, lo cual muestra que el proyecto obtiene una rentabilidad positiva y se determina la viabilidad del proyecto.

Por otro lado la TIR permite medir la rentabilidad que ofrece el proyecto de acuerdo con los flujos de caja proyectados cuando el VAN es igual a cero, dicha tasa se compara con la tasa de descuento del proyecto. Para este proyecto se observa que la TIR asciende a 21.94%, la cual es superior a la tasa de descuento del proyecto (20%) de la Empresa Novatronic S.A.C; y con lo cual se determina que el proyecto es viable. Véase la siguiente figura.

| <b>I TASA DE DESCUENTO</b> | 20.00%     |
|----------------------------|------------|
| I VAN                      | \$4,909.51 |
| l TIR                      | 21.94%     |

**figura 19: INDICADORES DE RENTABILIDAD** 

 $\overline{a}$ 

<sup>2</sup> https://sisbib.unmsm.edu.pe/bibvirtualdata/publicaciones/quipukamayoc/2008\_1/a11.pdf

<sup>3</sup> <https://esan.edu.pe/apuntes-empresariales/2019/10/el-modelo-capm-y-su-aplicacion-en-las-finanzas>

## CAPÍTULO IV: REFLEXIONCRITICA DE LA **EXPERIENCIA**

## 4.1. APORTE EN EL AREA DE DESARROLLO Y RESPONSABILIDADES

El autor del presente trabajo, desempeñó el rol de Analista Programador, en el desarrollo del Proyecto de Implementación de una solución de inclusión financiera a través del canal USSDa través de la empresa Novatronic S.A.C.

El equipo estuvo conformado por el Analista de Sistemas, Líder técnico y el Analista Programador, quienes realizaron las actividades programadas y el registro de sus actividades de forma constante y continua. Cada reunión se registró en actas, y cada actividad extraordinaria fuera de la planificación fue registrada en una bitácora de seguimiento.

Se trabajó en comunicación fluida con los equipos de trabajo involucrados para mejores resultados y cumplir las métricas planificadas por los estándares de la empresa.

# CAPÍTULO V: CONCLUSIONES Y ECOMENDACIONES

## 5.1. CONCLUSIONES

- 1) El proyecto siguió los estándares definidos por la empresa, desde la etapa de iniciación hasta la etapa actual, con los estándares y buenas prácticas del modelo CMMI con nivel de madurez 5 certificada en Novatronic.
- 2) Se implementaron procedimientos para producir los entregables siguiendo las normas y estándares de forma minuciosa, establecidos por Novatronic.
- 3) Al implementar la solución, se logró incluir a más usuarios de lo estimado a realizar sus operaciones financieras, de acuerdo a los ingresos registrados.
- 4) En base a los resultados, se evidencia que impulsar soluciones TIC,brindaprosperidad y desarrollo para las personas que no se encuentran aún incluidas en el sistema financiero

### 5.2. RECOMENDACIONES

- 1) Se recomienda agregar I.A. para el óptimo monitoreo de la data que viene transaccionando el sistema, para evaluar y detectar comportamientos y operaciones sospechosas que podrían generar inconvenientes y/o fraudes al sistema financiero. Por ejemplo, implementar BIGDATA para el análisis y monitoreo a través de un módulo Data Analytics.
- 2) Se recomienda la planificación de migrar a la nube, a fin de aumentar la productividad del personal de TI automatizando tareas, reducir costos de operación y mantenimiento, aprovechar la administración y monitoreo brindada por la entidad proveedora.

## FUENTES DE INFORMACION

- (s.f.). Obtenido de https://www.ceupe.com/blog/las-pci-y-dss.html
- Carlos E. Martínez & Juan S. Ledesma & Alfredo O. Russo. (s.f.). *ESTUDIOS GERENCIALES*. Obtenido de https://www.elsevier.es/es-revista-estudios-gerenciales-354
- Counsil, S. S. (s.f.). Obtenido de https://es.pcisecuritystandards.org/\_onelink\_/pcisecurity/en2es/minisite/en/docs/PCI\_DS S\_v3.pdf
- Counsil, S. S. (7 de Noviembre de 2013). Obtenido de https://www.pcihispano.com/foro/topic/pci-dss-para-una-empresa-con-un-erp/
- INFORMATICA, I. N. (s.f.). Obtenido de https://www.inei.gob.pe/prensa/noticias/en-el-906-delos-hogares-del-pais-existe-al-menos-un-miembro-que-tiene-telefono-celular-10412/#:~:text=El%20Instituto%20Nacional%20de%20Estad%C3%ADstica,similar%20tr imestre%20del%20a%C3%B1o%202016.
- INFORMATICA, I. N. (s.f.). Obtenido de https://www.inei.gob.pe/prensa/noticias/el-401-de-loshogares-del-pais-tuvo-acceso-a-internet-en-el-primer-trimestre-del-2020-12272/
- NOVATRONIC. (s.f.). Obtenido de http://www.novatronic.com/quienes-somos/
- NOVATRONIC. (s.f.). Obtenido de http://www.novatronic.com/wp-content/uploads/2020/02/icoclient-2.jpg

## GLOSARIO

#### - USSD:

UnstructuredSupplementaryService Data (USSD) es un protocolo del Sistema Global de Comunicaciones Móviles (GSM) para el envío de datos y establecer una comunicación bidireccional.

BIM:

Solución de billetera móvil para realizar pagos de servicios, recargas, enviar o recibir dinero. Enfocado a trabajar con usuarios No bancarizados.

SMS:

El SMS (Short MessageServices)es un elemento del servicio de mensajería de texto en dispositivos móviles. permiten intercambiar mensajes de texto cortos tales como el SMPPa los dispositivos móviles utilizando protocolos de comunicación estandarizados.

SMSC:

El SMSC (Short MessageServices Center) administra las operaciones de SMS como reenviar mensajes de texto hasta que hayan llegado a sus destinos deseados y almacenar textos temporalmente si el destino no está disponible<sup>4</sup>.

- SMPP:

 $\overline{1}$ 

El SMPP (Short Message Peer-to-Peer) es un protocoloTCP/IP de nivel 7, que permite la entrega rápida de mensajes SMS, utilizado en las entidades de las telecomunicaciones para el intercambio de mensajes, principalmente entre centros de servicio de mensajes cortos (SMSC).<sup>5</sup>

<sup>4</sup> https://www.bandwidth.com/glossary/short-message-service-center-smsc/ 5 https://www.bandwidth.com/glossary/short-message-peer-to-peer-smpp/

# ANEXOS

### **ENTREGABLE**: Cronograma de Recursos

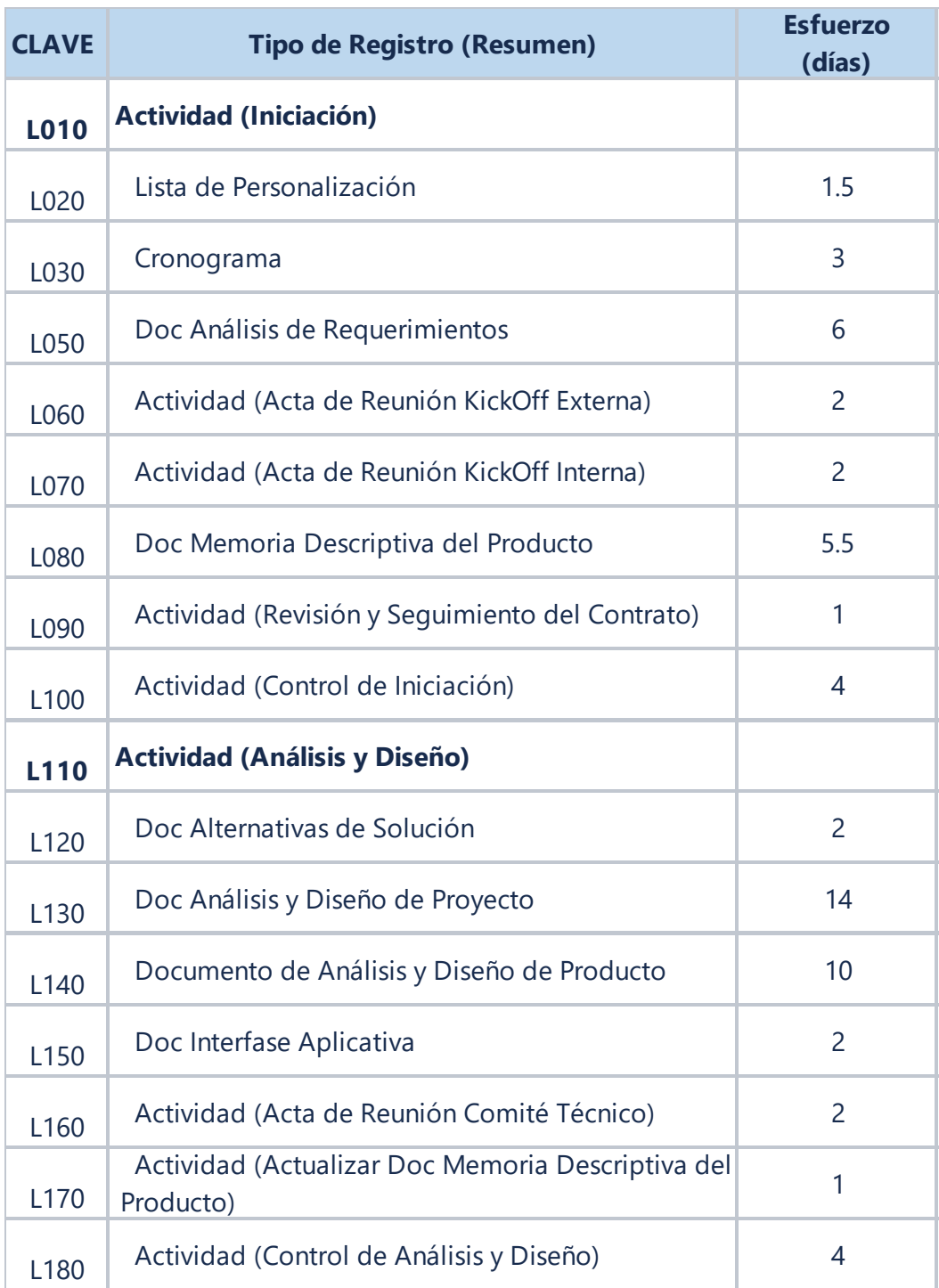

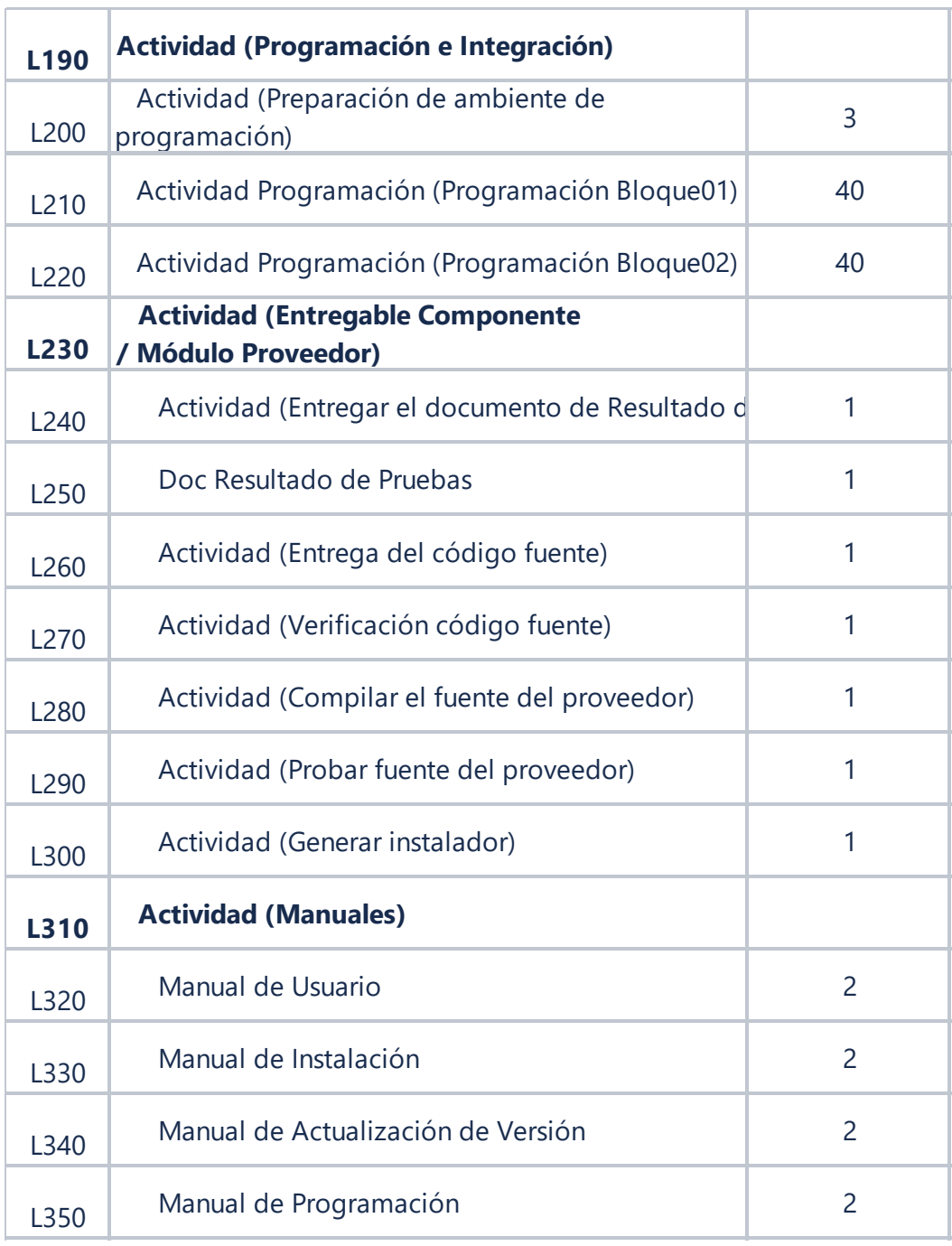

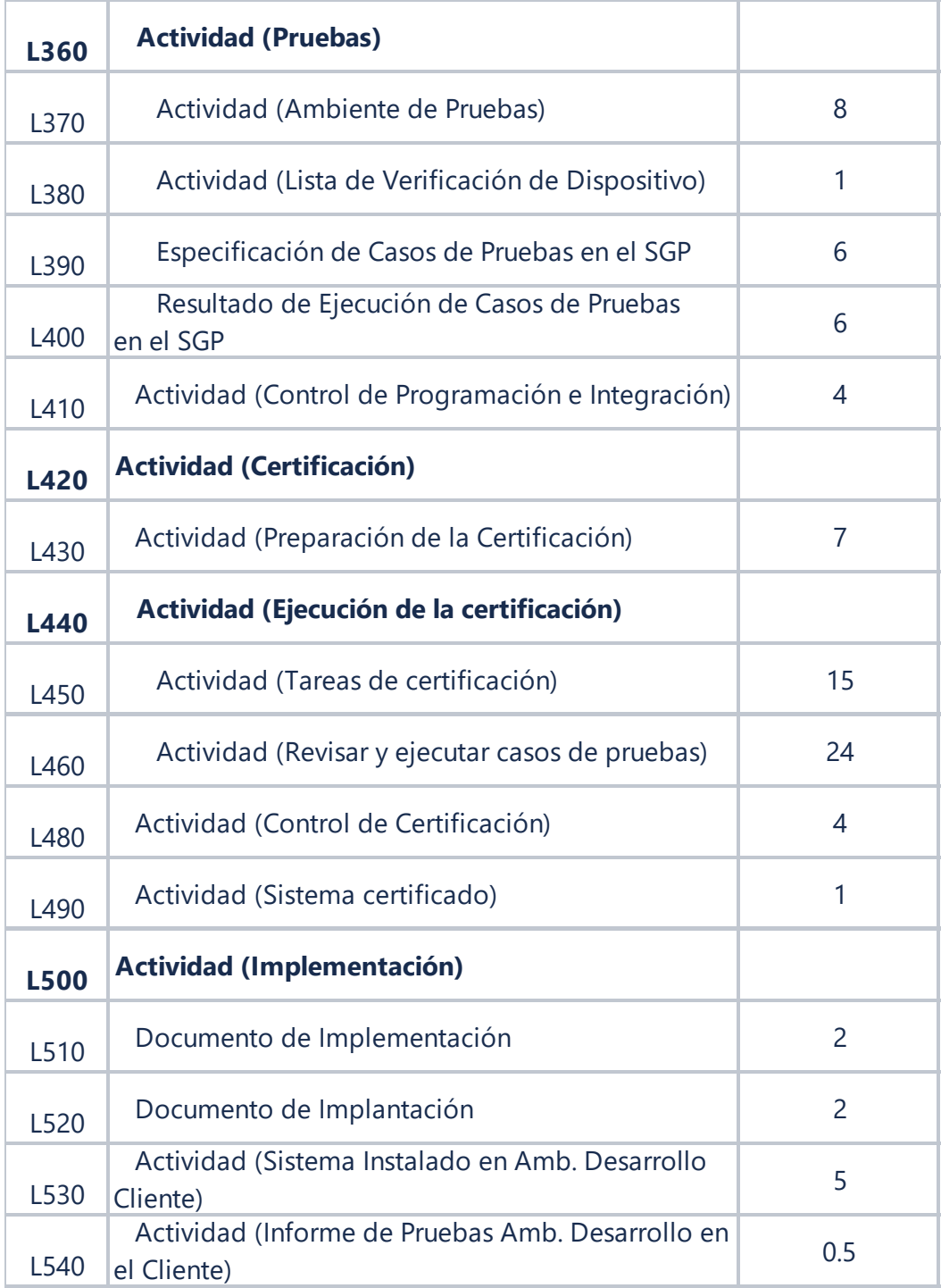

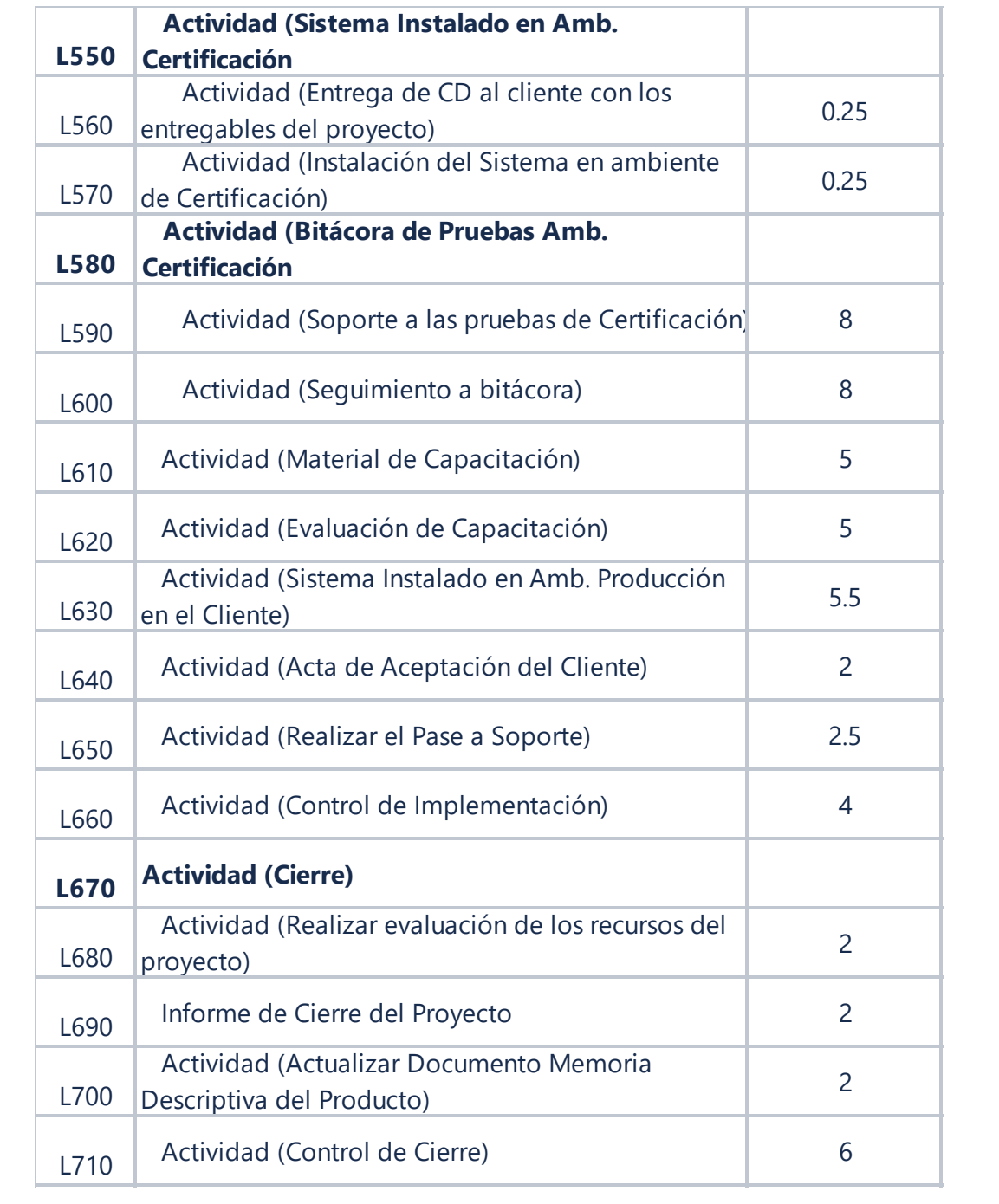

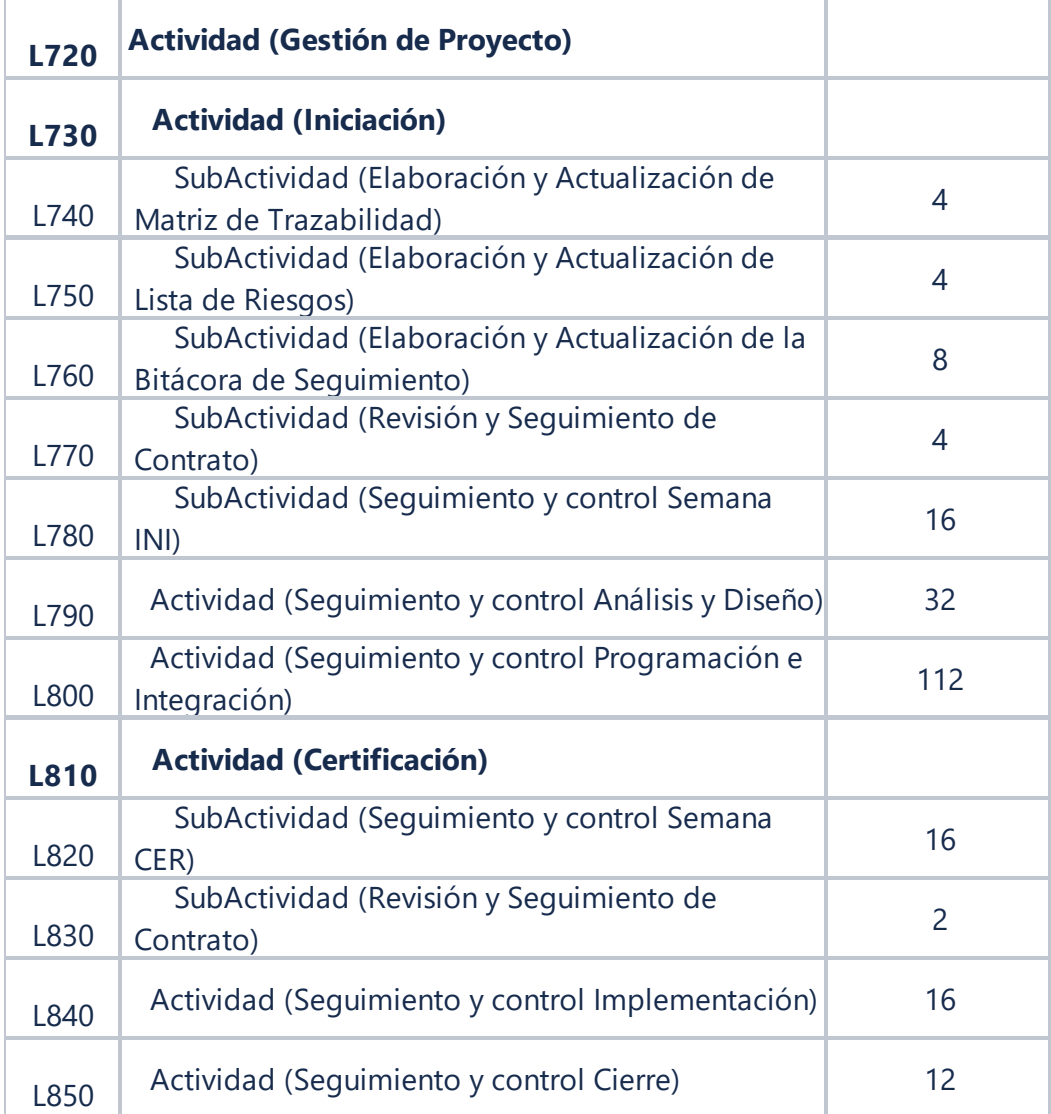

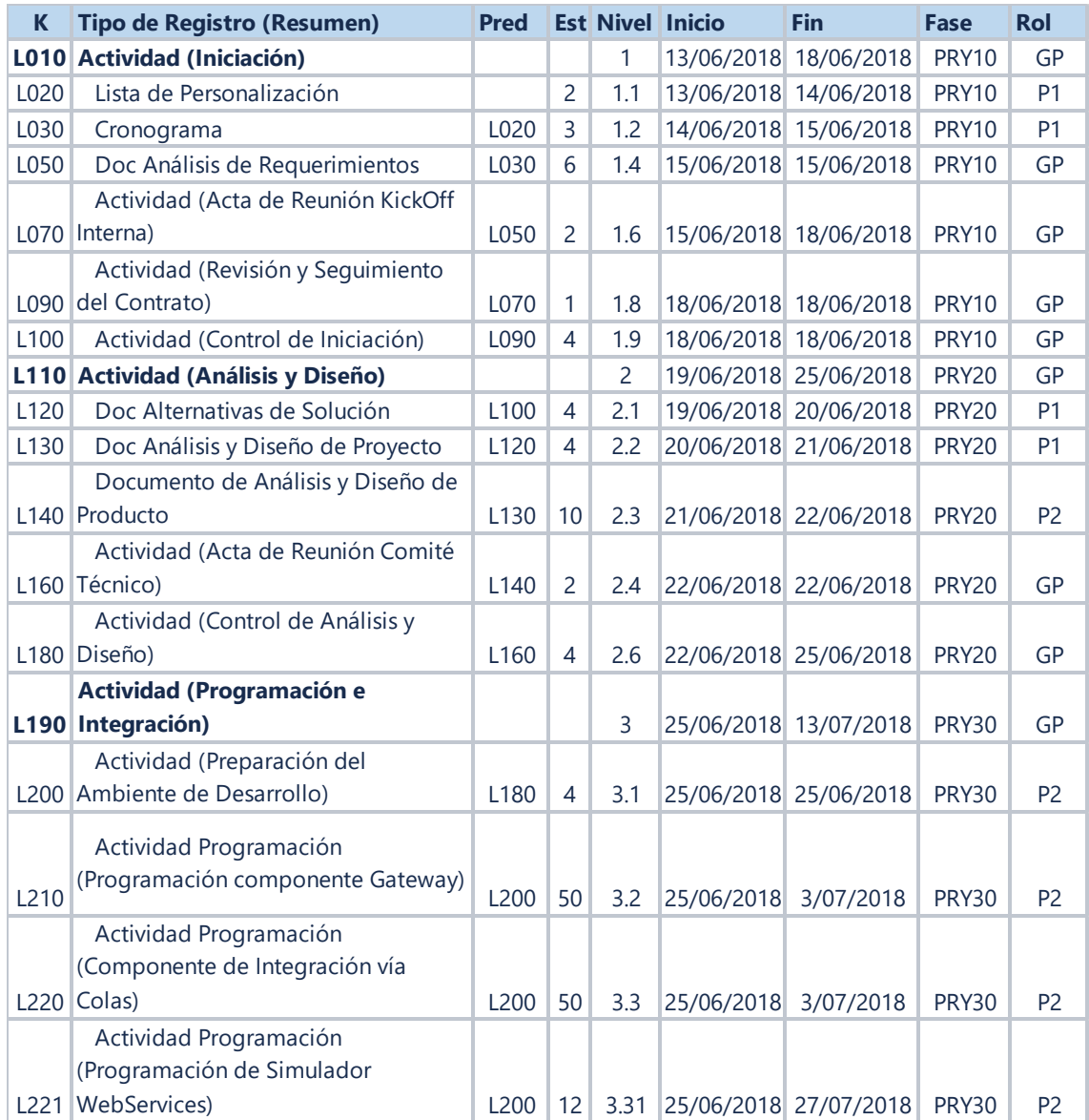

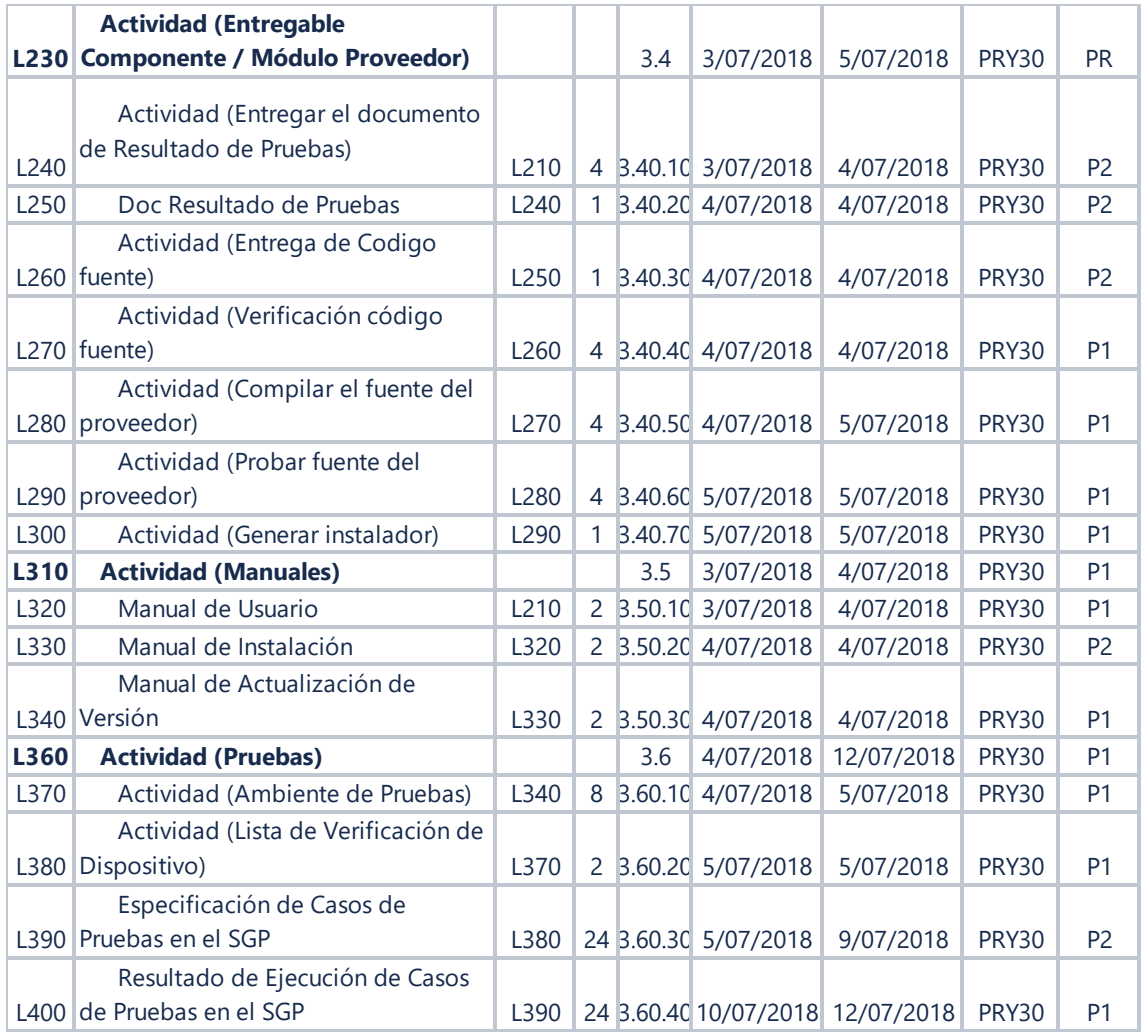

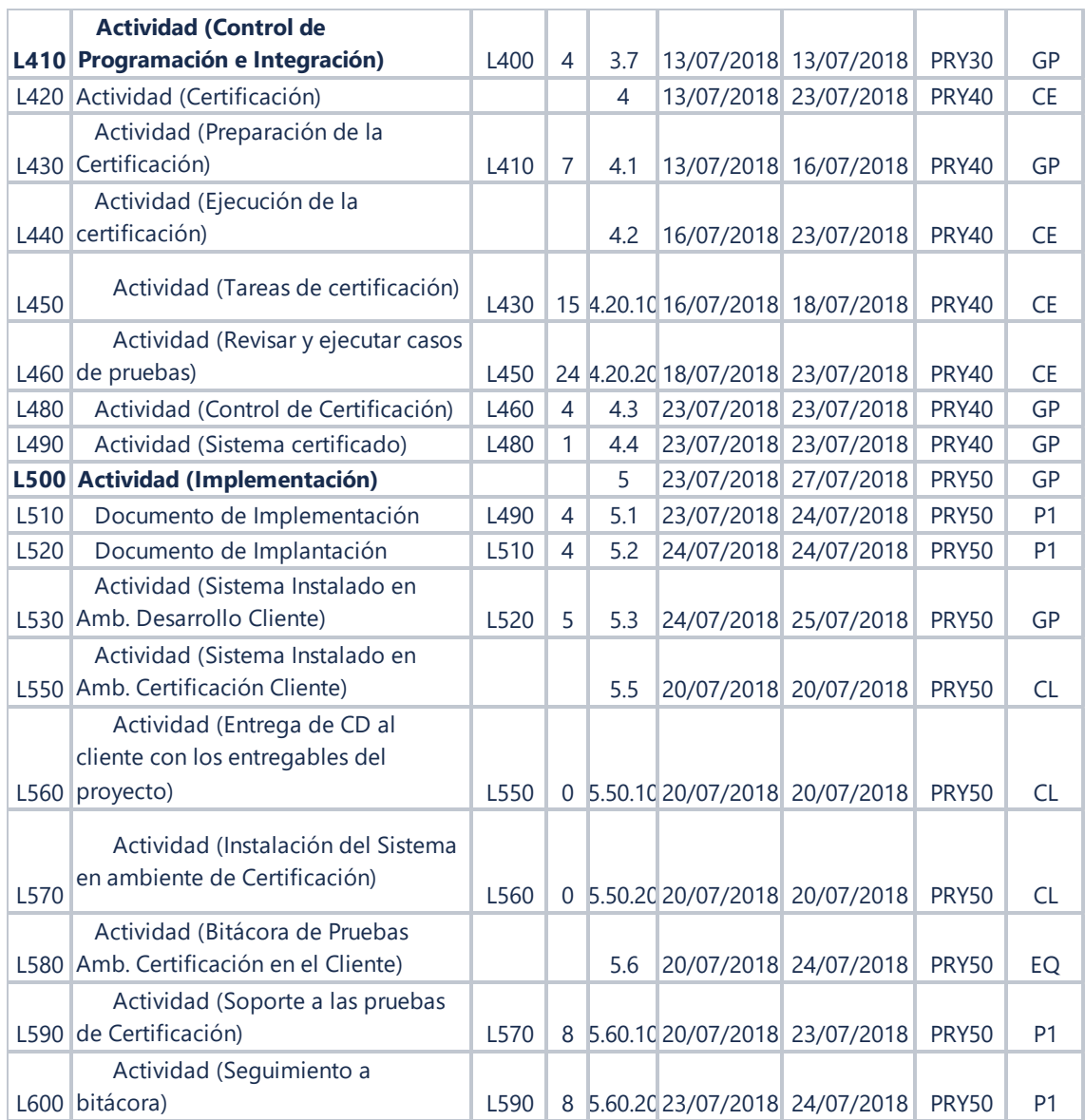

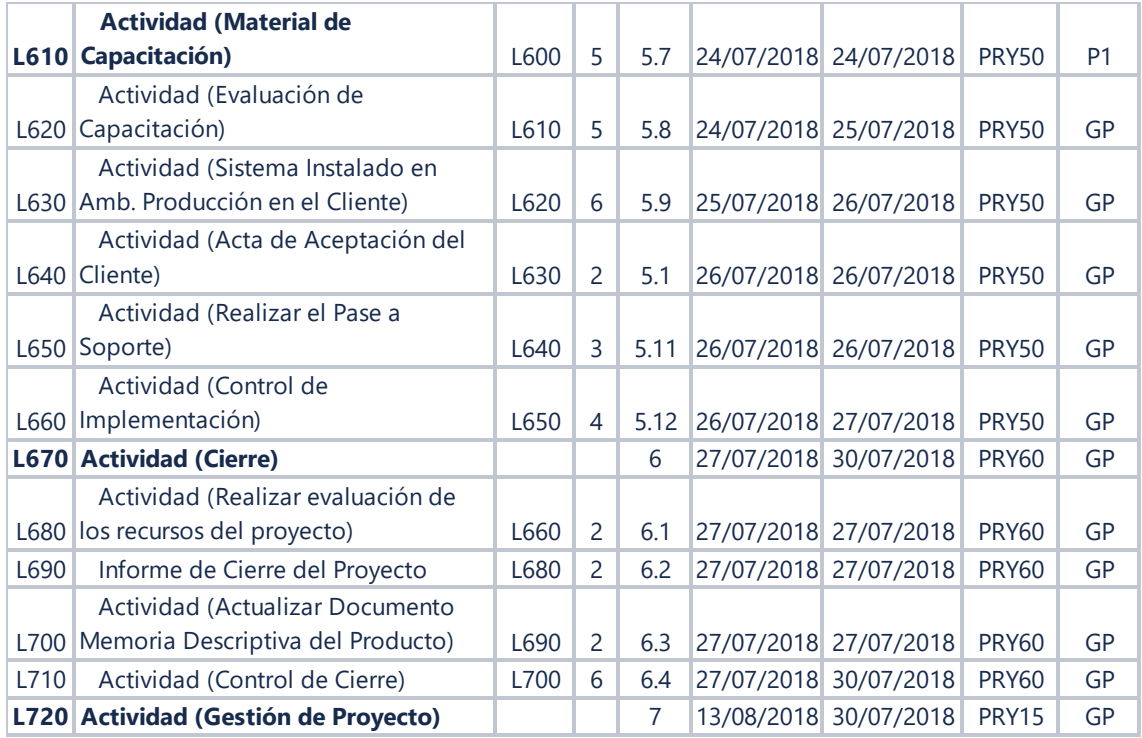

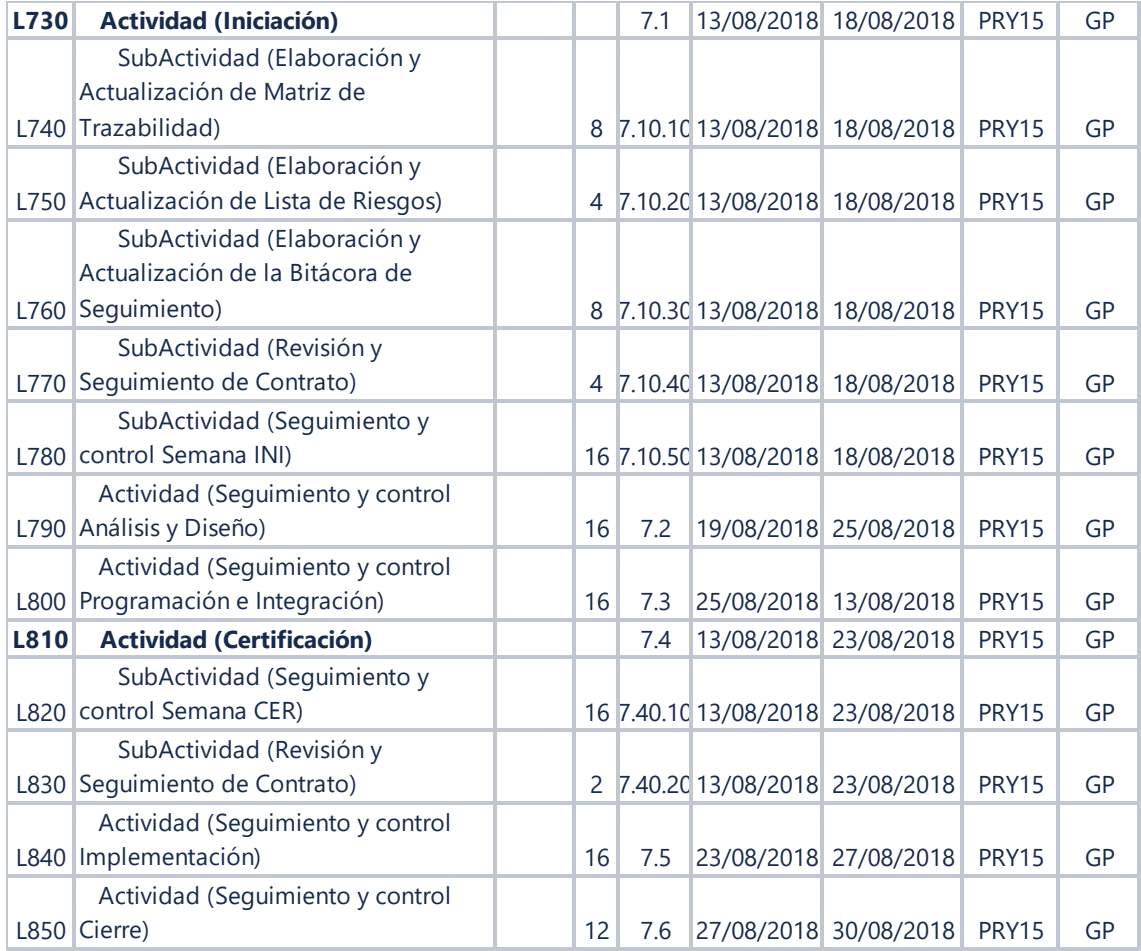

### **Entregable**: Flujo de estados para filtro de Unidad de Programación

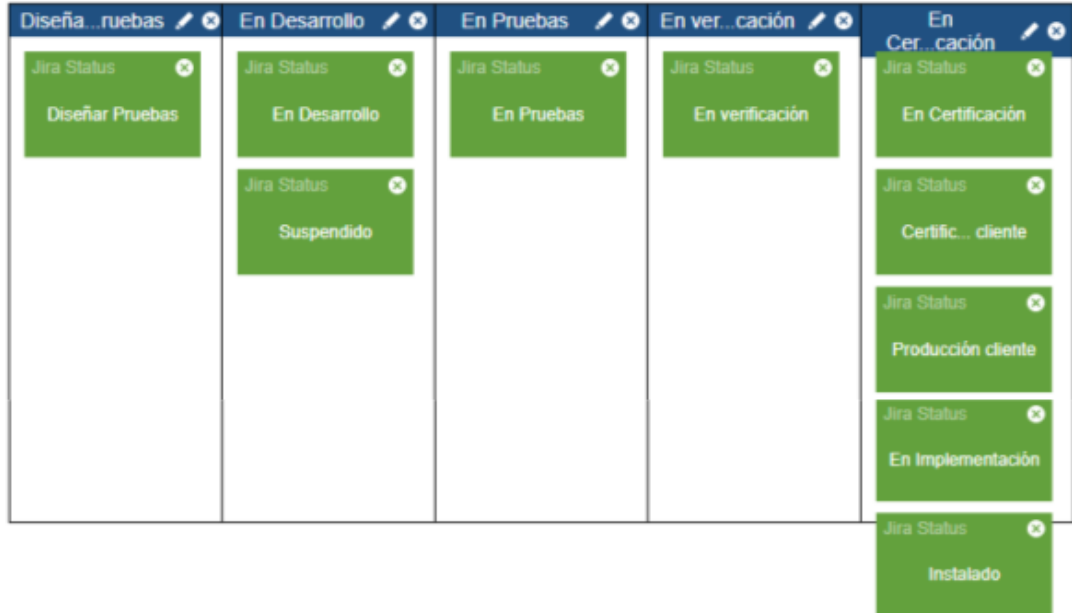

### **Entregable**: Acta de Reunión de KickOff interno

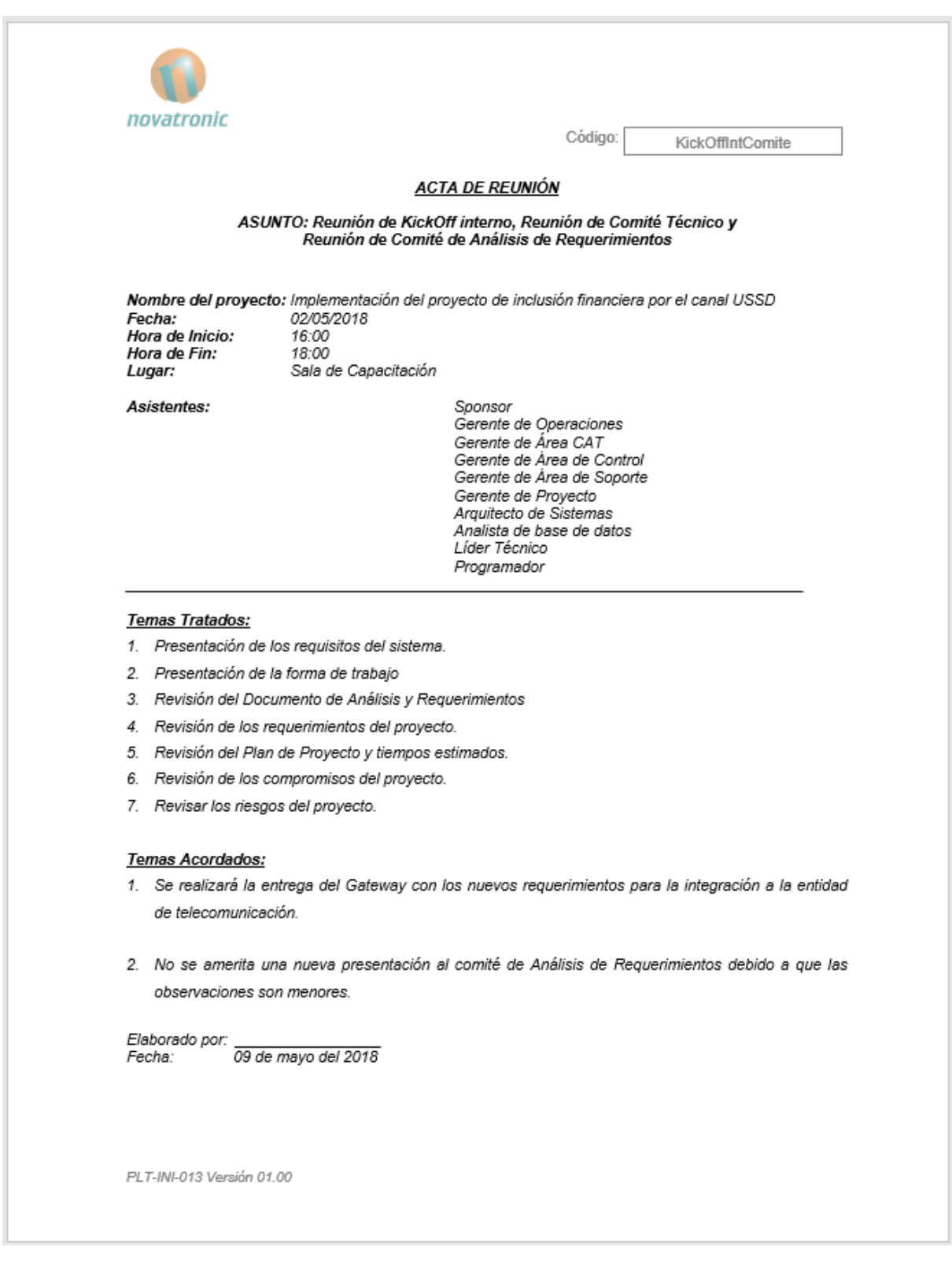

#### **Lista de Acrónimos de CMMI**

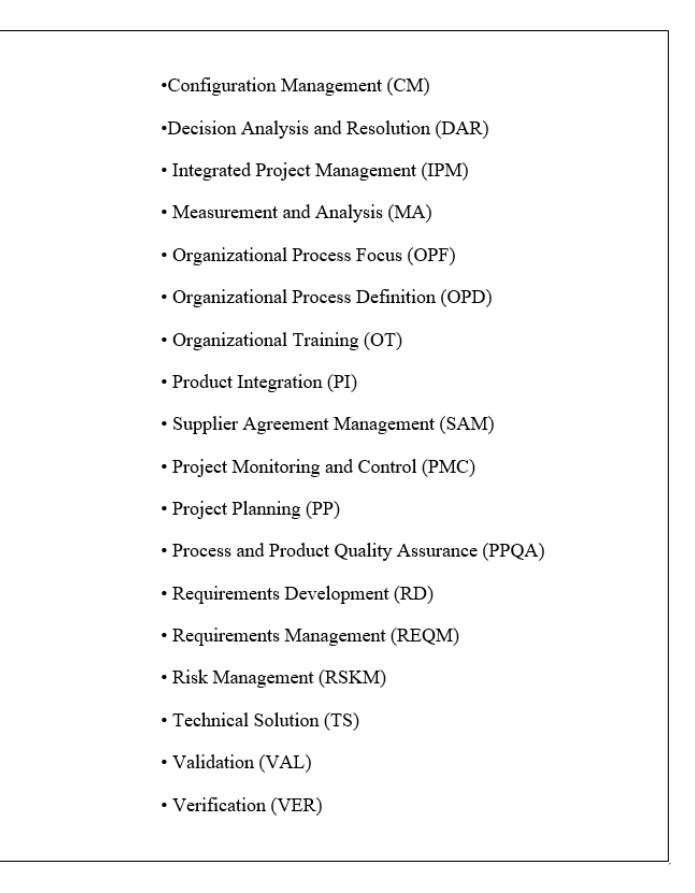

#### **ISO 8583-1**: Directorio de elementos de datos

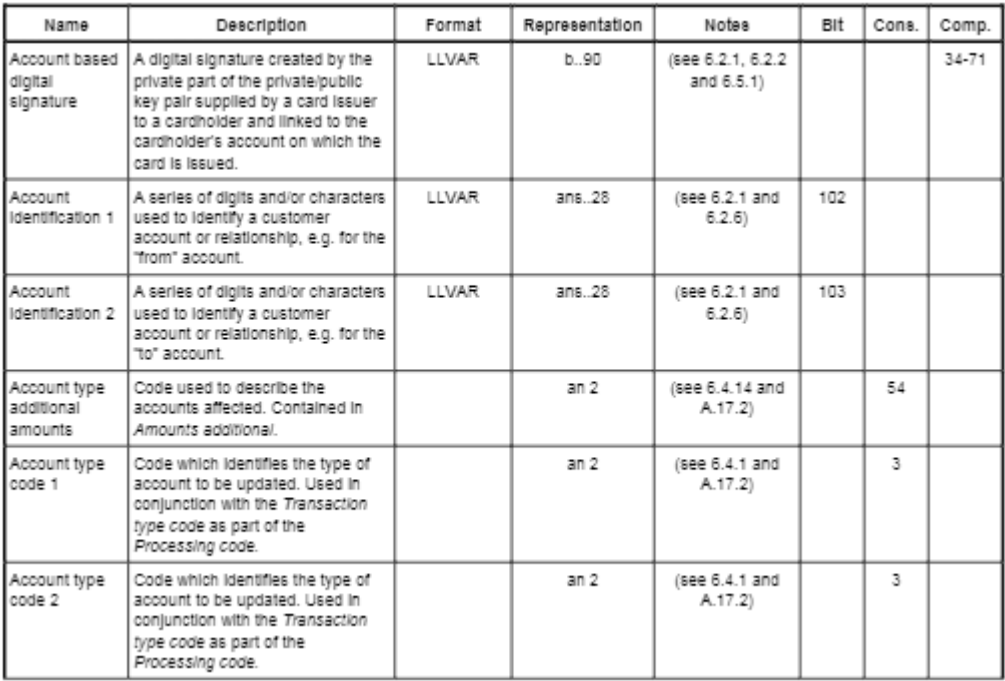

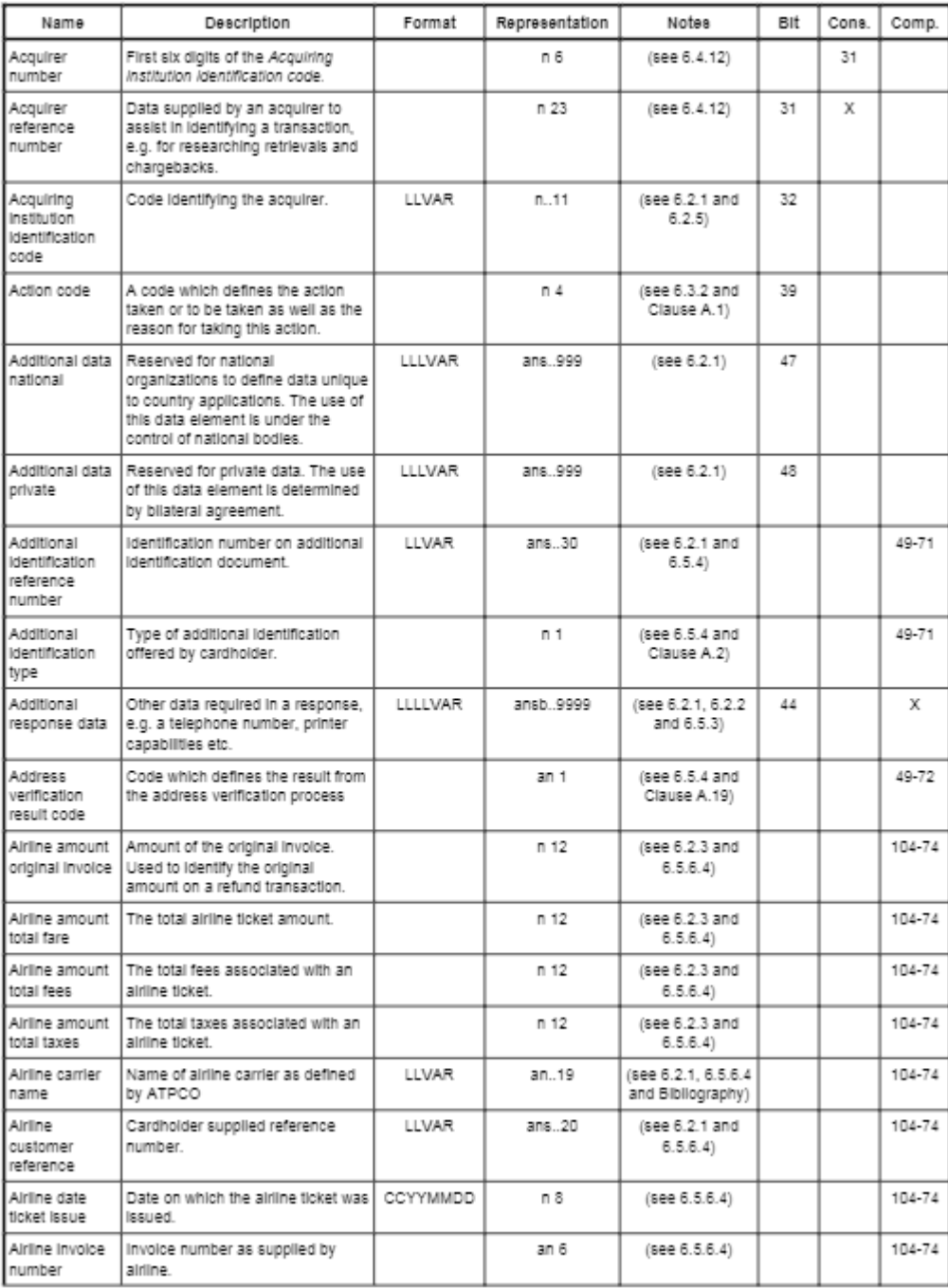

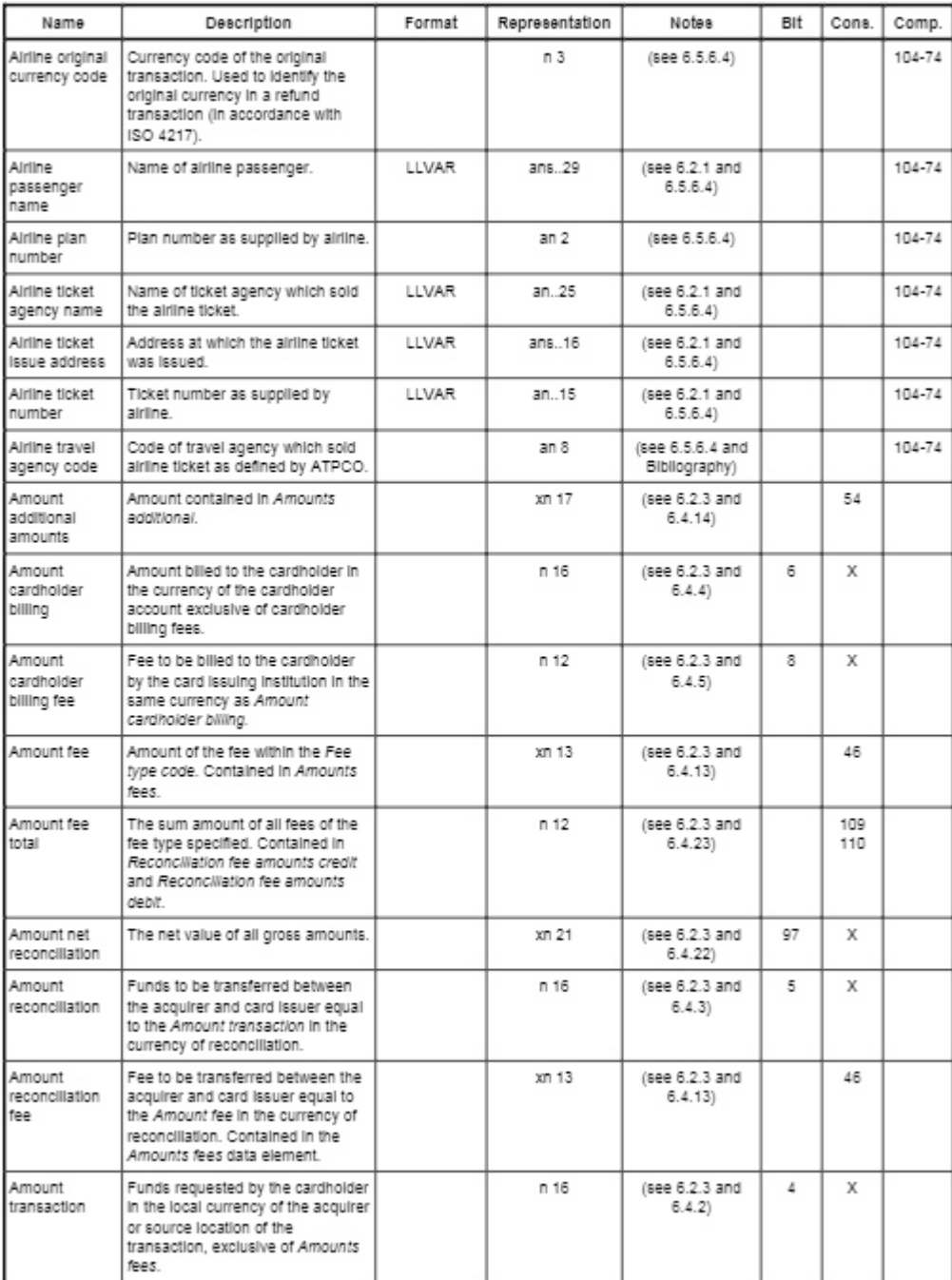

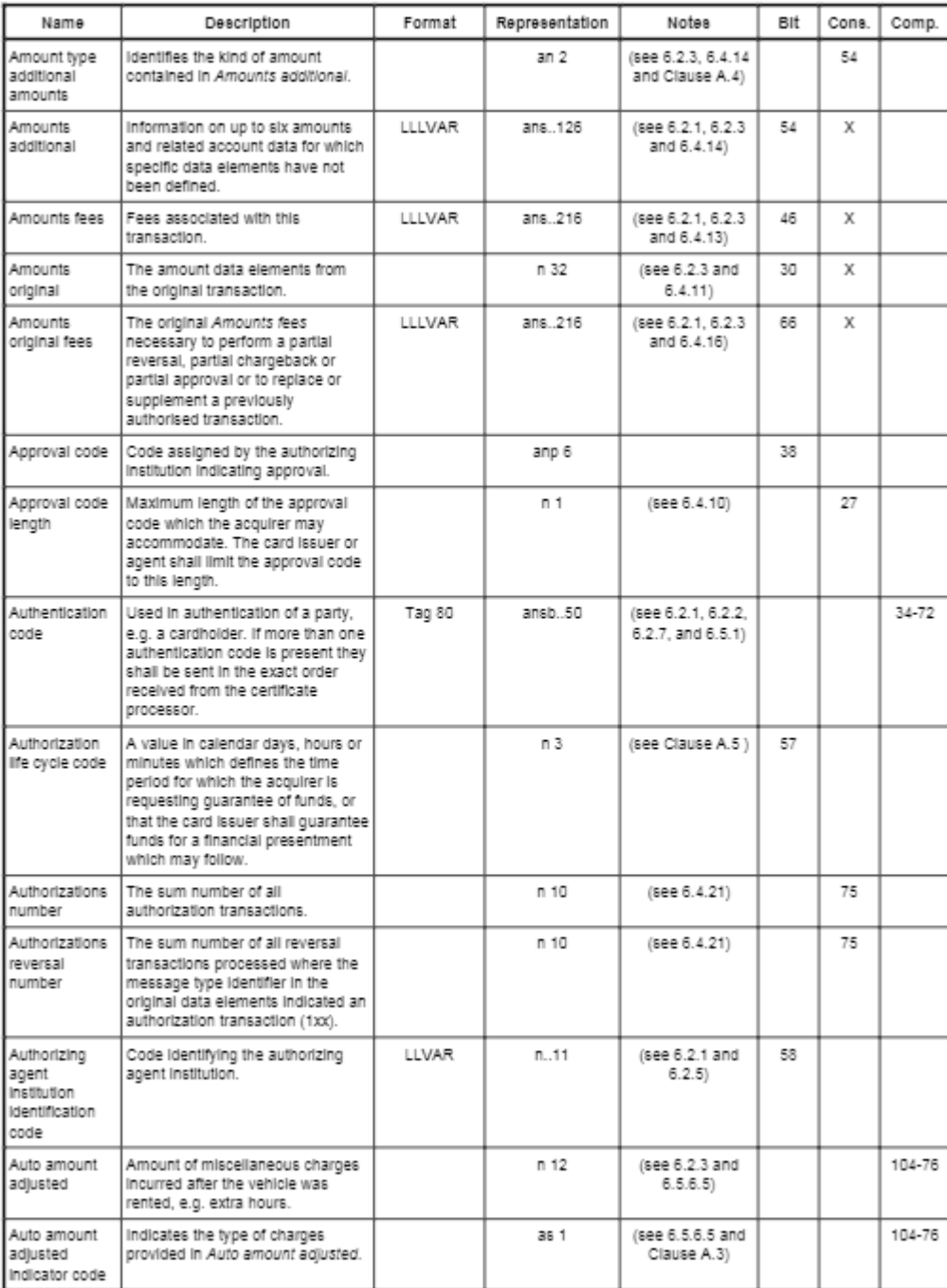

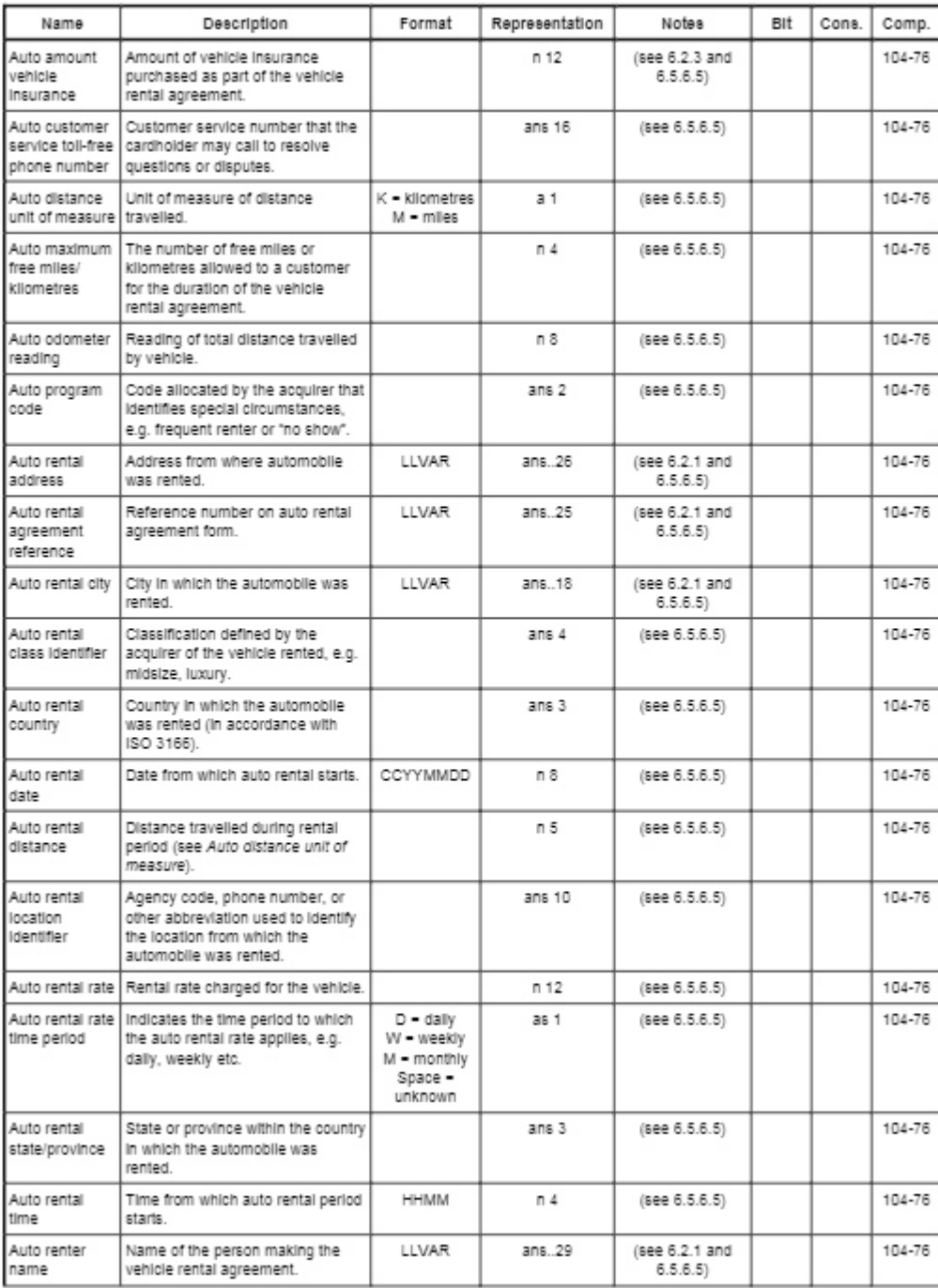

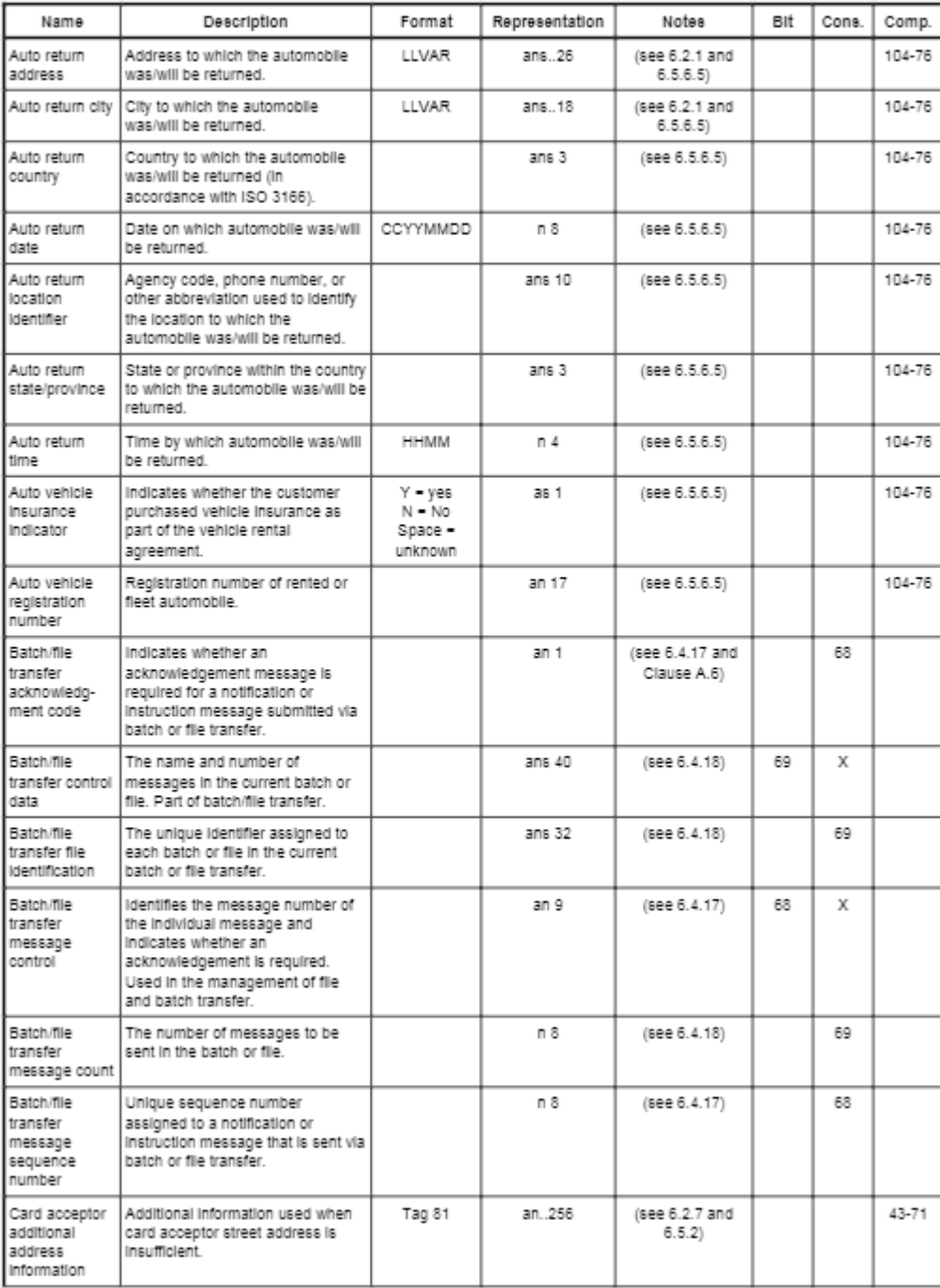

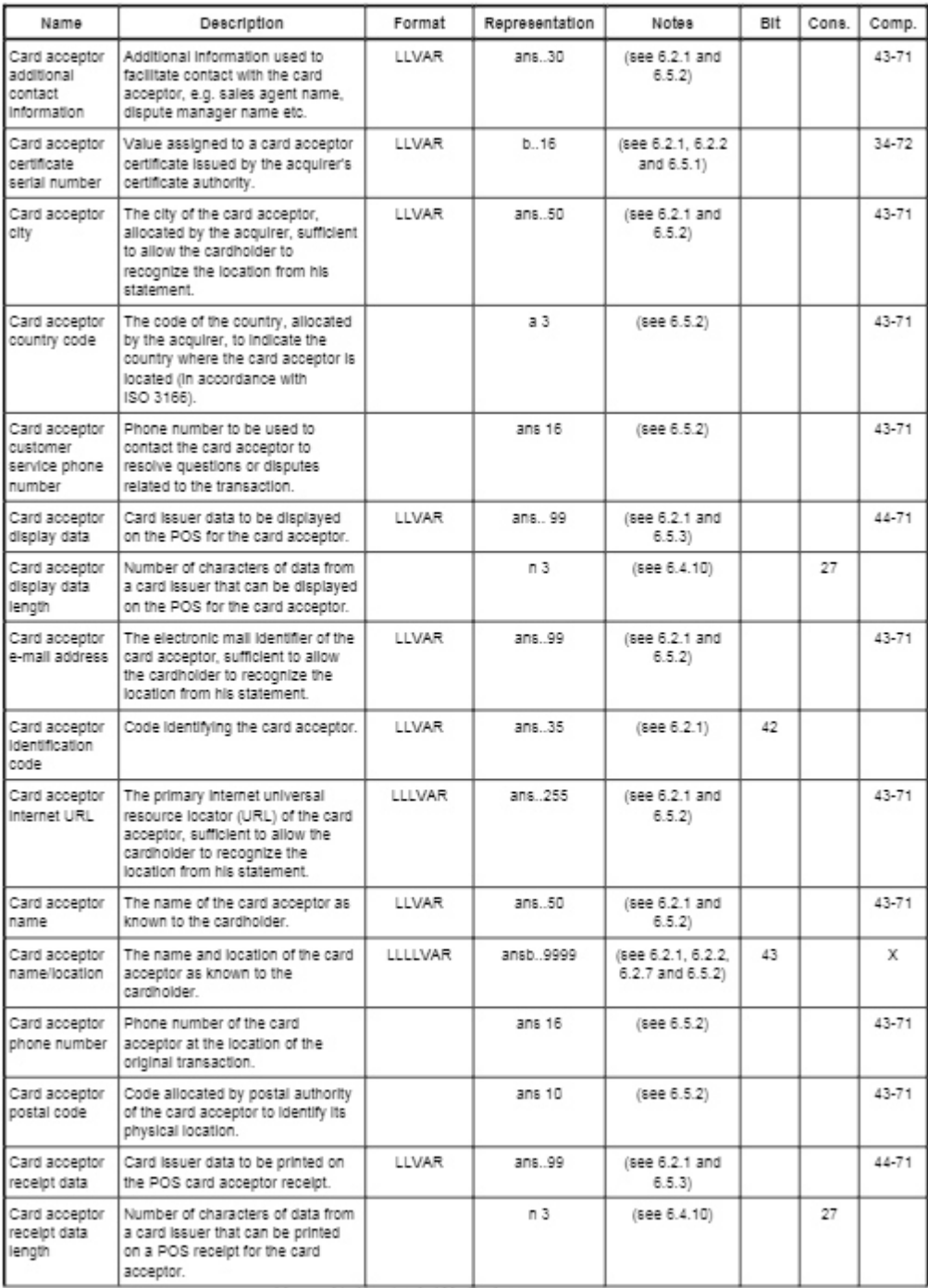

I inserved to November / Mr. Pacheco

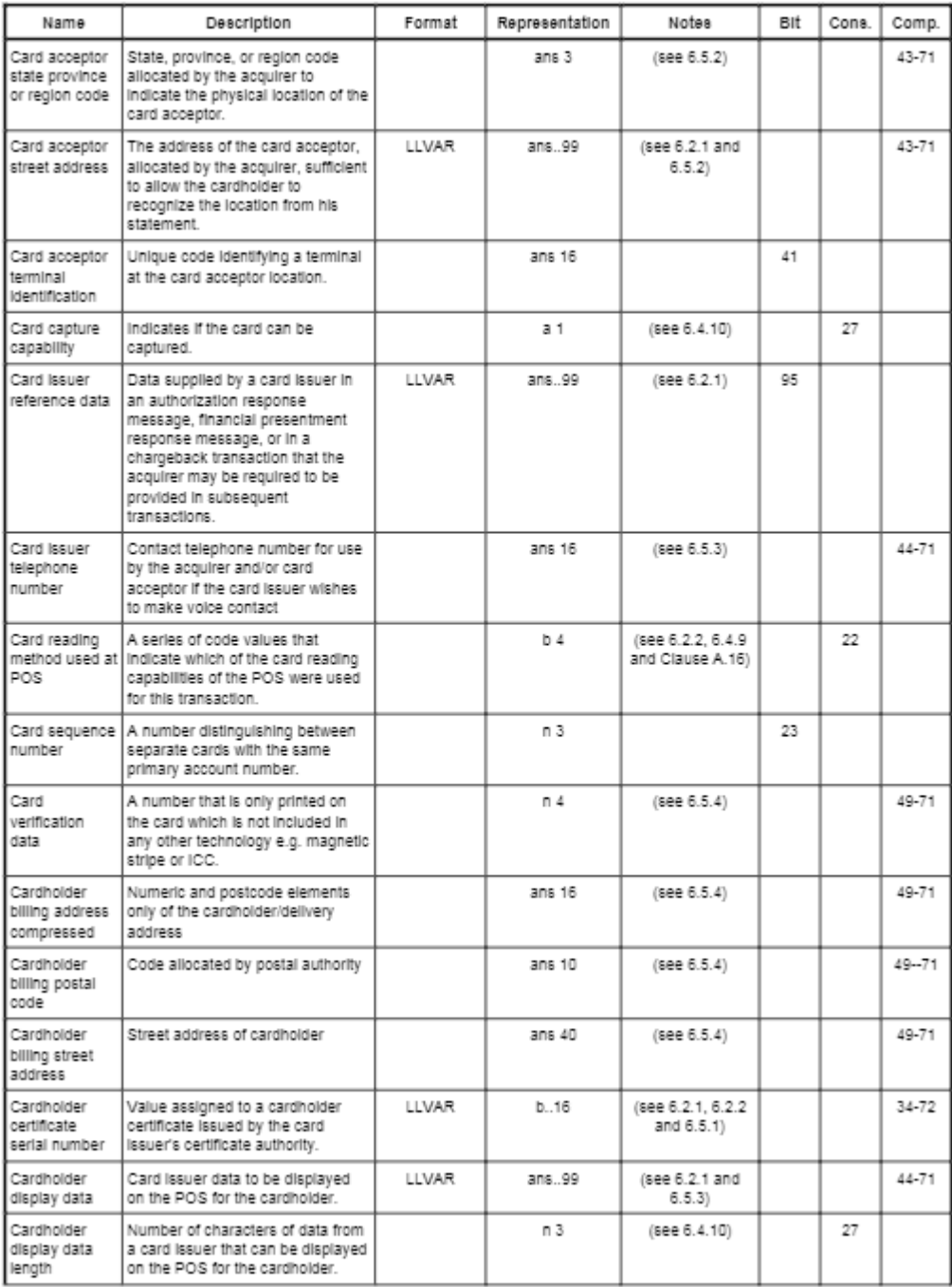

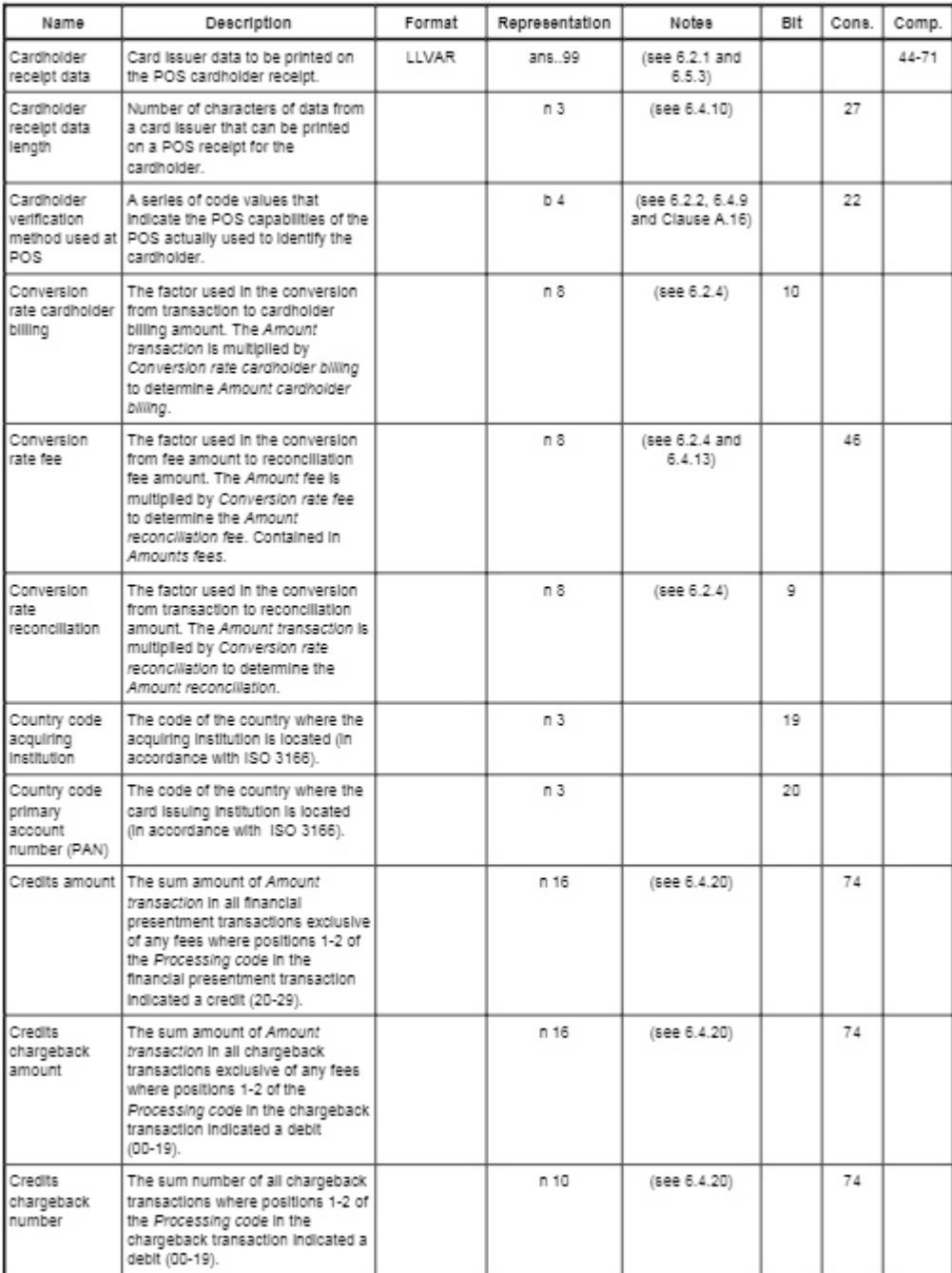

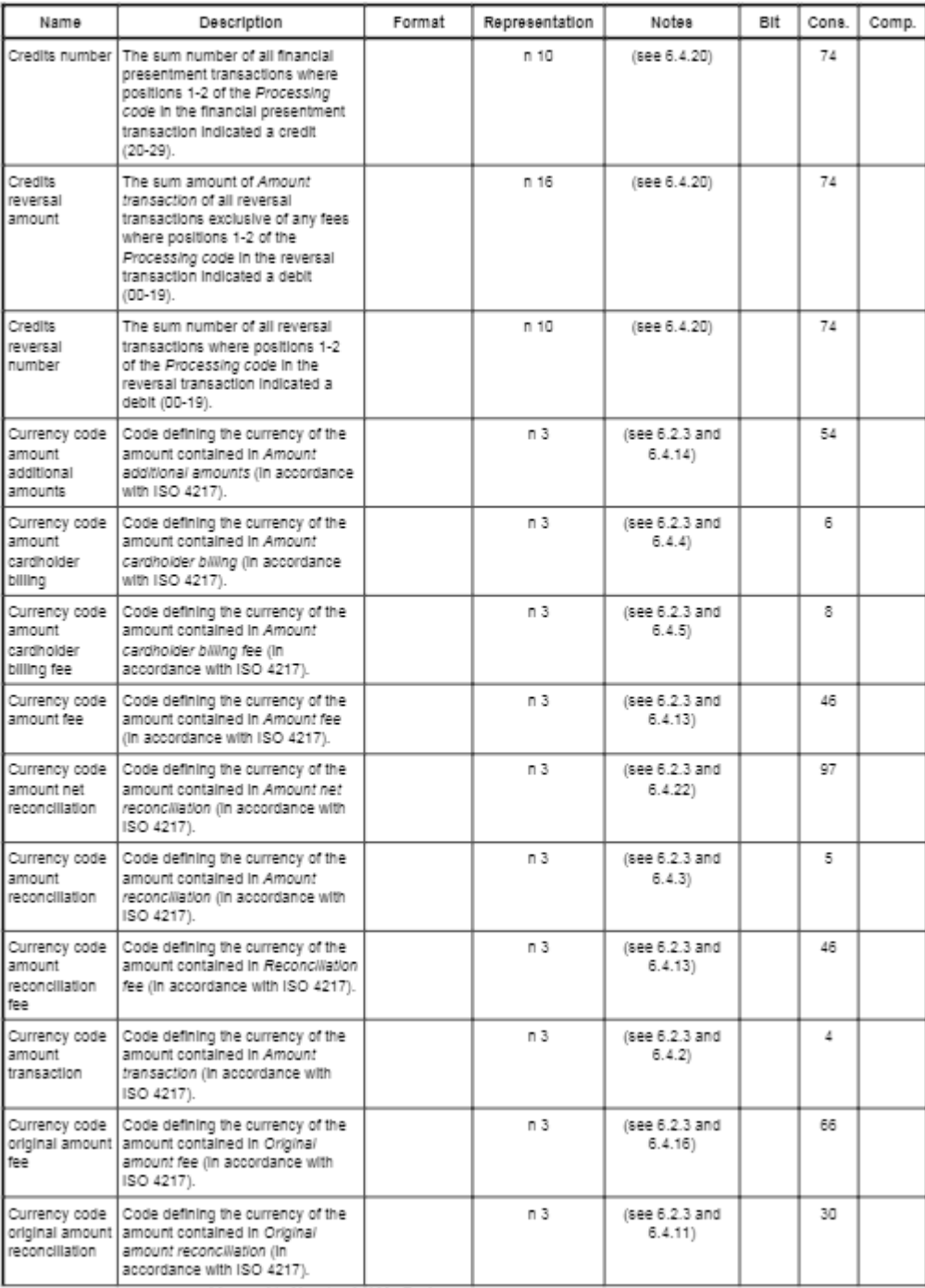

Licensed to Novatronic / Mr. Pacheco

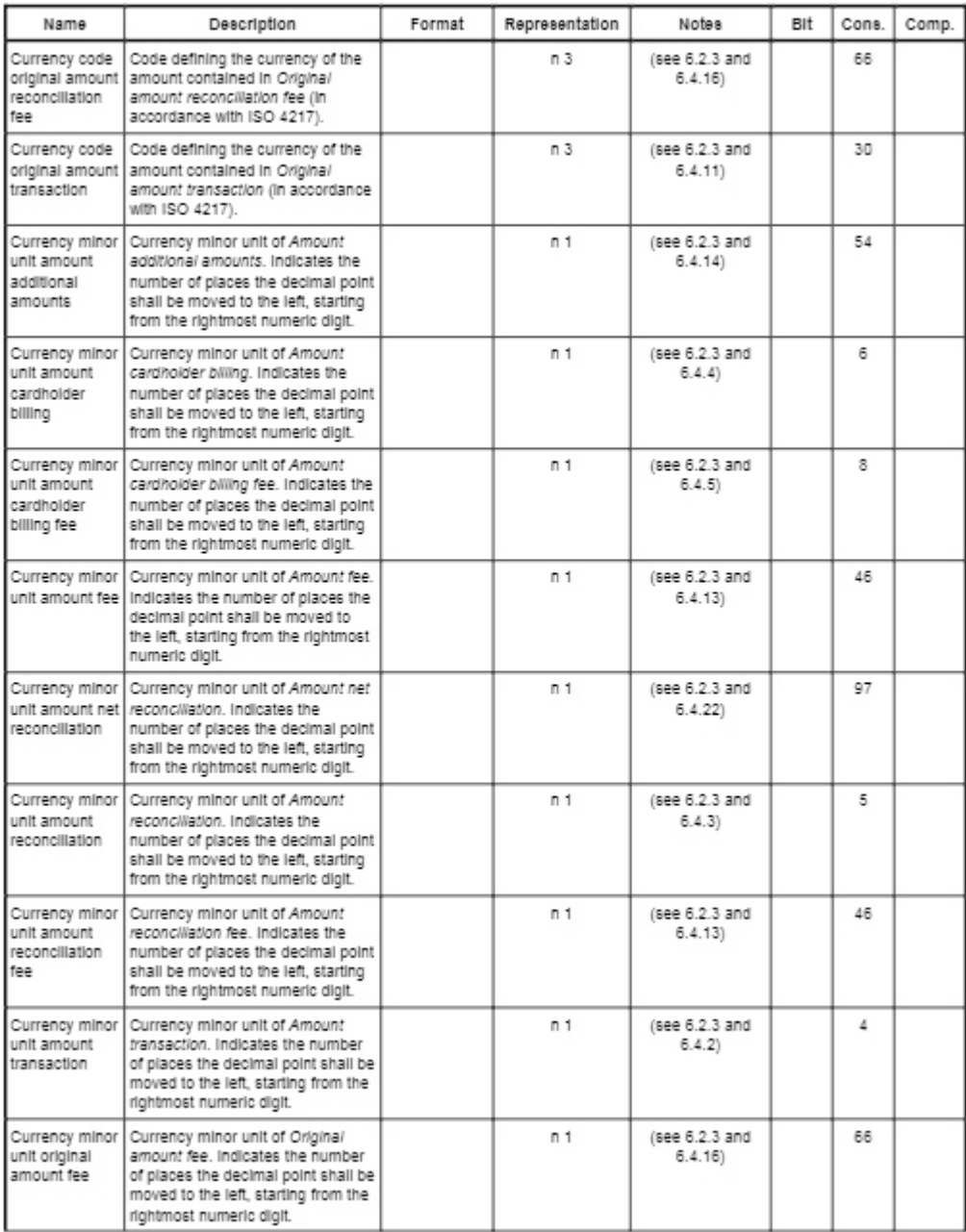

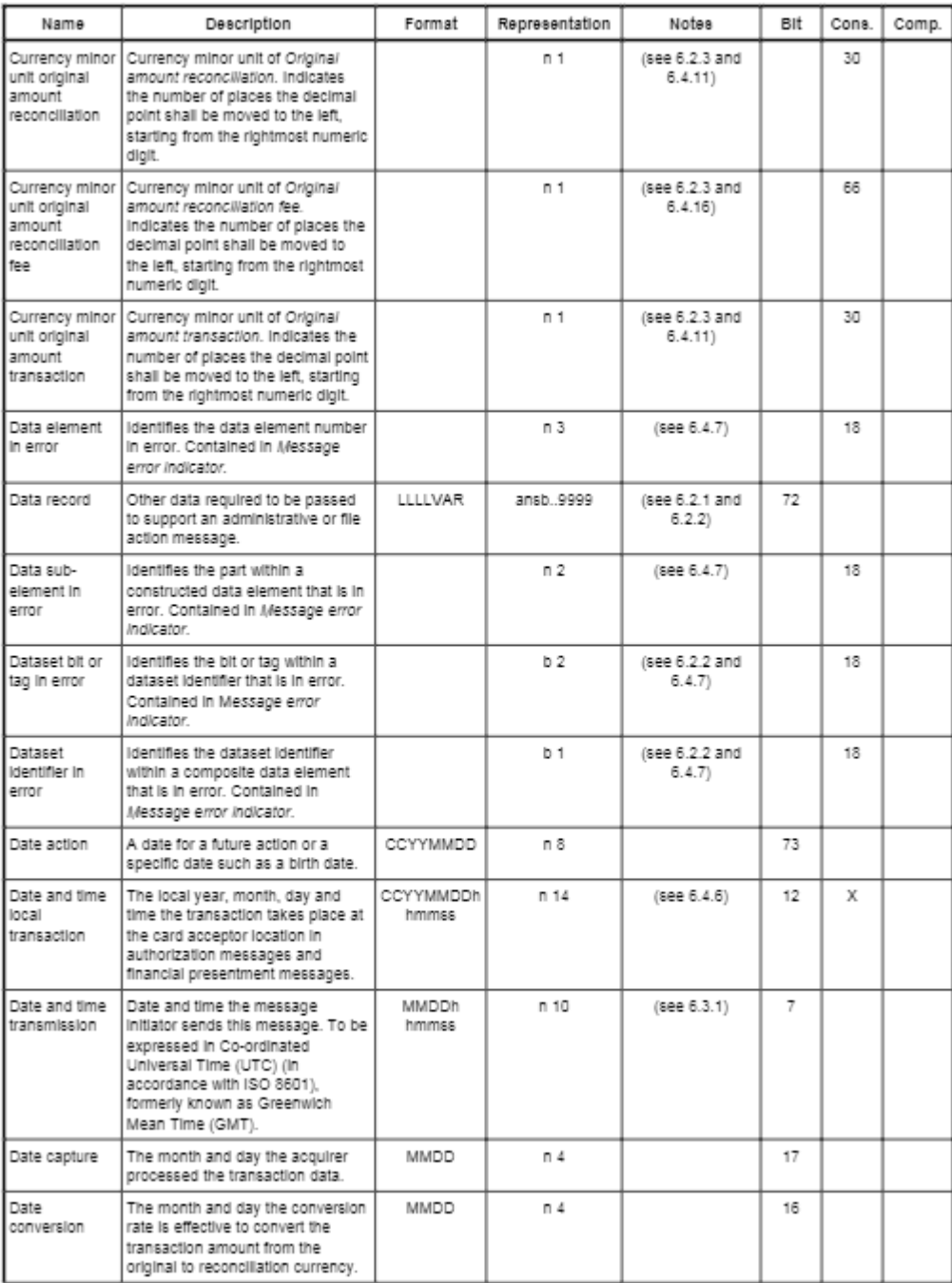

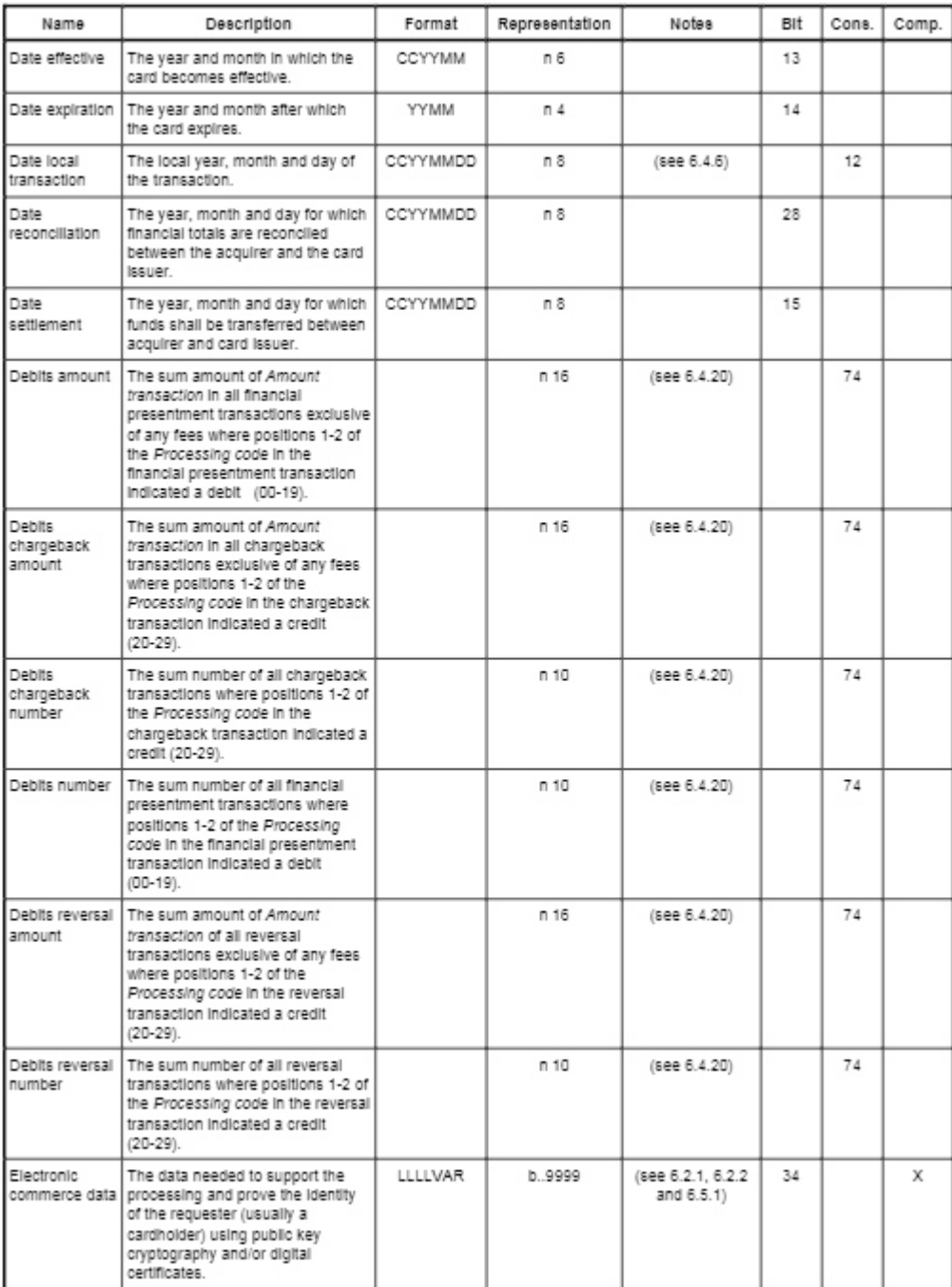

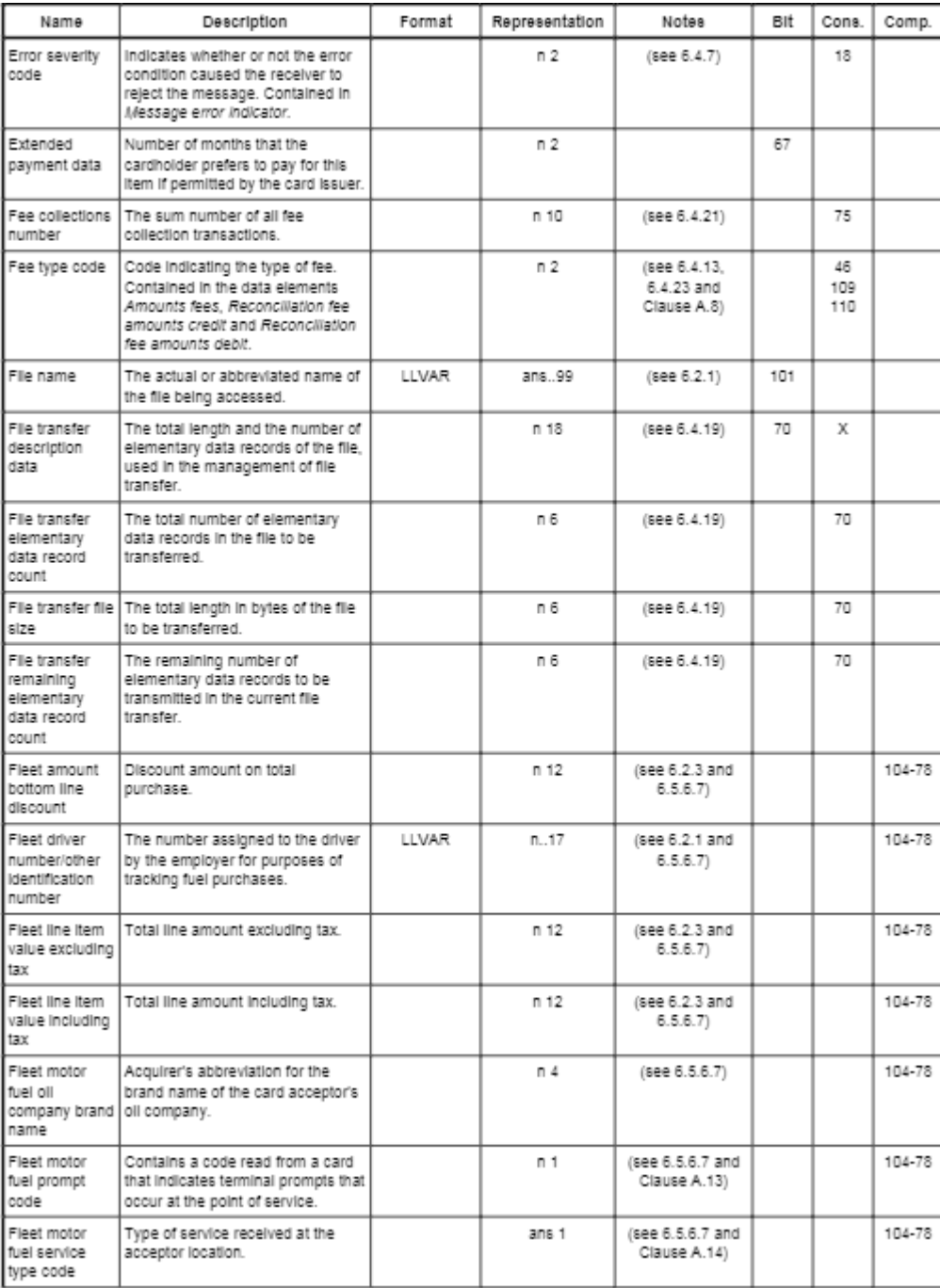

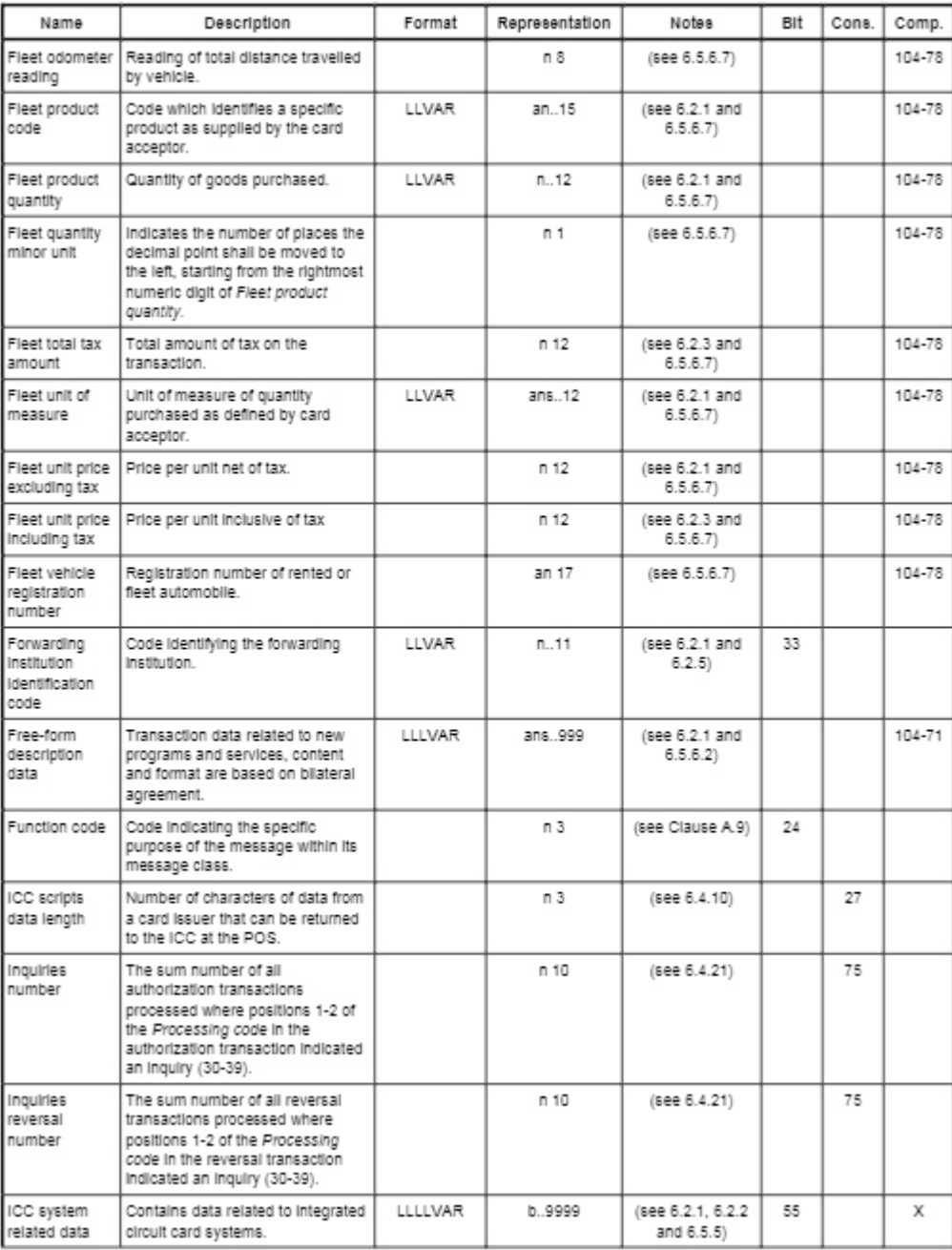

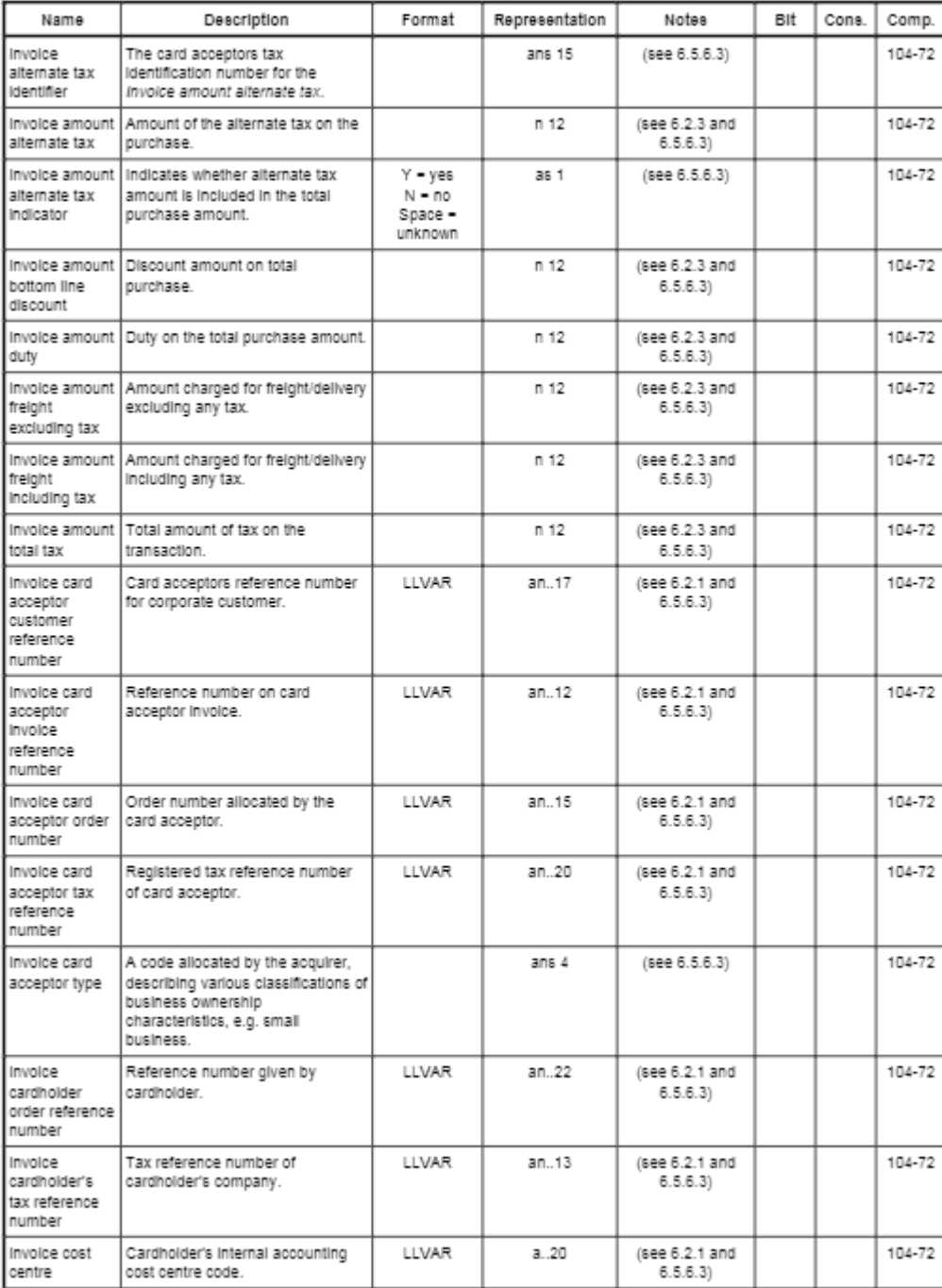

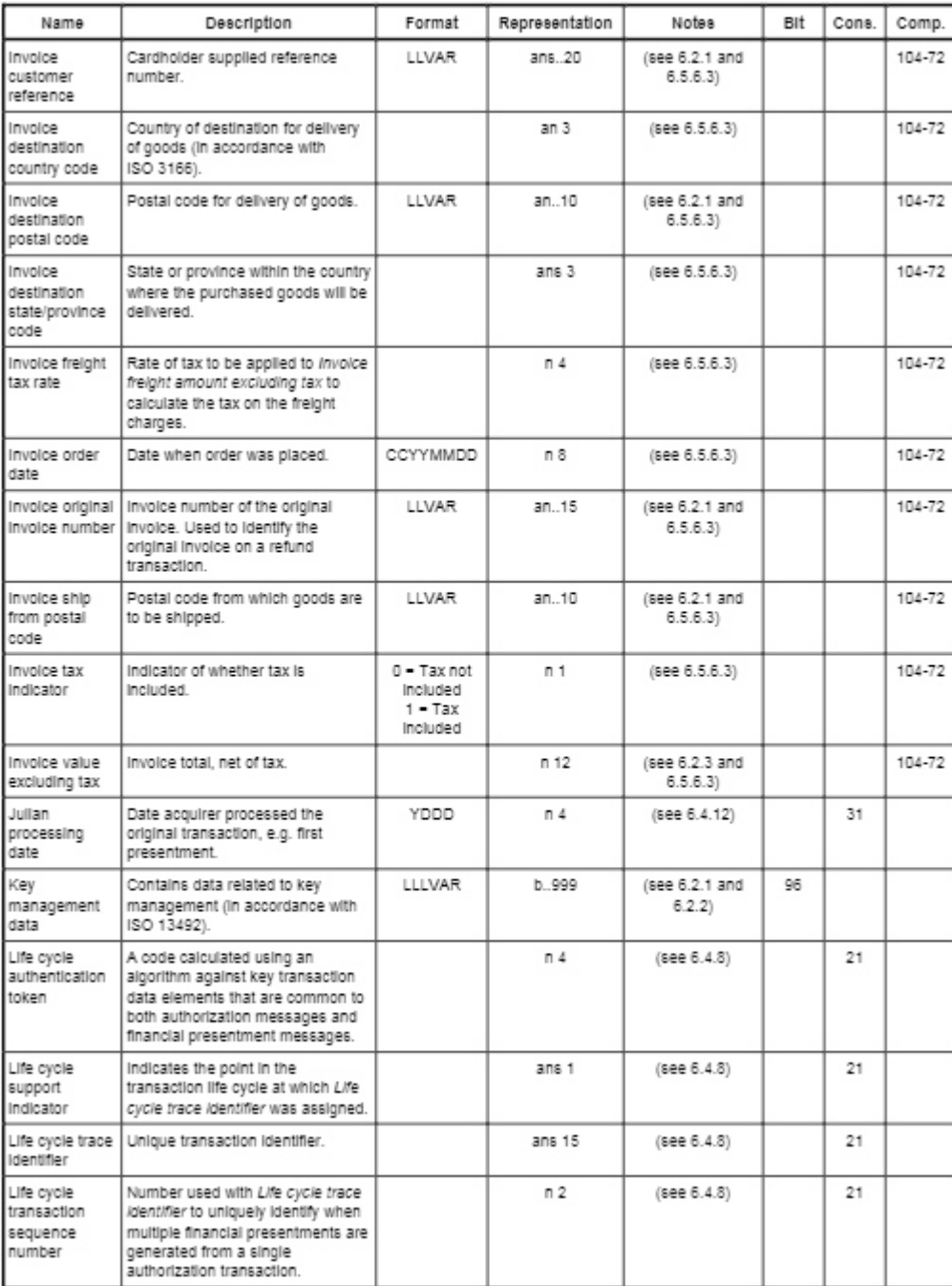

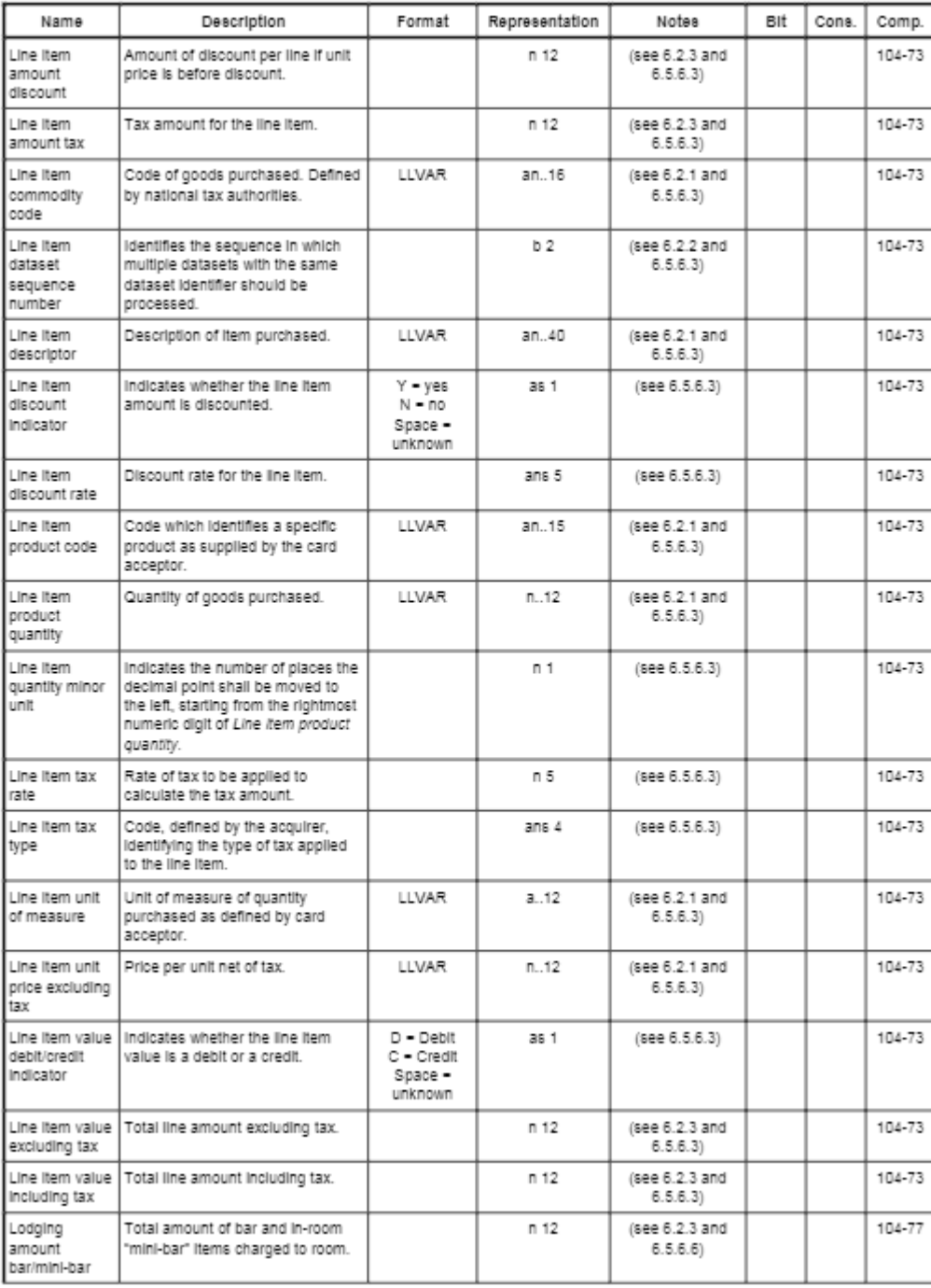

 $\sim$ 

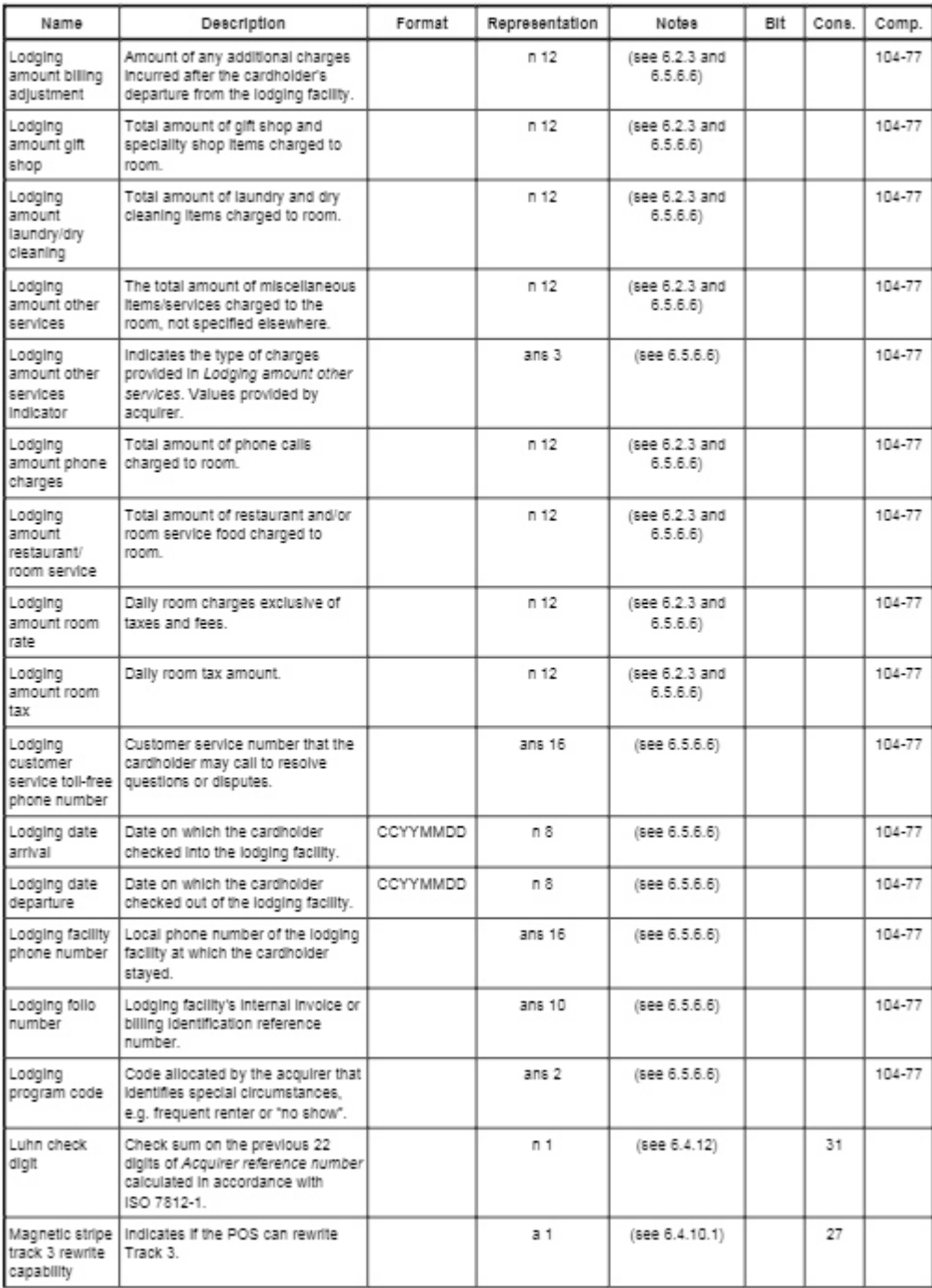
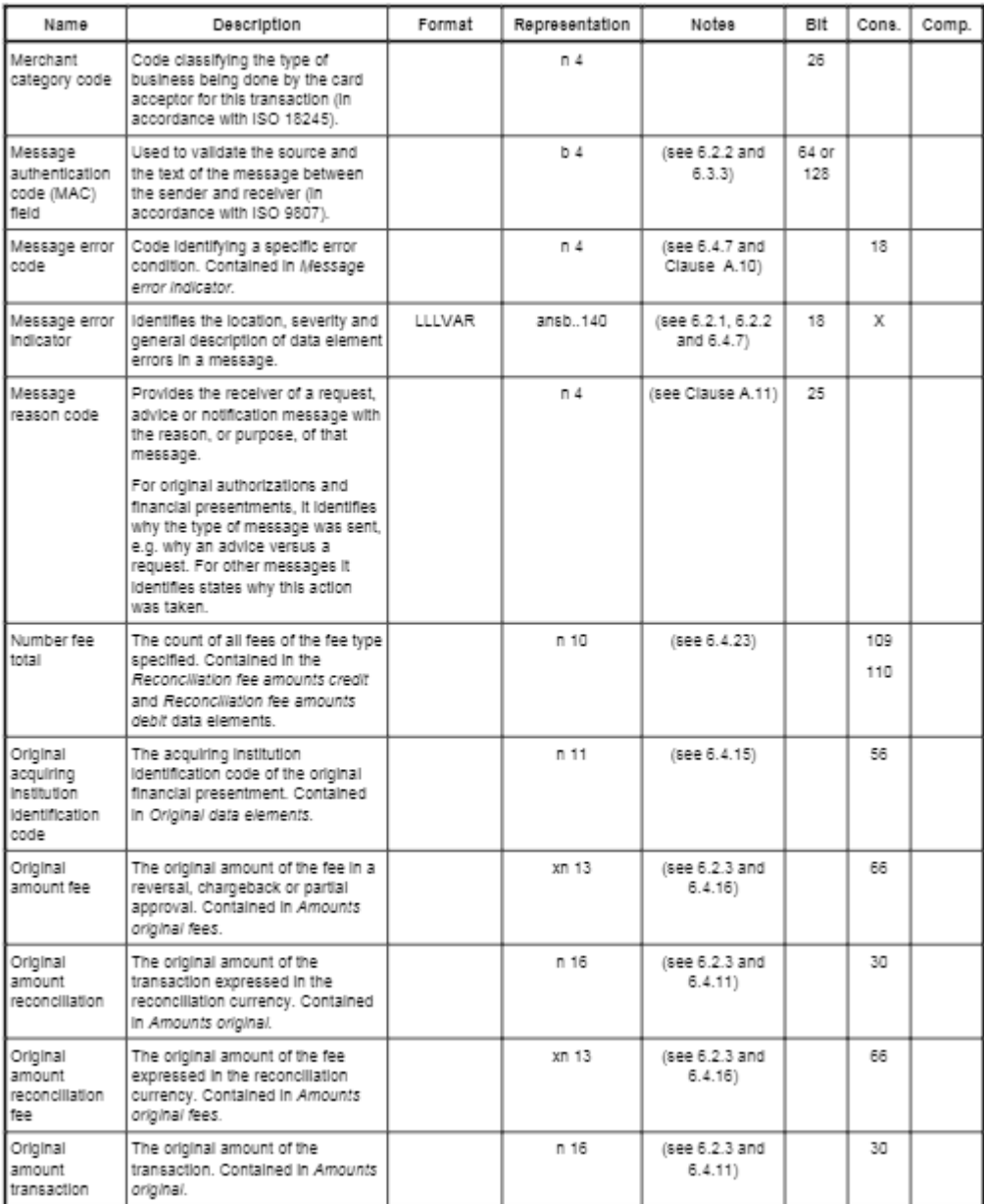

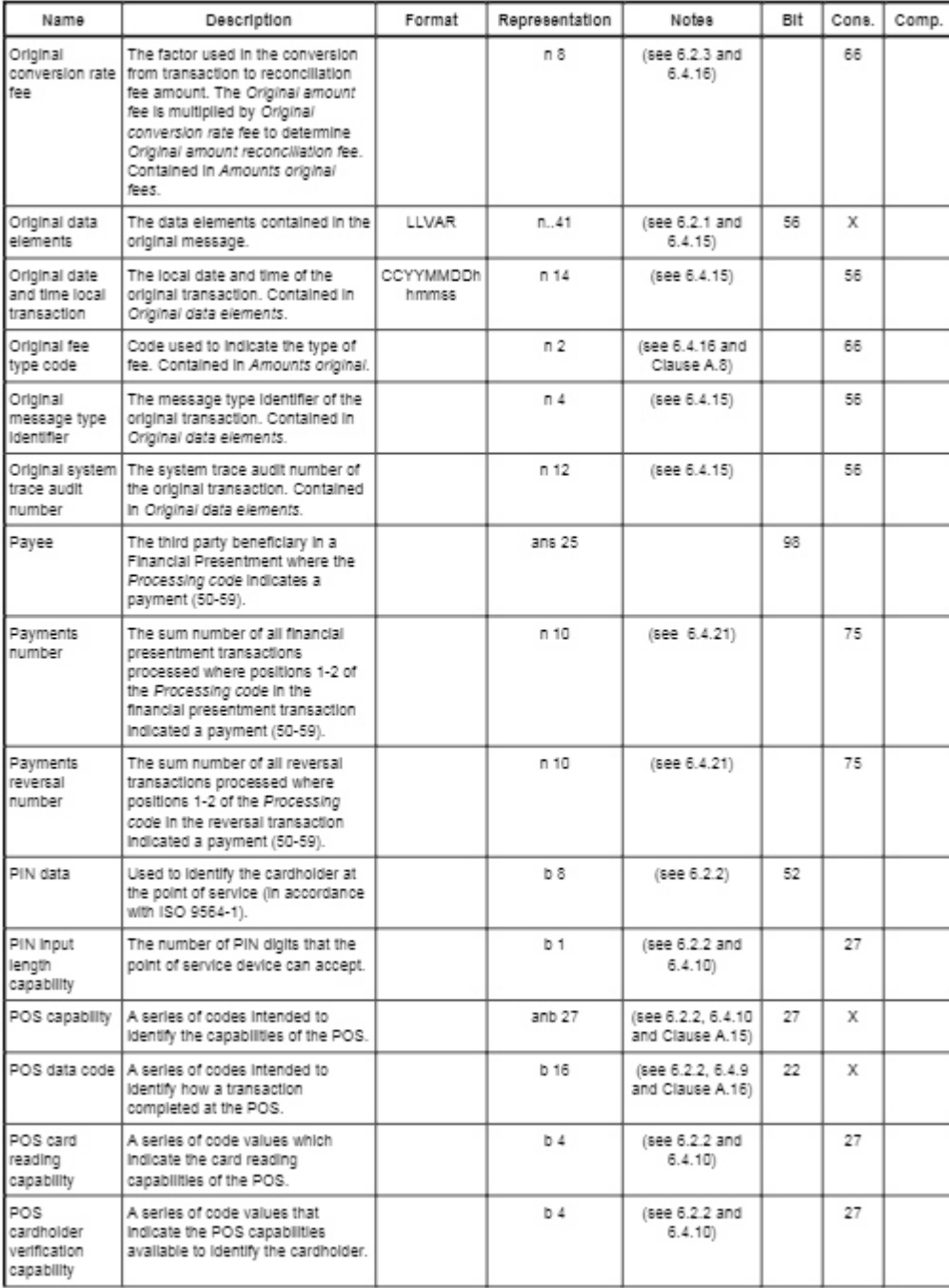

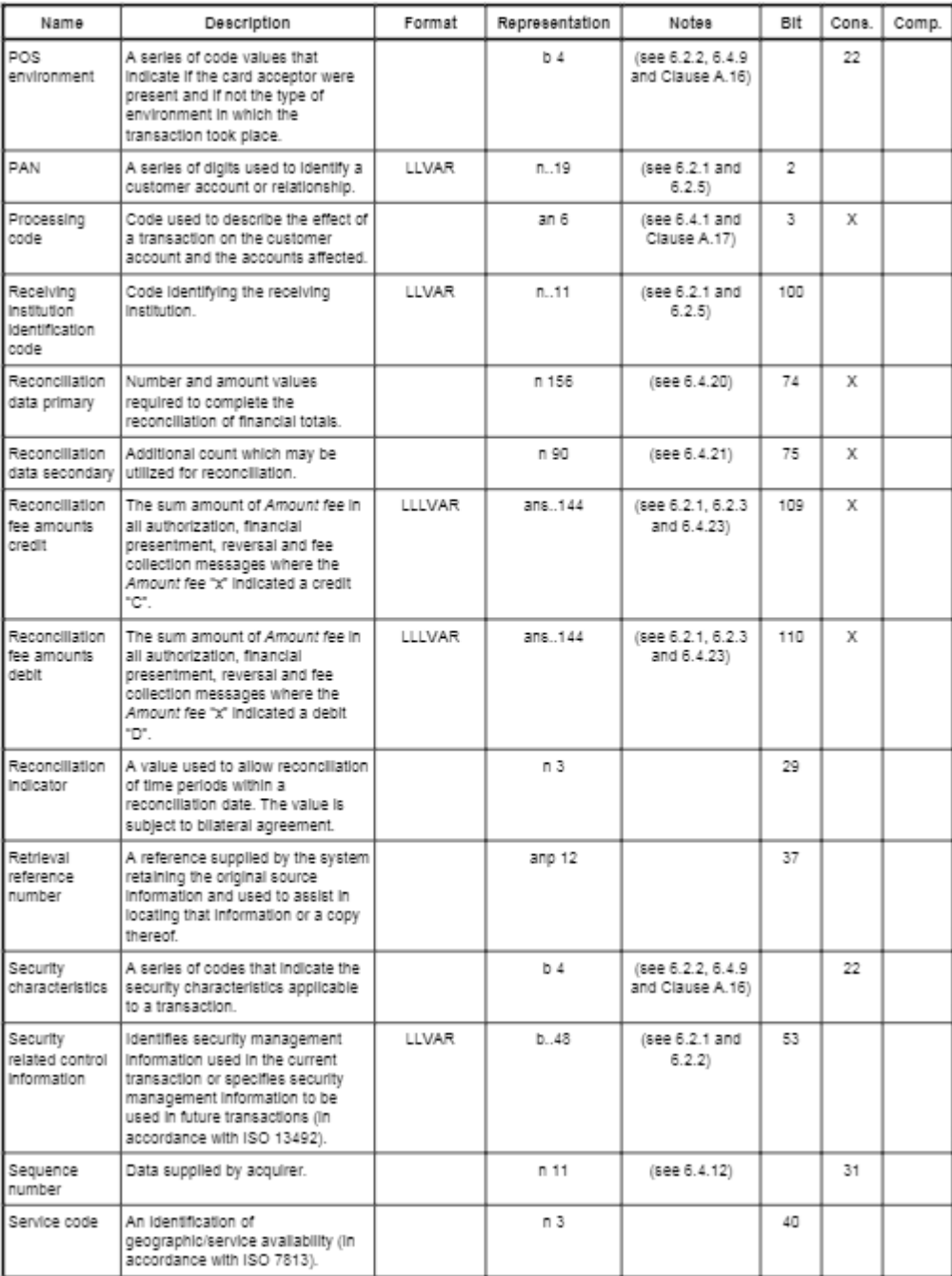

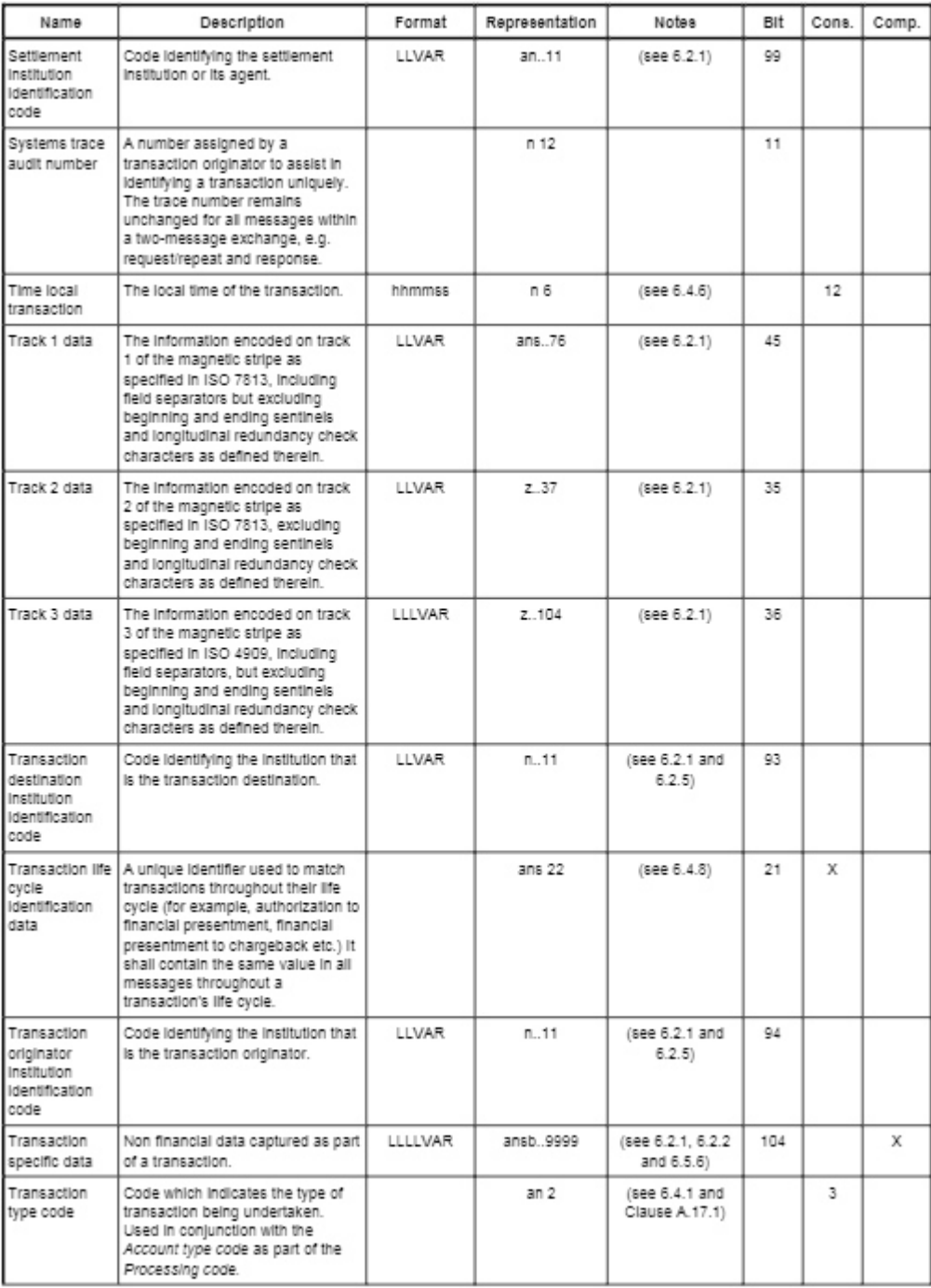

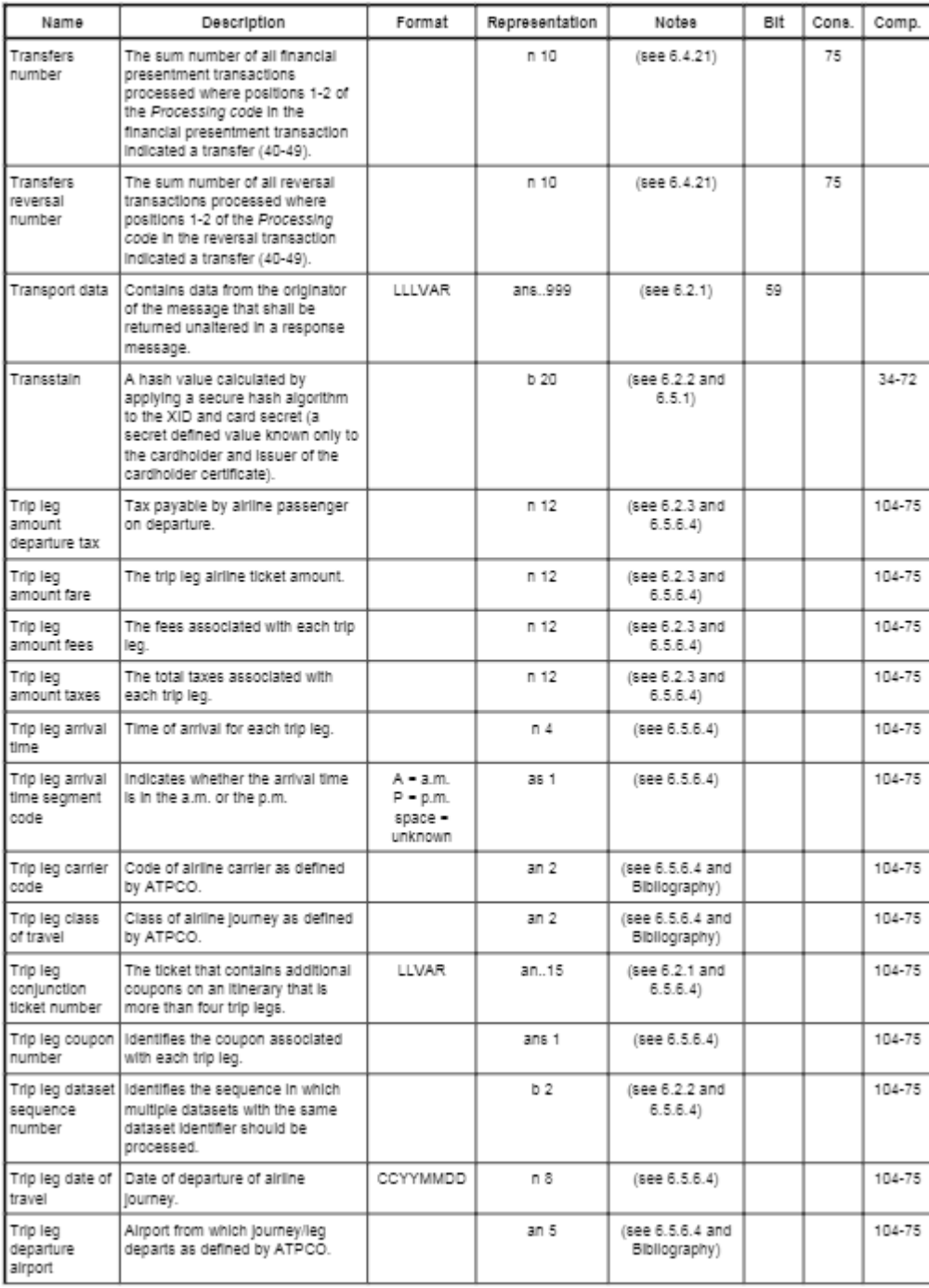

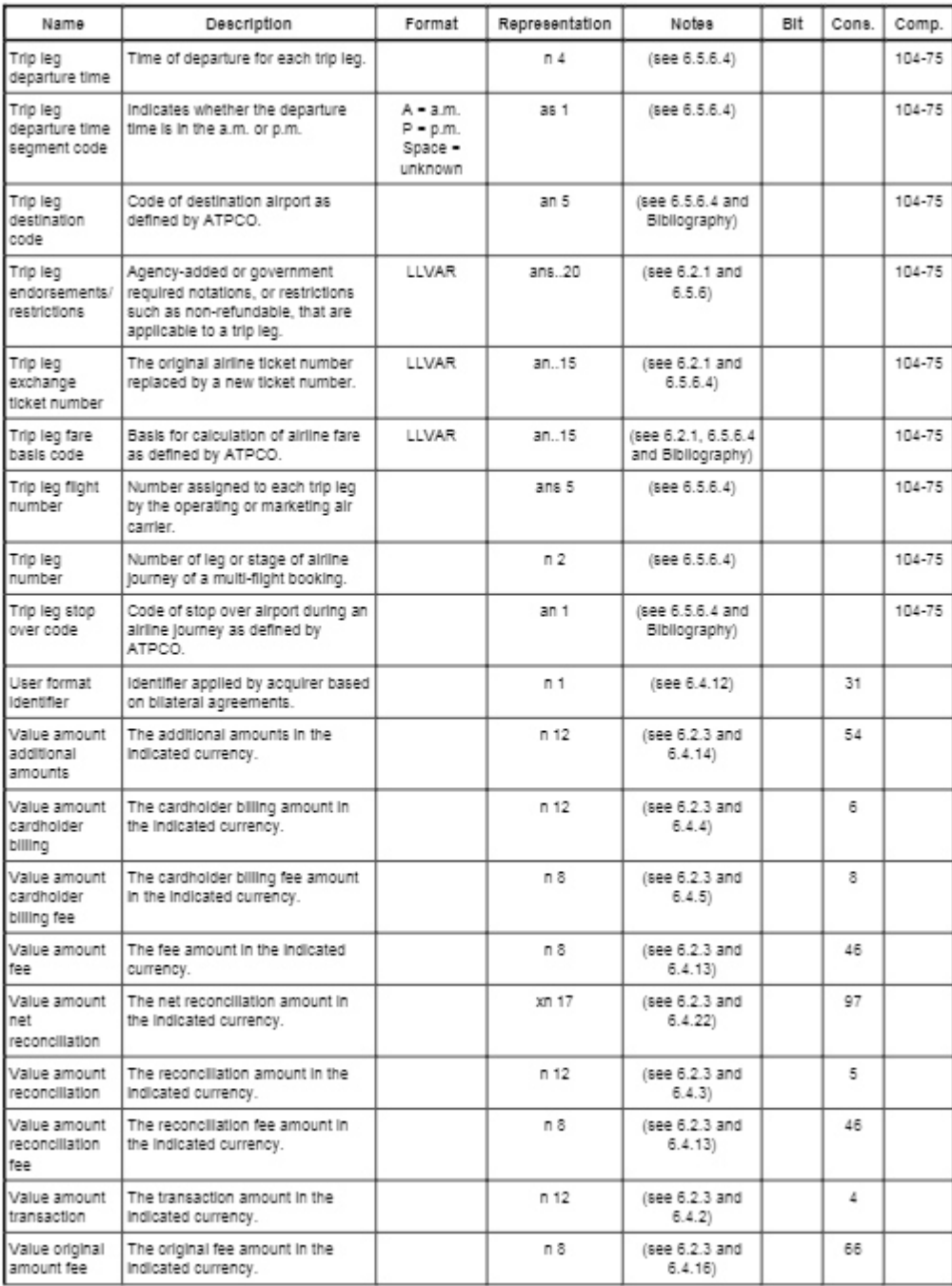

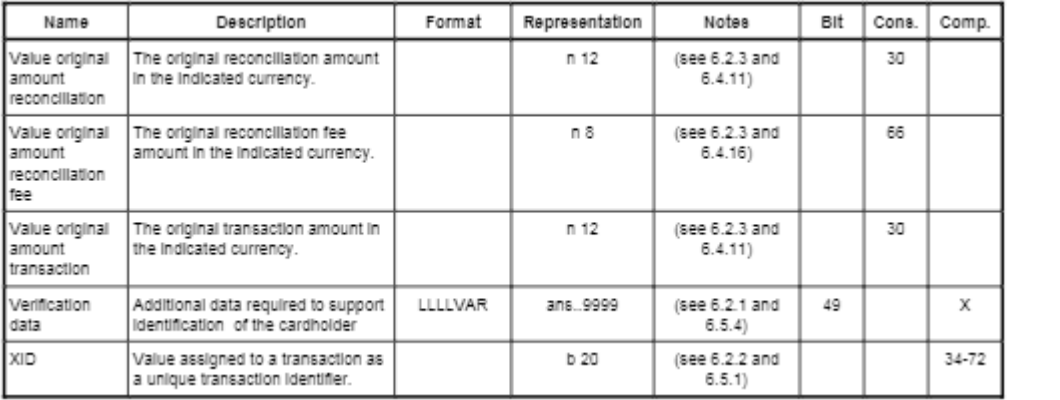